# **UNIVERSIDAD NACIONAL DE INGENIERÍA**

# **FACULTAD DE INGENIERÍA ELÉCTRICA Y ELECTRÓNICA**

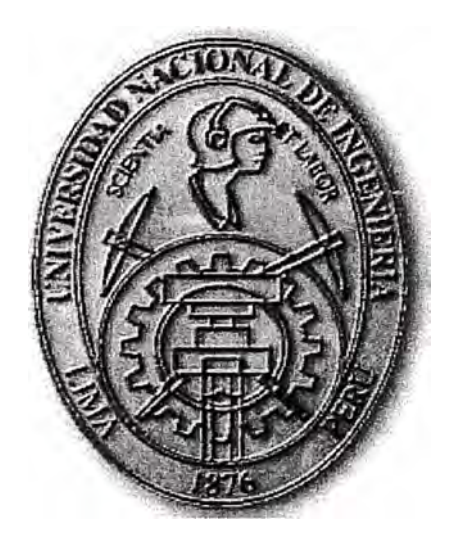

# **APLICACIÓN DEL PROTOCOLO IEC61850 EN LA AUTOMATIZACION DE SUBESTACIONES**

# **INFORME DE SUFICIENCIA**

# **PARA OPTAR EL TÍTULO PROFESIONAL DE:**

# **INGENIERO ELECTRICISTA**

# **PRESENTADO POR:**

# **HUGO DELFIN PIMENTEL MAL V ACEDA**

**PROMOCION 1998- 11** 

**LIMA-PERÚ 2006** 

# **APLICACIÓN DEL PROTOCOLO IEC61850**

**EN LA AUTOMATIZACION DE SUBESTACIONES** 

*A mis padres: Julio y Eugenia, por enseñarme a luchar, por su gran corazón y capacidad de entrega, pero sobre todo por enseñarme a ser responsable, gracias a ustedes he llegado a esta meta.* 

#### **SUMARIO**

El objetivo principal de este informe es conocer los fundamentos del nuevo protocolo IEC61850, que es una norma desarrollada por la Comisión Electrotécnica Internacional para resolver el viejo problema de la integración de los equipos de las subestaciones eléctricas pertenecientes a distintos fabricantes. Asimismo, comprender los conceptos asociados a esta norma, los cuales vienen derivados de las nuevas técnicas de programación y comunicaciones radicalmente diferentes a sus predecesoras, lo cual se estima que tendrán una influencia en el sector eléctrico mucho más allá de unos simples protocolos de comunicaciones.

Se ha realizado una descripción a la arquitectura del sistema de SIEMENS para la automatización de subestaciones y su aplicación en la automatización de la subestación Bujama propiedad de LUZ DEL SUR.

# **ÍNDI CE**

# **PROLOGO**

# **CAPÍTULOI**

## **FUNDAMENTOS DE LA NORMA IEC61850**

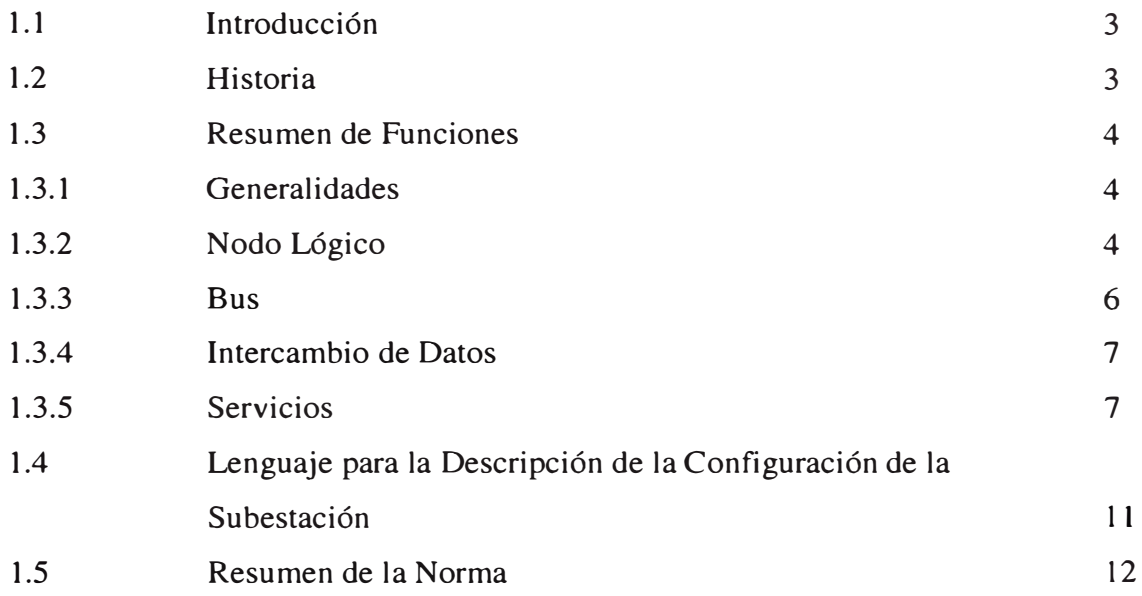

# **CAPÍTULOII**

# **ANALISIS DE LA TECNOLOGIA ETHERNET**

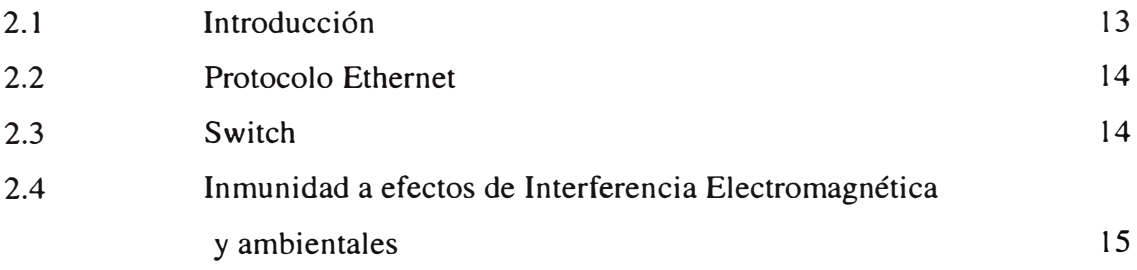

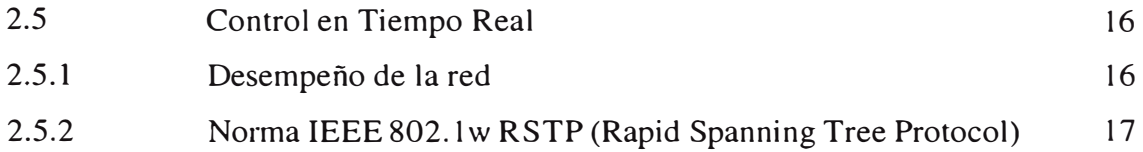

# **CAPÍTULO 111**

# **PROTOCOLOS TCP/IP Y UDP/IP**

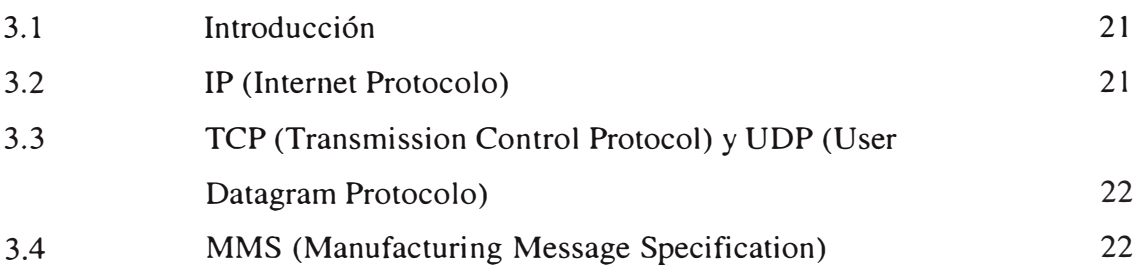

# **CAPÍTULO IV**

# **PROTOCOLO SNTP**

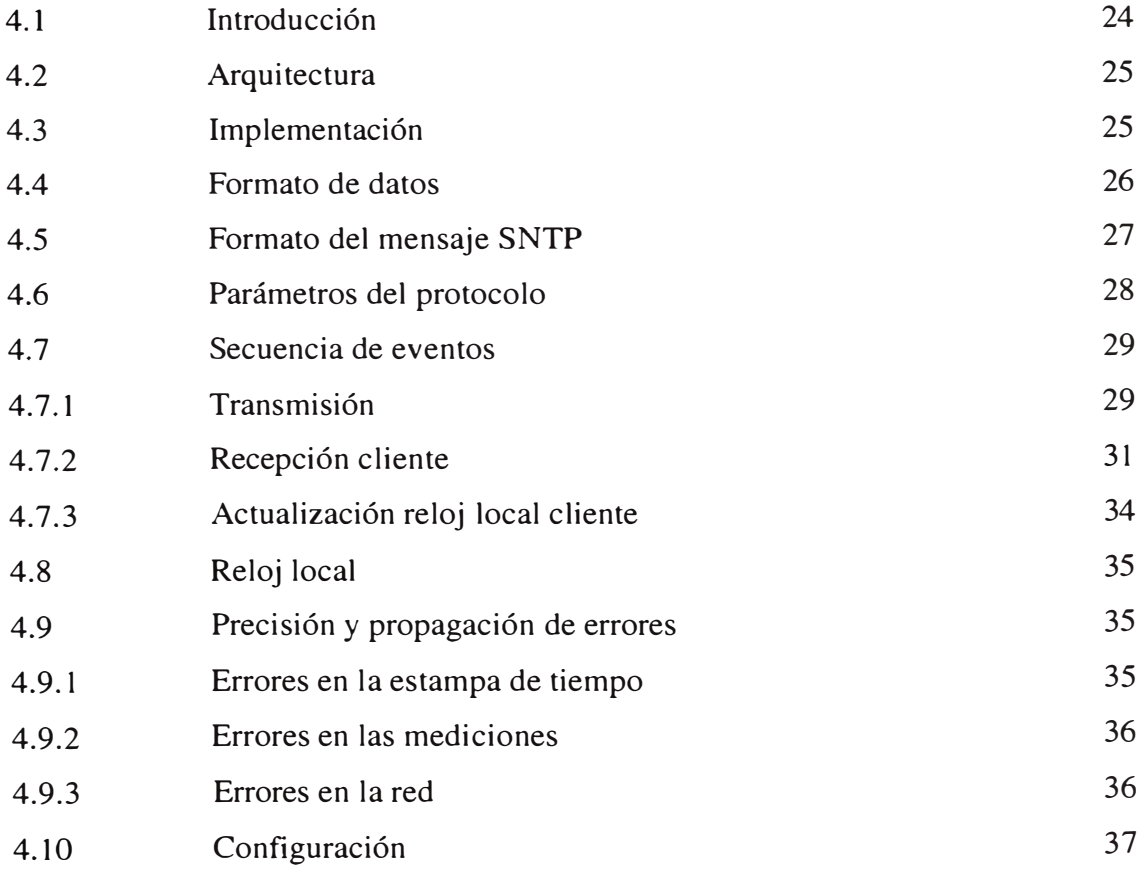

# **CAPÍTULO V**

# **APLICACIÓN DEL PROTOCOLO IEC61850 EN LA AUTOMATIZACION DE LA SUBESTACION BUJAMA PROPIEDAD DE LUZ DEL SUR**

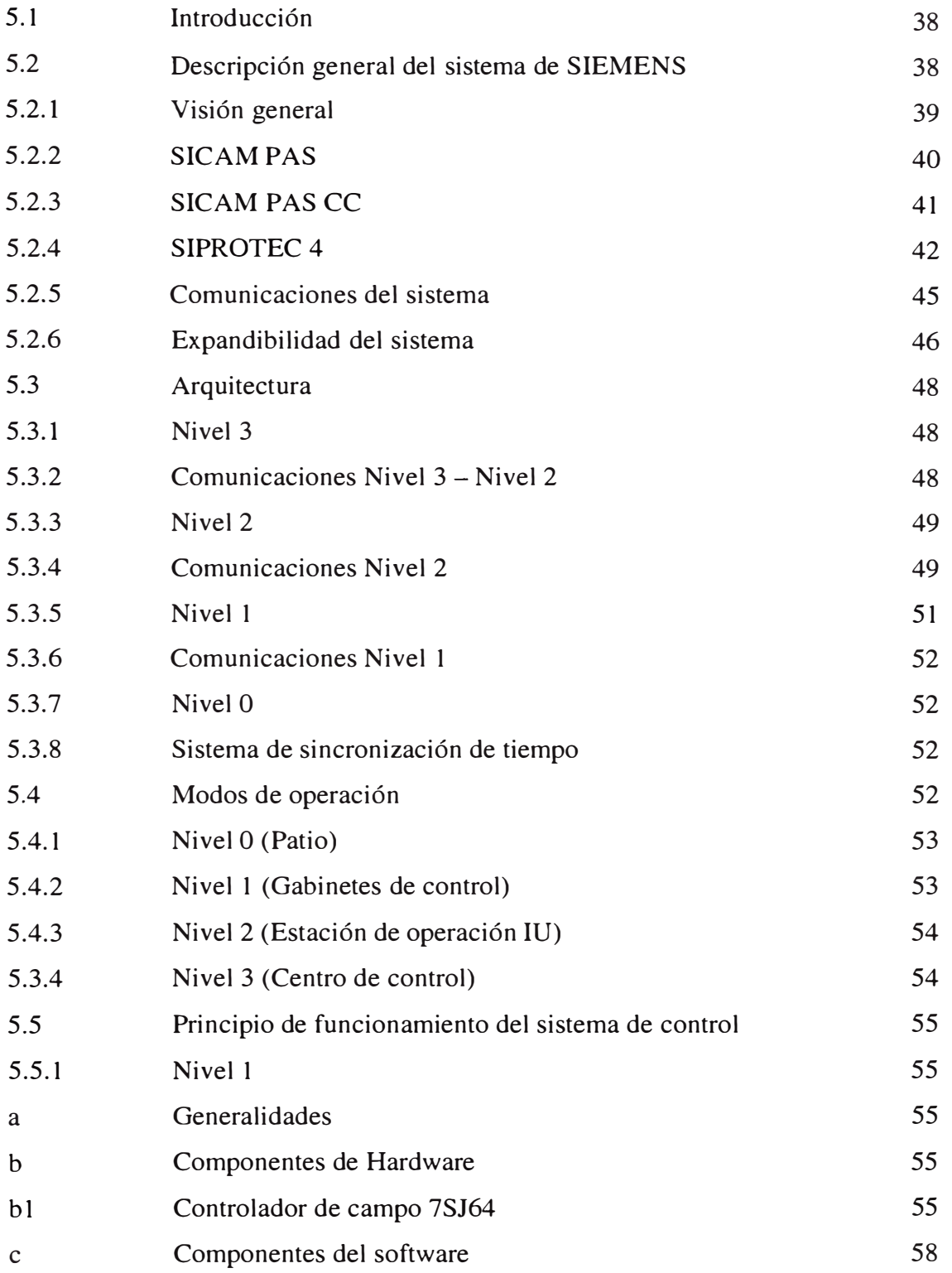

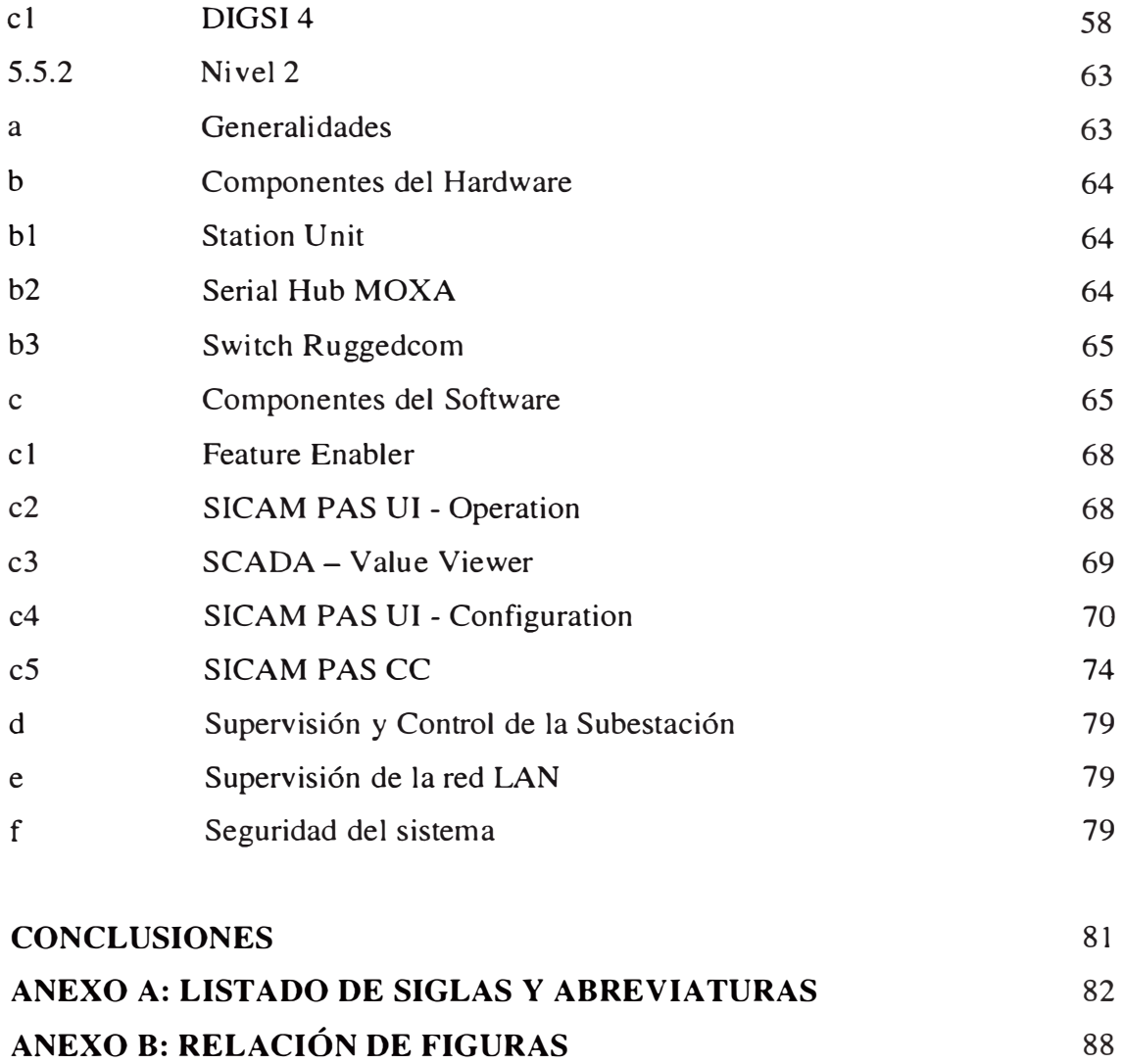

**BIBLIOGRAFÍA** 91

### IX

## **PRÓLOGO**

Las líneas eléctricas sirven para transportar la energía desde las centrales generadoras hasta los consumidores finales. Pero hay múltiples factores que aconsejan realizar uniones redundantes e interconectar las distintas redes, en unos casos por cuestiones técnicas como la fiabilidad y la estabilidad del sistema, en otros por cuestiones económicas. Sea por unas razones o por otras, el caso es que la situación actual es la de redes malladas bastante tupidas en cada país, y con interconexiones débiles entre los distintos países. Con este escenario, son frecuentes los casos en los que distintos sistemas deben comunicarse para funcionar conjuntamente. Pero además, dentro de cada subestación, hay elementos muy diferentes que también necesitan comunicarse entre sí. Como es usual que se empleen protocolos distintos, una gran parte de los costes de las compañías eléctricas deben ir destinados a integrar los distintos equipos y sistemas. Dado además, el proceso desregulatorio que ha habido en numerosos países, las compañías eléctricas, sumergidas ahora en un entorno competitivo, tienen que mejorar forzosamente la eficiencia y reducir sus costes. Existe, por tanto, bastante presión para conseguir una más fácil integración de los equipos de distintos fabricantes. El objetivo que se pretende alcanzar con la norma IEC61850 es la interoperabilidad. Se pretende por tanto que cuando equipos de distintos fabricantes se conecten entre sí, puedan comunicarse sin necesidad de realizar un trabajo adicional. Este es un objetivo ambicioso, pero que ya se ha logrado alcanzar en otros ámbitos. Es lo que en los ordenadores suele conocerse como "plug and play". Por esta razón, en la norma, se identifican y describen las funciones típicas de los dispositivos, pero en ningún momento se pretende limitar las funciones que puede realizar un equipo. El objetivo no es la intercambiabilidad sino la interoperabilidad. Con la experiencia acumulada hasta el momento actual, hemos visto que no ha sido su<sup>f</sup>iciente con un acuerdo sobre la sintaxis. Lo que se requería también era un acuerdo sobre la semántica de los datos intercambiados. En la IEC-61850 se define de forma precisa tanto el sistema de comunicaciones, como los elementos sobre los que se intercambia información (los motores, generadores, transformadores, líneas eléctricas...) y sus propiedades. Esto, unido a un mecanismo flexible que permite que un objeto pueda dar una auto-descripción de sí

mismo, permitirá por fin la interconexión automática entre equipos de distintos fabricantes. La norma incorpora numerosos elementos útiles para un sistema de comunicaciones en el ámbito de las subestaciones eléctricas:

- Modelo para el establecimiento de conexiones y mecanismos de control de acceso.
- Intercambios de mensajes orientados a eventos.
- Capacidad de sustitución manual de los valore
- Escalado de las medidas analógicas.
- Límites de banda muerta con los que disminuir Jas cantidades de datos a transmifü
- Marcas de tiempo en los datos transmitidos.
- Especificación de la calidad de Jos valores.
- Etiquetas.
- Uso de conjuntos de dato
- Establecimiento de las condiciones para la generación de informes automáticos.
- Secuencias de control, con sus números de secuencia correspondientes.
- Sincronización de tiempo.
- Generación de informes y registros.
- Transferencia de archivos.

Los más importantes fabricantes, convencidos de la necesidad de la norma y de los beneficios que traerá, han decidido soportarla.

### **CAPITULOI FUNDAMENTOS DE LA NORMA IEC61850**

#### **1.1 Introducción**

La norma IEC 61 850 *(Communication Networks and Systems in Substations)* ofrece soluciones a los requerimientos de los modernos sistemas de automatización de los sistemas de potencia, en la medida que permite integrar en una sola red y protocolo, los distintos niveles de la subestación (nivel de proceso, nivel de campo, nivel de estación) y permite la integración de forma estándar de equipos de diferentes fabricantes, reduciendo la necesidad de utilizar convertidores de protocolo. Adicionalmente cumple con los requerimientos de flexibilidad ya que bajo la norma permitirá en un futuro implementar nuevas funciones que hasta la fecha no han sido desarrollada y permite incorporar actualizaciones tecnológicas en el área de las comunicaciones.

#### **1.2 Historia**

En los años 90s existían en Europa y USA movimientos paralelos. Mientras la IEC en Europa establecía una norma para las interfaces de los nuevos "dispositivos electrónicos inteligentes" o IEDs (Se trataba de la norma Tl03 para la interfaz de comunicación de equipos de protección), en los Estados Unidos, el *Electric Power Research Institute* (EPRI) trabajaba en un proyecto denominado "Utility Communications Architecture" o UCA para desarrollar una infraestructura común de comunicaciones. La primera norma establecida bajo el concepto de UCA en 1999 fue la norma IEC 60870-6 TASE.2 (ICCP) para la conexión abierta entre centros de control.

En 1995 reconoció la IEC la necesidad de crear una norma general para las redes de comunicación y sistemas en las subestaciones, y creó con ese fin varios grupos de trabajo, conformado por expertos de distintos países y con experiencias tanto en los protocolos IEC 60870 como con UCA. Al mismo tiempo que la IEC trabajaba en este proyecto, la EPRI, desarrollaba el proyecto UCA 2.0 para la definición de las comunicaciones dentro

de la subestación. Con el fin de hacer accesible el proyecto UCA 2.0 a un público más grande, la EPRI resolvió publicar el proyecto como un "Reporte Técnico", para no competir en contra de los propósitos de la IEC y se acordó por parte de la IEC y la EPRI, el generar en conjunto una norma de aceptación mundial, la denominaron IEC 61850.

#### **1.3 Resumen de Funciones**

#### **1.3.1 Generalidades**

Los datos (la información) en una subestación no ha de cambiar en el tiempo en una subestación, pero si lo hará la tecnología de la comunicación, por lo tanto a manera general la norma a partir de las funciones de control de la subestación crea unos objetos o modelos de datos, los cuales se interconectan entre si mediante servicios de comunicación que luego son relacionados (mapeados) en la plataforma de protocolo de comunicación utilizada.

#### **1.3.2 Nodo Lógico**

Como concepto principal la norma define una serie de interfaces estándar a través de las cuales fluyen los datos. Estas interfaces se denominan Nodos Lógicos. Un Nodo Lógico puede ser visto como la ventana hacia el mundo exterior de una función. La norma define los nodos, no las funciones. Con la estructura de nodos planteada en la norma se pueden especificar nuevos nodos lógicos para incorporar nuevas funciones creadas por los fabricantes. En la versión actual de la norma existen 90 nodos descritos. La normatividad para los nodos especifica los datos que entran y salen, así como la configuración del nodo.

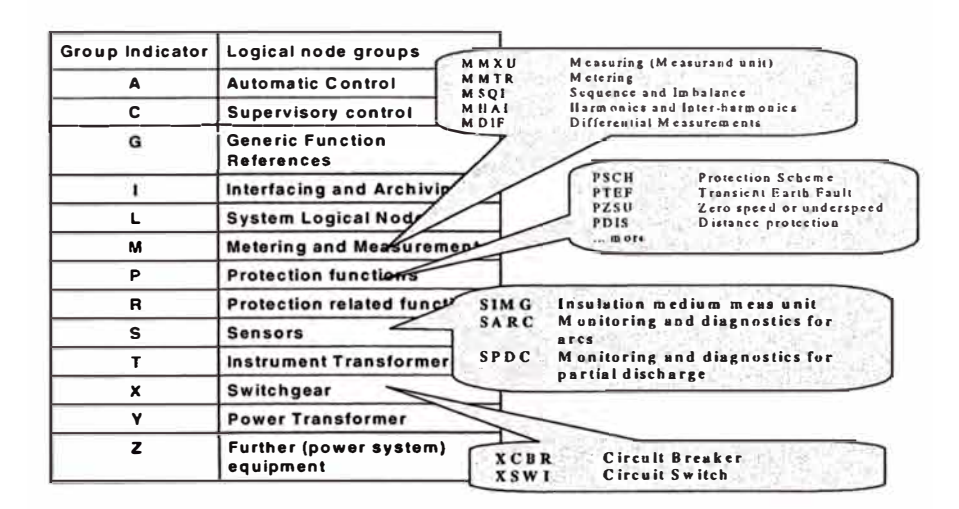

**Figura 1.1 Grupos de nodos lógicos** 

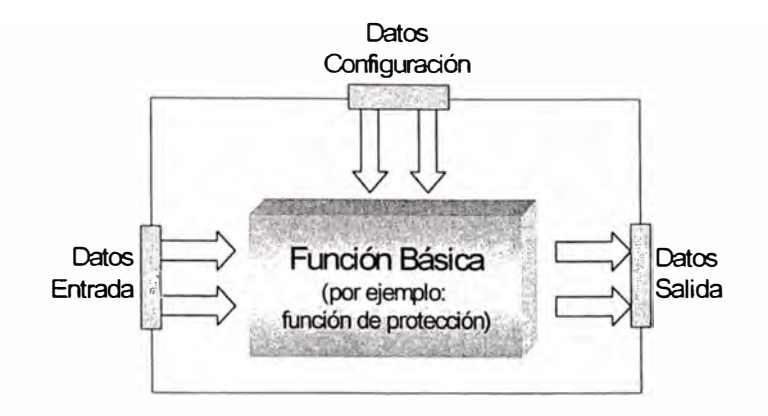

**Figura 1.2 Concepto de un nodo lógico** 

Los datos relacionados con un nodo tienen la siguiente estructura:

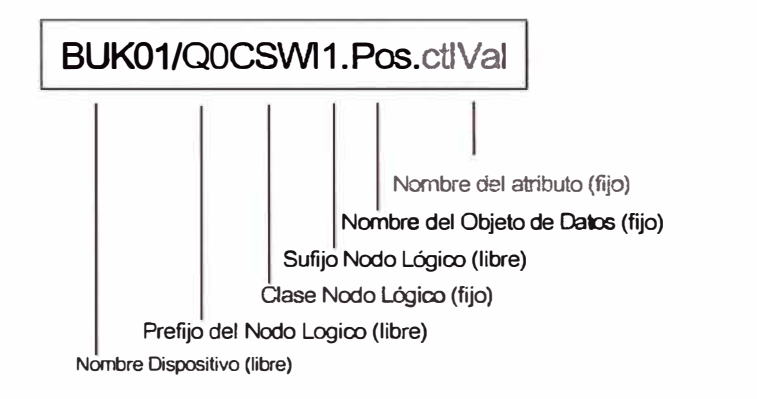

**Figura 1.3 Estructura de datos en un nodo lógico** 

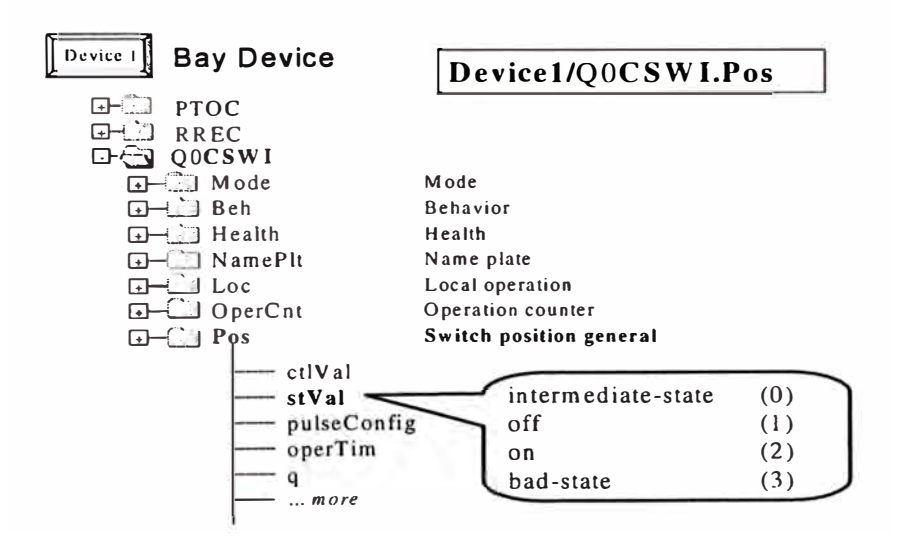

**Figura 1.4 Modelamiento de un nodo lógico** 

Cada IED dependiendo de su funcionalidad contiene uno o más nodos. La comunicación entre dos IEDs se traduce como la comunicación entre nodos de cada IED.

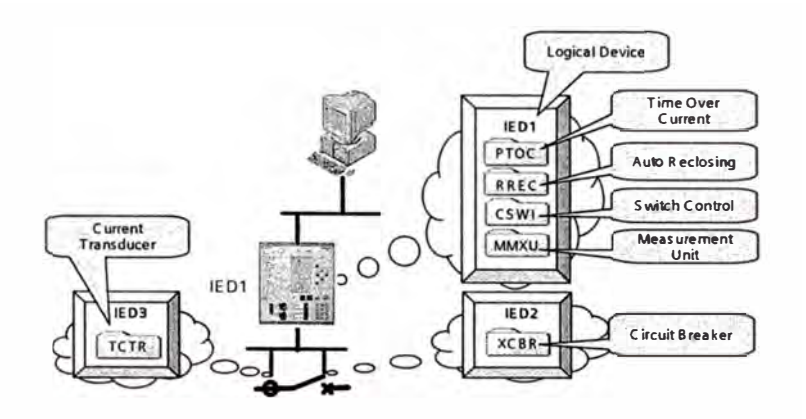

**Figura 1.5 Ejemplo de modelamiento de una IED en nodos lógicos** 

#### **1.3.3 Bus**

Para poder tener acceso a todos los componentes (IEDs) del sistema de control de la subestación, sin necesidad de Gateways y a través de protocolos de comunicación estándar se utiliza la tecnología de comunicaciones Ethernet. Con esta tecnología se logra tener un bus a lo largo de toda la subestación de donde se puede tener acceso a la información y con la flexibilidad requerida para permitir la conexión de equipos con diferentes funciones, fabricantes y versiones. Ethernet utiliza una arquitectura cliente / servidor, donde los IEDs funcionan como servidores en la medida que poseen la información del proceso y se la entregan a cualquier cliente que la solicite (por ejemplo otros IEDs) y como clientes en la medida que solicitan datos a algún servidor ( otro IED que posea información).

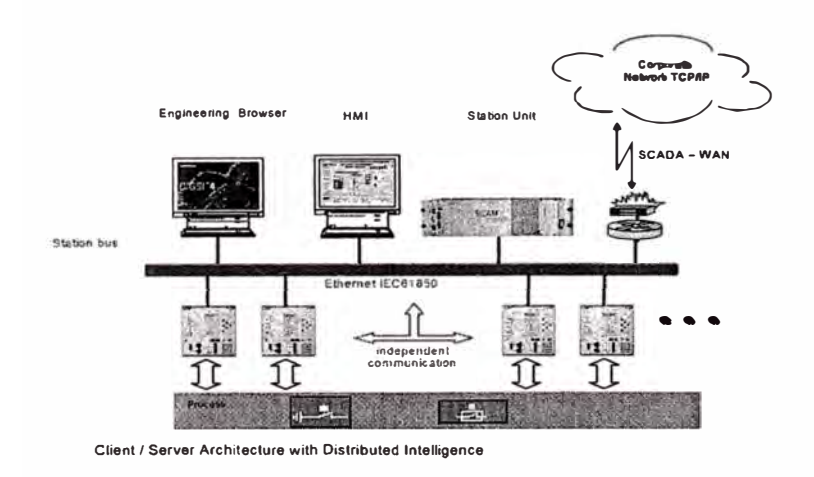

**Figura 1.6 Arquitectura cliente servidor con IEDs** 

#### **1.3.4 Intercambio de Datos**

Los datos que se manejan en la red pueden dividirse en los siguientes grupos principales:

- Datos de operación de la subestación: Dentro de este grupo de datos se tiene la información relacionada con el estado de los equipos, alarmas y señales de control. Esta información se encuentra normalizada y maneja un nivel intermedio de prioridad en el flujo de información en el sistema.
- Datos de gestión y/o configuración de la subestación: Dentro de este grupo se contemplan los datos de configuración y ajuste de los IEDs, así como la transferencia de archivos. Esta clase de datos posee una prioridad baja en el flujo de información en el sistema.
- Datos de proceso: Dentro de este grupo se incluye la información de medida y las señales de disparo y enclavamientos. Señales de medida, serían por ejemplo los valores digitales que transmitirían los CTs y PTs conectados a la red a partir de las variables análogas medidas del sistema de potencia. Estos datos tienen que estar disponibles muy rápidamente para los demás equipos sobre la red por lo tanto tiene prioridad alta en el flujo de información del sistema. Señales de disparo y enclavarnientos, son señales que requieren de una alta disponibilidad y velocidad (del orden de unos pocos milisegundos), por lo tanto estas señales no pueden ser retrasados por el flujo de otros datos sobre la red y tienen un manejo prioritario en la red.

### **1.3.5 Servicios**

La transmisión de los datos antes mencionados de nodo lógico a nodo lógico se hace a través de servicios de comunicación definidos por la norma. Dentro de estos servicios se tiene por ejemplo:

- Leer valores
- Escribir Valores
- Transferencia rápida de eventos (GOOSE)
- Sincronización de tiempo
- Transferencia de archivos
- etc.

Con el fin de hacer factible la norma también en el futuro cuando habrá nuevas tecnologías de comunicación, la norma define en un capítulo (Data and Service Model 7) de forma general estos servicios. En otros capítulos (Mapping to Real Communication Networks 8 y 9) se establecen adicionalmente los parámetros para hacer los enlaces con la capa inferior de protocolo existentes hoy en día (Ethernet, TCP/IP, UDP/IP, SNTP y MMS).

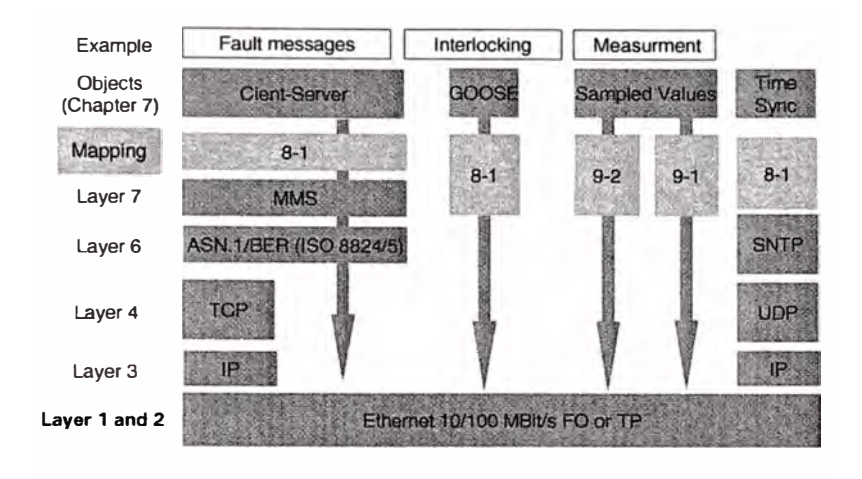

**Figura 1.7 Modelo OSI: capas en la IEC61850** 

Dentro de los servicios de comunicación, la norma describe para la transmisión rápida de eventos el servicio GOOSE *(Generic Object Oriented Substation Event).* Este es un servicio que utiliza la posibilidad de enviar a través de la red mensajes con un bit de prioridad, definido en la norma IEEE 802.lq de Ethernet, para transmitir información que requiera de mucha velocidad. Normalmente la información requerida para enclavamientos y señales de disparo es enviada con el servicio GOOSE.

Los mensajes del servicio GOOSE son del tipo *multicast,* es decir son transmitidos a la red en general, y solo los equipos que estén suscritos para recibir el mensaje lo podrán tomar de la red.

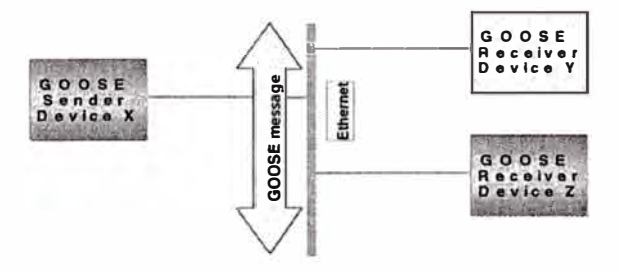

**Figura 1.8 Principio de funcionamiento del servicio GOOSE** 

Como la transmisión es del tipo *multicast* es decir no hay posibilidades de un mensaje de acuso de recibo del telegrama, se requiere de un mecanismo de repetición del mensaje para asegurar la transmisión segura del telegrama. Este mecanismo consiste en estar enviando repetidamente el mensaje GOOSE. En estado estable el mensaje se envía cada cierto tiempo TO, pero ante un evento, el intervalo de transmisión se acorta, y es progresivamente aumentado hasta llegar nuevamente a TO.

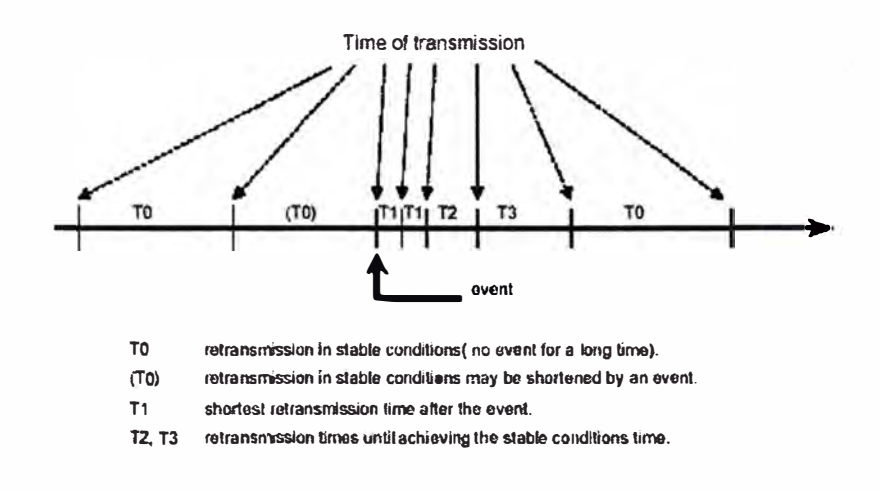

#### **Figura 1.9 Transmisión del mensaje GOOSE**

El mensaje GOOSE, es enlazado (mapeado) directamente sobre Ethernet y el mensaje es identificado con un bit de prioridad. Al llegar a un switch en la red, éste identifica el bit de prioridad y pone el telegrama GOOSE de primero en la cola de envíos.

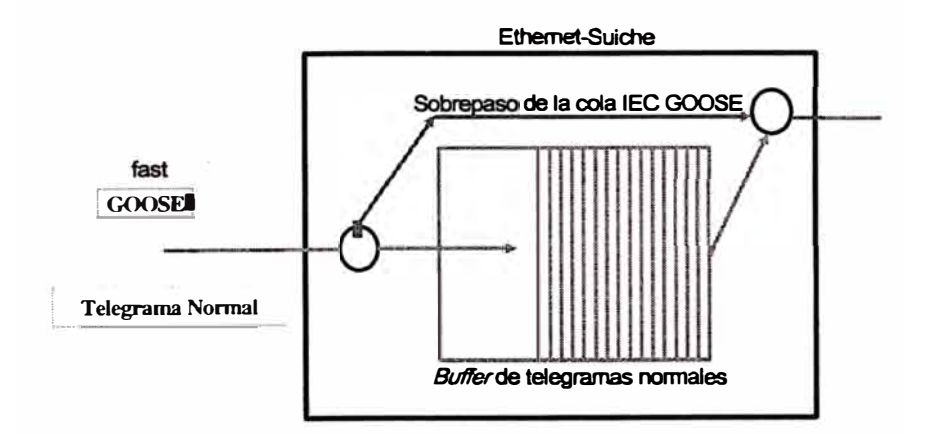

**Figura 1.10 Prioridad del mensaje GOOSE en un switch Ethernet** 

Para explicar el proceso del flujo de datos bajo el esquema IEC61850, se tiene el siguiente ejemplo, desde la IHM de la subestación se envía un comando de abrir el interruptor, asociado a este interruptor se encuentra un IED. Los pasos del proceso son:

- La IHM envía un mensaje al nodo CSWI del IED de seleccionar el interruptor.
- CSWI verifica a través del IED que el interruptor esté disponible y apto para el comando.
- Si el interruptor está listo, CSWI en vía un mensaje de retro aviso positivo.
- La IHM envía a CSWI la orden de abrir el interruptor
- El IED verifica que los enclavamientos estén dados
- Si las condiciones están dadas, CSWI envía al nodo XCBR del interruptor la orden de abrir.
- El mecanismo del interruptor se activa
- XCBR del interruptor envía a CSWI un retro aviso positivo.
- **CSWI** envía a la JHM un retro aviso positivo.
- El interruptor pasa por el estado intermedio
- El estado intermedio es enviado al nodo CSWI
- El interruptor llega a la posición abierto
- El estado abierto es enviado al nodo **CSWI**
- El estado abierto es enviado a la IHM
- El nodo CSWI le informa a la IHM que el comando ha finalizado
- XCBR desactiva el mecanismo del interruptor

La información de la posición del interruptor es enviada a la IHM utilizando los servicios de comunicación de reporte de eventos y es enviada a la red en modo *multicasting*  utilizando el servicio GOOSE para actualizar la información de enclavamientos. Los IEDs que estén matriculados para recibir este mensaje GOOSE, harán caso al mensaje y lo procesarán.

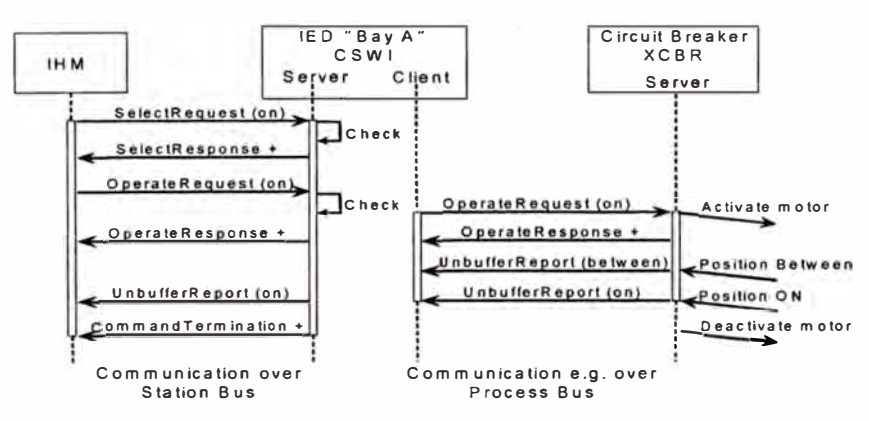

**Figura 1.11 Secuencia de operación para el cierre de un interruptor** 

### **1.4 Lenguaje para la Descripción de la Configuración de la Subestación**

La norma especifica un lenguaje para la descripción de la configuración del sistema y de los IEDs de la red. Mediante este formato se logra el intercambio de archivos de configuración para todos los componentes del sistema sin importar el fabricante. La norma utiliza como lenguaje el XML (Extensible Markup Language). El proceso de ingeniería para la configuración de un sistema se puede resumir de la siguiente manera:

• Ingeniería a nivel de IEDs

Cada fabricante de IEDs conforme a la norma debe poseer en formato estándar (XML) un archivo con la descripción típica del dispositivo en lo que respecta a las características principales y la estructura de datos (nodos lógicos) que ofrece el equipo, con esta información y mediante la utilización de un herramienta (software) de configuración de IEDs (propietario de cada fabricante) se crea un archivo en formato estándar (XML) con la información específica de los equipos que se van a configurar en el sistema. Este archivo se denomina ICD *(JED Configuration Dese rip tion)*

• Ingeniería a nivel de Subestación

Mediante la utilización de una herramienta (software) de configuración del sistema (software propietario) se crea la parametrización completa de la red de información de la subestación. Esta herramienta utiliza la información contenida en cada archivo iCD de los IEDs que van a integrarse en la red y genera la parametrización completa de la red de información del sistema. Se configura por ejemplo, los datos que van a compartir los distintos IEDs, las condiciones y características de la red, etc. Esta parametrización es almacenada en un archivo de configuración en formato estándar (XML) denominado SCD *(Substation Configuration Description)*

• Configuración de IEDs

Con la información de la parametrización de la red de comunicaciones contenida en el archivo SCD, son configurados cada IED mediante la herramienta específica de configuración de cada equipo. De la información contenida en el SCD se puede saber que datos va a entregar y recibir cada IED.

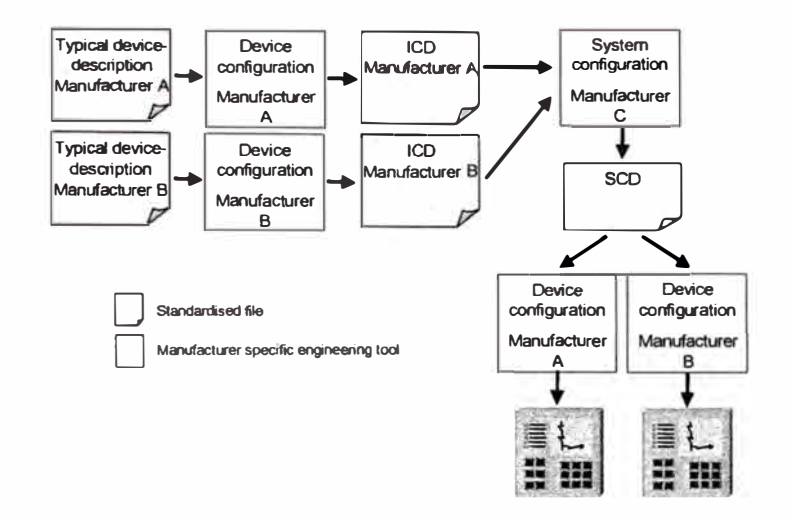

**Figura 1.12 Ingeniería de procesos acorde a la IEC61850** 

## **1.5 Resumen de la Norma**

La norma está contenida en 14 partes divididas en 5 grupos como se muestra en la figura adjunta.

|                                          | Part of standard |
|------------------------------------------|------------------|
| • System aspects                         |                  |
| $\blacksquare$ Intro                     |                  |
| • Glossary                               | 2                |
| • General Requirements Devices           | 3                |
| • System and Project Management          | 4                |
| • Communication Requirements             | 5                |
| • Engineering                            | 6                |
| • Data and Service Model                 |                  |
| • Intro                                  | $7 - 1$          |
| • Data Model (Data of Functions)         | $7 - 2$          |
| • Data Model (Attributes of Data)        | $7 - 3$          |
| - Service Model, Data Model              | $7 - 4$          |
| • Mapping to Real Communication Networks |                  |
| • Substation Communication               | $8 - 1$          |
| • Sampled Values (2 Docs)                | $9-1, 9-2$       |
| • Conformance Testing                    | 10               |

**Figura 1.13 Estructura de la Norma** 

### **CAPITULOII ANALISIS DE LA TECNOLGIA ETHERNET**

### **2.1 Introducción**

El requerimiento de la norma estándar IEC 61850 ( *Communications Networks and Systems in Substations),* de integrar los diferentes equipos electrónicos (IEDs) del sistema en una arquitectura común de comunicaciones, se logra mediante la utilización de la plataforma de comunicaciones (Capas 1 y 2 del modelo OSI) la tecnología de red Ethernet. Esta tecnología permite la conexión de dispositivos con distintas funciones y de diferentes fabricantes en una red común. Dentro de las ventajas de la tecnología Ethernet, se encuentran:

- Velocidades de transmisión de 10 Mbps y 100 Mbps y velocidades en desarrollo que van desde 1 Gbps hasta 10 Gbps.
- Soporta diferentes medios de transmisión dependiendo de los requerimientos (Fibra óptica, cobre y redes inalámbricas)
- Redes redundantes con arquitecturas tolerantes a las fallas
- Manejo de mensajes con niveles de prioridad para tareas de control en tiempo real.
- Redes virtuales para seguridad del sistema y aislamiento de determinado tráfico de datos.
- Operación full-duplex determinística sin colisiones (switch ethernet)
- Ethernet es la tecnología de redes más utilizada en el mundo con lo que se pueden realizar conexiones del tipo LAN *(Local Area Network),* MAN *(Metropolitan Area Network)* y WAN *(Wide Area Network).* Algunos especialistas inclusive dicen "Ethernet es el nuevo RS232 para el control de procesos"

En este capitulo se presentan las especificaciones utilizadas sobre la red Ethernet, para su utilización en el ambiente de una subestación y para el control de procesos críticos en tiempo real. En particular se describen las características de inmunidad a efectos de interferencia electromagnética y a efectos ambientales, de desempeño en la transmisión de

datos, las características de los equipos de switcheo, y el manejo de configuraciones de redes redundantes.

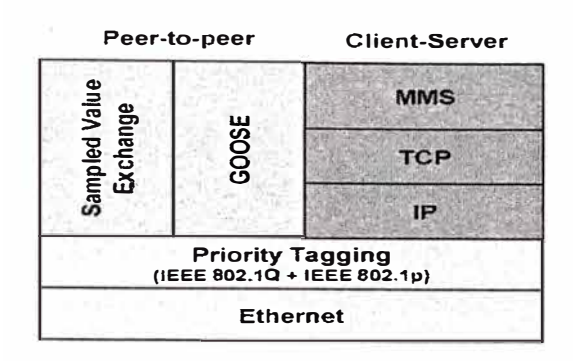

**Figura 2.1 Modelo OSI: capas 1 y 2 en la IEC61850** 

### **2.2 Protocolo Ethernet**

Es un protocolo que define el proceso de comunicación a los niveles 1 *(Physical Layer)* y 2 *(Data Link Layer)* del modelo de capas OSI. La capa física es relativamente sencilla, define las conexiones físicas requeridas para la conexión entre los equipos. Por ejemplo existen enlaces del tipo l00BaseFX (100 Mega baudios por segundo enlaces en fibra óptica), 1 00BaseTX (100 Mega baudios por segundo enlaces en cable de· cobre trenzado) y lOBaseT (10 Mega baudios por segundo enlaces en cable de cobre trenzado). La capa de enlace de datos crea el enlace entre la señal de transmisión en el hardware y el telegrama en el software. Crea paquetes de telegramas con los datos de las capas de nivel superior y los rotula con las direcciones físicas (MAC) de las tarjetas de red del emisor y el receptor.

### **2.3 Switch**

El switch Ethernet es el equipo de enlace principal en la red de comunicaciones, su trabajo consiste en remitir telegramas entre sus puertos. El switch lee el mensaje que entra por un puerto y determina la dirección MAC del equipo destino de dicho mensaje y lo remite al puerto donde se encuentra el equipo con la MAC respectiva. Los switch van creando dinámicamente una base de datos con las direcciones MAC asociadas a cada puerto. Cuando llega un mensaje que posee una dirección MAC que el switch no conoce, este retransmite el mensaje por todos sus puertos y espera la respuesta del MAC respectivo para actualizar su base de datos de direcciones.

#### **2.4 Inmunidad a efectos de Interferencia Electromagnética y ambientales**

Dado que los nuevos IEDs poseen puertos para conectarse directamente a la red Ethernet, se requiere en muchos casos que los equipos de comunicación se instalen también en los mismos gabinetes, por lo tanto estos equipos estarán expuestos a los mismos fenómenos de interferencia electromagnética. Así como los IEDs deben operar correctamente bajo las pruebas de simulación de fenómenos EMI *(Electro Magnetic Iterference)* definidos en la norma IEC 60255, como por ejemplo, desconexión y conexión de cargas inductivas, descargas atmosféricas, descargas electroestáticas por contacto humano, interferencia por frecuencias de radio de equipos de comunicación portátiles, alteración de tensiones de tierra por fallas a tierra de alta corriente en la subestación, entre otras, los equipos de comunicación de la red Ethernet deben operar correctamente (no deben perder paquetes de información) ante las mismas condiciones. La norma IEC 61850 establece en la parte 3 *(General Requirements)* Sección 5.7, los requerimientos de inmunidad EMI de los equipos de comunicación instalados en la subestación.

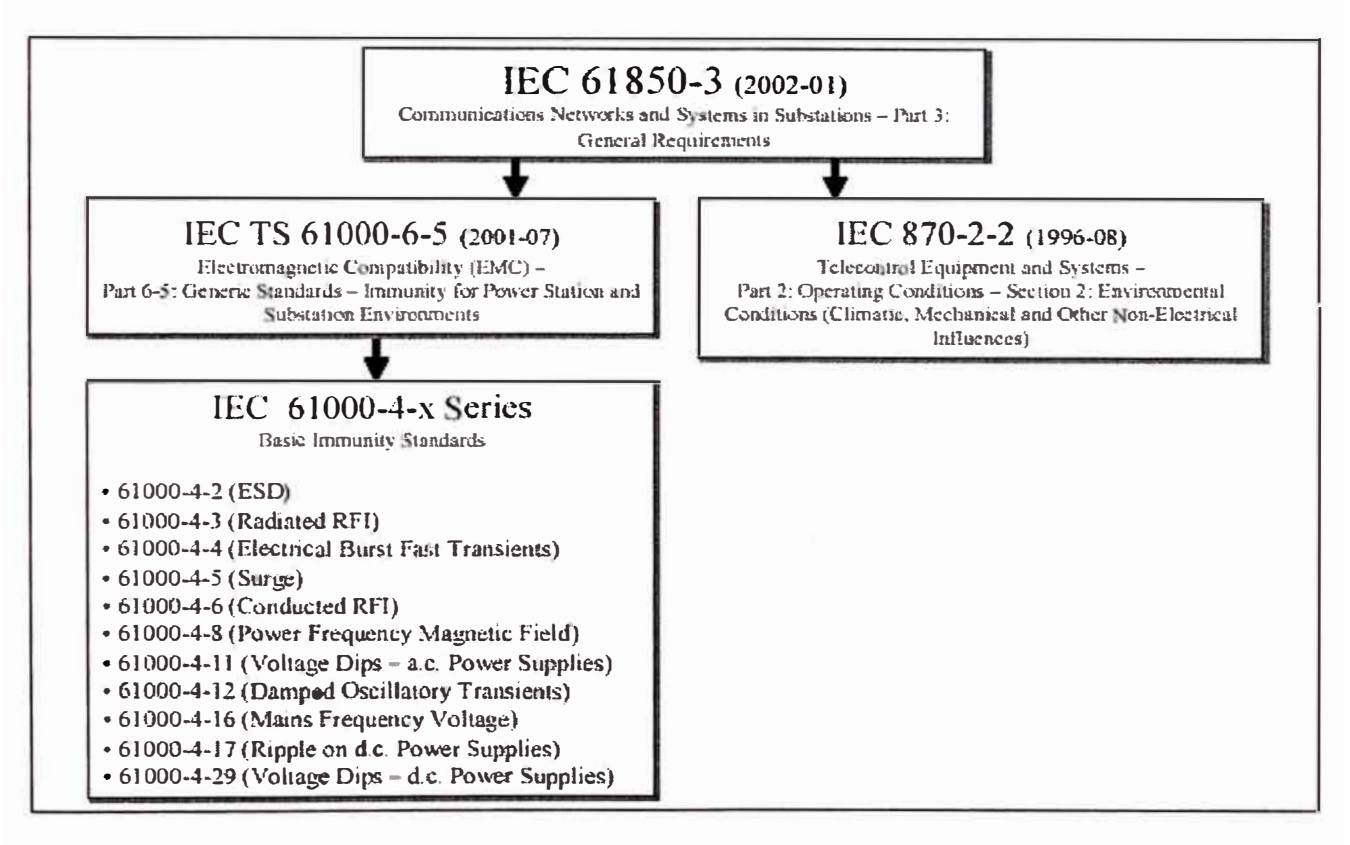

**Figura 2.2 Requerimientos de inmunidad EMI para los equipos de comunicaciones exigidos por la norma IEC61850** 

#### **2.5 Control en Tiempo Real**

Mediante la utilización de las siguientes normas estándar en los equipos de la red Ethernet, se obtiene el desempeño requerido para realizar tareas de control en tiempo real y de misiones críticas de control propias de las redes de comunicación de los sistemas de protección y control de subestaciones:

- IEEE 802.3x Full Duplex. Mediante la utilización de esta norma en los puertos de los equipos sobre la red, se garantiza la no ocurrencia de colisiones y hace que el tráfico de datos sobre la red tenga un comportamiento determinístico.
- IEEE 802. lq Priorización de mensajes. Este proceso permite caracterizar los mensajes con distintos niveles de prioridad, lo que permite que el tráfico de datos de misiones críticas de tiempo real, logren ser transmitidas primero aún en condiciones de congestión de datos sobre la red, ya que los mensajes con alta prioridad son adelantados en la cola de transmisión en los switch. La clasificación en prioridades se puede hacer por puerto, dirección MAC, dirección IP y por un rótulo en el mensaje (tag).
- IEEE 802.1 w RSTP (Rapid Spanning Tree Protocol). Este protocolo permite crear arquitecturas redundantes tolerantes a las fallas mediante la utilización de redes en anillo que se reconfiguran en el orden de los milisegundos.
- IGMP Multicast Filtering. Este proceso permite que los mensajes de transmisión *multicast,* como los mensajes tipo GOOSE, sean filtrados y solo asignados a los puertos de un switch donde haya IEDs que requieren del mensaje. Este procedimiento mejora la utilización de recursos de la red.

### **2.5.1 Desempeño de la red**

El desempeño de una red de comunicaciones está determinado por el tiempo que demora un mensaje desde su origen hasta llegar a su destino. Esta demora se denomina latencia. Para la medición de la latencia de la red se debe tener en cuanta los siguientes datos:

- Velocidad de los puertos: lOOMbps
- Latencia de los switch: 7  $\mu$ s max. (típico 5  $\mu$ s) Es el tiempo que demora un switch en leer un mensaje entrante y decidir su destino.
- Saltos: Es la cantidad de switch por los que debe pasar el mensaje desde el equipo que lo originó hasta el equipo destino.

• Tamaño máximo de un paquete Ethernet: 1530 Byte (30 Byte son datos del encabezado y secuencia de chequeo del mensaje).

El peor escenario para un mensaje, se obtiene al suponer que el mensaje tiene la prioridad más baja y llega al switch en el último puesto de la cola (número de puertos del swich).

El tiempo de transmisión en un tramo de red (entre dos puertos) del paquete es:

$$
T_p = 1530Byte \bullet 8 \frac{Bits}{Byte} \bullet \frac{1}{100Mbps} = 122.4 \mu s
$$

El tiempo de latencia del mensaje para pasar de un switch a otro (o de un IED a otro) está dada por:

$$
T_m = (T_p \cdot c_1 + T_t) + (T_p \cdot c_2 + T_t) = (122.4 \mu s \cdot 2 + 7 \mu s) + (122.4 \mu s \cdot 4 + 7 \mu s) = 748.4 \mu s
$$

donde  $c_1$  y  $c_2$  son el puesto en la cola del mensaje en el switch 1 y 2 respectivamente,  $T_1$ es el tiempo de latencia de un switch.

La latencia de la red a través de N switch está dada por

$$
T_m = \sum_{i=1}^{N} (T_p \cdot c_i + T_l) = N \cdot T_l + T_p \cdot \sum_{i=1}^{N} c_i
$$
 (2.1)

#### **2.5.2 Norma IEEE 802.1 w RSTP (Rapid Spanning Tree Protocol)**

El trabajo de los switch Ethernet consiste en remitir mensajes entre sus puertos. El switch lee el mensaje que entra por un puerto y determina la dirección MAC del equipo destino de dicho mensaje y lo remite al puerto donde se encuentra el equipo con la MAC respectiva. Los switch van creando dinámicamente una base de datos con las direcciones MAC asociadas a cada puerto. Cuando llega un mensaje que posee una dirección MAC que el switch no conoce, este retransmite el mensaje por todos sus puertos y espera la respuesta del MAC respectivo para actualizar su base de datos de direcciones. Si la arquitectura de red posee un anillo, este mensaje podrá quedarse dando vueltas indefinidamente por la red, lo que irá saturando el ancho de banda de la red hasta que ésta queda inservible. El

mecanismo definido por la norma IEEE 802.1 w RSTP (Rapid Spanning Tree Protocol) previene estos sucesos reconfigurando lógicamente la red.

La idea fundamental bajo esta procedimiento es la de partir lógicamente los anillos de forma tal que se formen redes tipo cascada donde no haya *loops* de tráfico de información. Ante la falla de un enlace, la red se reconfigura automáticamente y en el orden de milisegundos para formar una nueva topología que incluya nuevamente todos los equipos de la red. El protocolo RSTP logra este cometido mediante la utilización de las siguientes reglas y procedimientos:

- Los switch poseen la capacidad de transmitir entre sí mensajes de configuración.
- Se selecciona un switch dentro de todos los switch de la red como switch principal, (switch con la menor prioridad) los switch restantes de la red toman el rol de switch designados. Ante la falla del switch principal, el rol es asumido por el switch con la segunda menor prioridad, y así sucesivamente. Cuando existen switch en configuración redundante, el switch con la prioridad más baja es el switch activo. De esta forma una correcta selección de las prioridades, permite controlar el flujo de datos en condiciones normales y anormales.
- Todos los switch calculan y almacenan en una base de datos propia la dirección y el "costo" de transmitir mensajes hasta el switch principal con el fin de determinar varios caminos y los "costos" asociados a cada uno de ellos.
- Cada switch identifica cada uno de sus puertos con un estado (descartado, en aprendizaje, en transmisión) y un rol (principal, designado, bloqueado).
- El sistema se inicializa con todos los puertos de un switch en estado descartado,
- El switch determina si el puerto va a participar activamente en la red, si es el caso, lo activa en modo "aprendizaje" durante un lapso entre 6 y 40 segundos, donde el puerto aun cuando no participa en el trafico de la red, escucha el tráfico de mensajes de configuración y actualiza su base de datos con la información de direcciones y costos de los enlaces. Luego del proceso de aprendizaje el puerto es activado en modo transmisión y puede ser identificado con alguno de los roles que interpreta en el tráfico de datos, así:
	- <sup>o</sup> Principal: es el puerto del switch que durante la etapa de aprendizaje el switch determinó que es el mejor puerto (con menos costo) que transmite

datos hacia el switch identificado como principal. Solo puede haber uno de estos en cada switch que haya sido identificado como switch designado.

- o Bloqueado: Es el puerto que durante la etapa de aprendizaje recibió un mejor mensaje de otro switch que está conectado al puerto. El mensaje que recibe el puerto bloqueado es mejor que el que él mismo podría enviar, pero no es tan bueno como para convencer al otro puerto para que se convierta en un puerto principal. El puerto identificado como bloqueado no participa en la transmisión de datos en la red, por lo que abre el *loop* de datos. El puerto transmite únicamente mensajes de configuración.
- o Designado: son los demás puertos de un switch que se encuentran activos. En el switch identificado como principal, todos los puertos están identificados como designados.
- El protocolo permite parametrizar puertos que poseen conexión directa con equipos terminales como puertos frontera. Ya que estos puertos no pueden cerrar un loop en la red, no requieren pasar por el proceso de aprendizaje, son directamente activados para transmitir mensajes en la red. Sin embargo tan pronto un puerto de estos recibe un mensaje de configuración, pierden su estatus de frontera y son analizados por el switch como los demás puertos RSTP.
- Luego de la identificación de la falla de un enlace, el proceso de identificación del tipo de puerto se hace a través del mecanismo de proposición y aceptación. El switch con el mejor nuevo camino le "propone" al switch adyacente que identifique su puerto del segmento como puerto principal. Si el switch adyacente esta de acuerdo con la propuesta, modifica el rol del puerto y envía un mensaje de aceptación. La información ya aprendida con anterioridad que poseen los switch en su base de datos con los "costos" de los enlaces, les permite decidir rápidamente si aceptan las proposiciones hechas por los otros switch o no.
- El mensaje de cambio de topología se genera cuando un switch elimina el estatus de bloqueado existente en alguno de sus puertos.
- Mientras la red es reconfigurada los switch que no tienen la información sobre la topología completa (es decir que recibieron un mensaje de cambio de topología de otro switch) pueden transmitir mensajes hacia ambas direcciones del anillo. Los switch que ya tienen la información sobre la topología completa (es decir que no han recibido mensajes de cambio de topología) transmiten información a los switch

ubicado en el otro extremo del anillo solo a través del puerto configurado como principal.

- Ante una propuesta aceptada de trasladar el rol de principal de un puerto a otro dentro de un switch, el puerto que cede el rol, es bloqueado.
- Cuando el puerto de un switch acepta el rol de principal, el mensaje de aceptación le indica al puerto en el otro extremo (en el switch de donde salió la propuesta) que debe tomar la identificación de designado.

### **CAPITULO 111 PROTOCOLOS TCP/IP Y UDP/IP**

### **3.1 Introducción**

En los capítulos (Mapping to Real Communication Networks 8 y 9) de la norma IEC61850 se establecen los parámetros para hacer los enlaces entre los modelos de servicios definidos en la norma con la capa inferior de protocolo existentes hoy en día (Ethernet, TCP/IP, UDP/IP, SNTP y MMS).

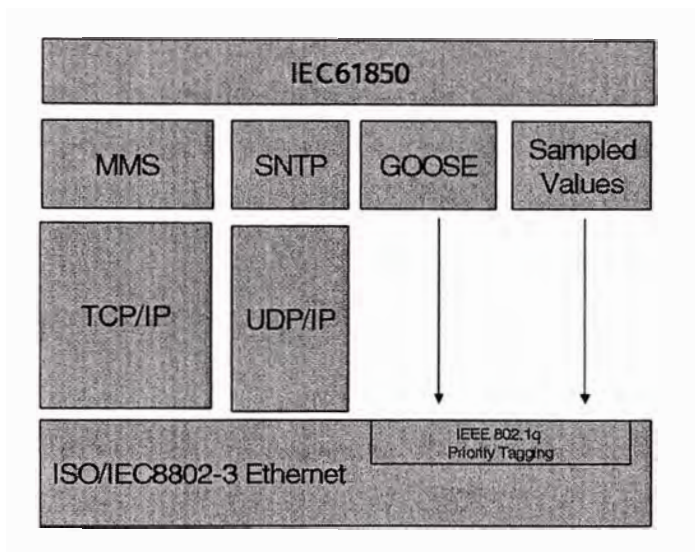

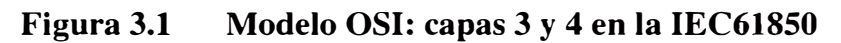

### **3.2 IP (Internet Protocol)**

Este protocolo representa la capa 3 dentro del modelo OSI *(Network Layer).* La capa de red determina la ruta física que debe seguir un telegrama. El protocolo usado para esta capa es el IP, el cual mediante una asignación de direcciones de 32 bits con una estructura dividida en 4 octetos, identifica un equipo específico dentro de muchas redes. Dependiendo de la estructura de las redes locales (LAN) se utiliza una clase de direcciones IP (A, B, C o D). Con el fin de crear una relación entre las direcciones IP utilizadas en esta capa con las direcciones MAC que utiliza el protocolo Ethernet (capa 2 y 1), se utilizan los protocolos ARP, y RARP, mediante los cuales los equipos de la red crean una tabla relacional, con información que relaciona para una dirección IP específica la dirección MAC respectiva

(caso del ARP), y viceversa, para cada dirección MAC relaciona la dirección IP específica ( caso del RARP)

#### **3.3 TCP (Transmission Control Protocol) y UDP (User Datagram Protocol)**

La capa 4 o de transporte *(Transport Layer)* es la responsable de asegurar que un mensaje es transferido completamente y sin errores hasta el otro extremo. Así mismo esta capa es la interfaz entre las capas superiores del modelo OSI (capas orientadas a aplicaciones) y las capas inferiores (capas relacionadas con la red). TCP y UDP son protocolos específicos de esta capa.

TCP es utilizado cuando se requiere de una alta confiabilidad en la transmisión de los mensajes. Este protocolo divide el mensaje en paquetes y los envía a las capas inferiores para su transmisión. El protocolo TCP, define dentro de su estructura de datos unos campos para determinar la recepción exitosa de los paquetes. Hasta tanto el receptor no haya notificado al emisor de la recepción exitosa de un tren de paquetes, el emisor no envía nuevos paquetes y por el contrario reenvía los paquetes que no fueron recibidos. El tamaño del tren de paquetes enviados se ajusta dinámicamente durante la transmisión y depende de los resultados de calidad de la recepción determinados por el protocolo TCP.

UDP es utilizado cuando se requiere de una conexión rápida de mensajes que no necesitan una alta confiabilidad. El protocolo no utiliza campos para la verificación de la recepción de los paquetes y no tiene rutinas para el reenvío de paquetes. Los paquetes que no llegan al receptor se pierden. Un ejemplo de aplicación de este protocolo es la transmisión de señales de video por la red, donde se requiere velocidad en la transmisión del mensaje para poder tener una imagen con movimientos reales y donde la pérdida de un paquete no es significativo (se ve como un pequeño salto en la imagen), o como los mensajes de sincronización de tiempo **SNTP,** donde se requiere de tiempos cortos de latencia del mensaje, y si el paquete no llega al receptor, este espera hasta la próxima solicitud de sincronización utilizando mientras tanto su reloj interno como referencia.

#### **3.4 MMS (Manufacturing Message Specification)**

Es un sistema de transmisión de telegramas normalizado para la intercambio de datos, en tiempo real, e información de control remoto entre equipos de red y/o computadores, diseñado para alcanzar un gran nivel de interoperabilidad. Los servicios proporcionados son genéricos y por lo tanto apropiados para gran cantidad de equipos, aplicaciones e industrias.

MMS es una norma internacional (ISO 9506) desarrollada y mantenida por el comité técnico No.184 (TC 184) de la organización internacional de la normalización ISO. Consta de 2 o más partes. Las partes 1 y 2 conforman el núcleo del MMS siendo la parte 1 la especificación del servicio y la parte 2 la especificación del protocolo. La especificación del servicio incluye la definición del VDM (virtual Manufacturing Device), los servicios o mensajes intecambiados entre los nodos de una red, los atributos y parámetros asociados con el VDM y los servicios. La especificación del protocolo define las reglas de comunicación tales como la secuencia de mensajes a través de la red, el formato (empaquetamiento) de los mensajes y la interacción de la capa MMS con las demás capas del modelo OSI.

La principal característica del MMS es el modelo VDM. Este modelo especifica cómo los equipos MMS, también llamados servidores, se comportan desde el punto de vista de un cliente MMS externo.

Para ello define los objetos (por ejemplo: variables) que están contenidas en los servidores, los servicios que el cliente puede usar para acceder y manipular dichos objetos (por ejemplo: escribir o leer una variable) y el comportamiento del servidor cuando recibe las peticiones de estos servicios de parte de un cliente. En el MMS las aplicaciones o equipos pueden desempeñar funciones de cliente y servidor simultáneamente.

MMS soporta gran cantidad de enlaces de comunicación entre los cuales se cuentan Ethernet, Token Bus, RS-232C, OSI, TCP/IP, y puede ser conectado a muchos mas tipos de sistemas usando puentes, enrutadores y gateways.

#### **CAPITULO IV PROTOCOLO SNTP**

#### **4.1 Introducción**

En este capitulo se describe el protocolo de tiempo utilizado en el sistema de automatización de la subestación, para la sincronización de tiempo de los relés, controladores de campo, controladores de subestación y las estaciones de trabajo (IHM) a través de la red Industrial Ethernet local en la subestación. El protocolo SNTP provee los mecanismos para sincronizar y coordinar la distribución del tiempo en la red basado en un diseño de "tiempo retornable" el cual depende únicamente de las mediciones de las compensaciones *(offset)* de los relojes y no requiere de transmisiones fidedignas de mensajes. En principio el SNTP sincroniza el tiempo hasta con una precisión del orden de los nanosegundos, la cual depende sin embargo de la precisión del hardware de los relojes locales (estabilidad del reloj). Por lo anterior el protocolo incluye previsiones para especificar las características y estimar el error del reloj local y del servidor de tiempo con el cual se está sincronizando y previsiones para ajustar el tiempo y frecuencia del reloj lógico (software) como resultado de las correcciones determinadas por el SNTP.

En el modelo SNTP una fuente primaria de referencia sincronizada con respecto a un estándar nacional o internacional, por ejemplo GPS o DCF77, actúa como servidor de tiempo y se encarga de responder a las solicitudes de sincronización emitidas por los clientes conectados en la red.

A lo largo de este capitulo, se utilizará la siguiente terminología: la *estabilidad* de un reloj es que tan bien puede éste mantener una frecuencia constante, la *exactitud* es que tan bien se compara su frecuencia y tiempo con respecto a un estándar y la *precisión* es que tan precisas se pueden mantener estas cantidades dentro de un sistema de sincronización. La *compensación* u *offset* entre dos relojes es la diferencia de tiempo entre ellos, y el *esviaje* <sup>o</sup> *skew* es la diferencia en la frecuencia (primera derivada de la compensación con respecto al tiempo) entre ellos.

El protocolo SNTP está diseñado para producir tres productos: compensación del reloj *(clock offset),* retraso del viaje de ida y vuelta de un mensaje *(roundtrip delay)* y la dispersión, todos esto referidos con respecto a un reloj de referencia o servidor de tiempo seleccionado. *Clock offset* representa la cantidad en que debe ser ajustado el reloj local para que corresponda con el reloj de referencia. *Roundtrip delay* es el tiempo en que tarda en ir un mensaje desde el cliente hasta un servidor más el tiempo en que tarda en regresar el mensaje desde el servidor hasta el cliente. Dispersión representa el error máximo del reloj local con respecto al reloj de referencia.

La sincronización de un reloj requiere por su naturaleza vanos períodos y múltiples comparaciones para obtener un sistema de tiempo exacto. Se requieren varias mediciones para obtener el esviaje de un oscilador y por lo tanto mantener el tiempo local dentro del margen de exactitud requerido, para el presente proyecto la exactitud de los relojes locales será de un milisegundo. La exactitud lograda es directamente proporcional al tiempo que se toma lograrla.

### **4.2 Arquitectura**

En lo que sería el más común ejemplo de un modelo cliente/servidor un cliente SNTP (relé, controlador de campo, estación de trabajo o controlador de subestación) envía un mensaje a un servidor y procesa su respuesta. El servidor por su lado, recibe el mensaje de un cliente, sobrescribe y recalcula algunos campo del mensaje y lo reenvía al cliente respectivo inmediatamente. La información dentro del mensaje SNTP de respuesta del servidor le permite al cliente determinar el tiempo del servidor con respecto al tiempo local y por lo tanto hacer el ajuste acorde. Adicionalmente el mensaje incluye información para calcular la exactitud (error) y confiabilidad del tiempo.

#### **4.3 Implementación**

El modelo de implementación del protocolo incluye tres procesos que comparten una misma base de datos. El proceso de transmisión en los clientes se ejecuta de forma independiente para cada cliente, donde cada uno envía un mensaje (solicitud) al servidor con la estampa de tiempo local de cuando éste mensaje fue enviado. La rata de envío de

mensajes de sincronización (solicitudes) es determinada por la exactitud que se requiere en el reloj local. En el servidor el proceso de transmisión se ejecuta inmediatamente a la llegada de un mensaje de solicitud de un cliente y genera una respuesta al cliente que la solicitó.

El proceso de recepción, recibe el mensaje SNTP devuelto por el servidor. Con la información contenida en el mensaje, el cliente puede calcular y almacenar la información correspondiente al *offset* entre el reloj local y el del servidor, así cómo otra información útil para determinar el error. El mensaje es sometido a pruebas de validez para descartar mensajes que no sean relevantes para ese período de sincronización.

El proceso de actualización es iniciado a la llegada de un mensaje (proceso de recepción), el cual procesa el *offset* obtenido de varias observaciones.

Adicional a los tres procesos anteriores se tiene el proceso del reloj local, el cual a partir de las señales del reloj de hardware interno y de los datos de *offset* producidos por el proceso de actualización, se encarga de crear un reloj virtual de alta precisión y exactitud, que es corregido periódicamente por el proceso de actualización del protocolo SNTP.

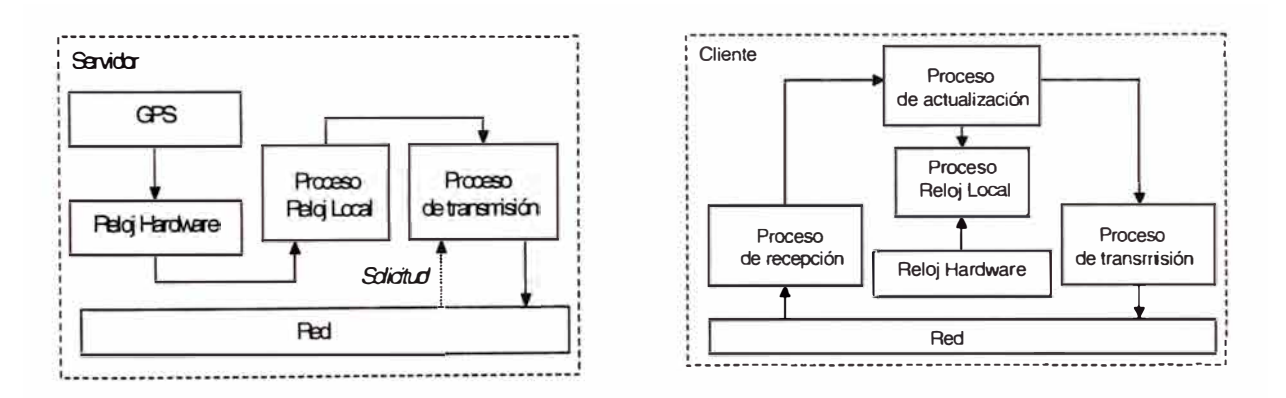

**Figura 4.1 Procesos del protocolo SNTP** 

### **4.4 Formato de datos**

La estampa del tiempo representa el dato principal del protocolo y está representado por un número sin signo de 64 bits, dado en segundos relativos a la hora O del 1 de enero de 1900. La parte entera del número está dada por lo primeros 32 bits y la fracción está dada por los últimos 32 bits. La precisión de esta representación es de aproximadamente 200 picosegundos. El contador de segundos se llenará en algún instante en el año 2036. Pasada esta fecha se requerirá de una señalización adicional (era) para identificar los segundos relativos al año 1900 (primera era) y los relativos al año 2036 (segunda era) y subsiguientes intervalos de 136 años.

La estampa de tiempo se genera a partir de la copia del valor actual del reloj local transformada en el formato SNTP en el momento que se genera un evento significativo, como por ejemplo, la llegada de un mensaje o la transmisión de un mensaje. Con el fin de obtener la máxima exactitud, es importante que esta estampación se haga lo más próximo al hardware o software que genera el evento. En los casos en que no existe una estampa de tiempo para un evento, por ejemplo, cuando el reloj local es rearrancado o el protocolo **SNTP** es arrancado por primera vez, se define como tiempo indefinido y se representa con ceros en los 64 bits.

#### **4.5 Formato del mensaje SNTP**

El mensaje SNTP po ee los iguientes campos:

- *Leap Indicador:* Código de dos bits que indica una advertencia de salto de un segundo a ser adicionado o eliminado en el último minuto del presente día. Adicionalmente indica si el reloj no está sincronizado.
- *SNTP Version:* Entero de 3 bits que identifica la versión del protocolo SNTP que está utilizando cada elemento de la red.
- *Mode* o *Modo:* Entero de 3 bits que identifica el modo de operación del equipo
- *Stratum:* Entero de ocho bits sin signo que identifica el nivel jerárquico del reloj local en la estructura de la red. Este campo representa la ubicación del reloj local en la red de sincronización. Cada equipo de un nivel *(stratum)* inferior puede ser servidor de sincronización para equipos de *stratum* superior.
- *Poll Interval:* Entero con signo de ocho bits que determina el intervalo de tiempo dado en segundos a la potencia de dos, entre dos ordenes sucesivas de transmisión (solicitudes) de mensajes de un cliente. Para la presente aplicación se utilizará el intervalo dado por los valores entre 6 (64 segundos) y 10 (1024 segundos). Los clientes irán ajustando este valor dentro del intervalo anteriormente citado dependiendo de los requerimientos de exactitud solicitados.
- *Precision:* Entero con signo de ocho bits que determina la precisión del reloj local dado en segundos a la potencia de dos. Para relojes con osciladores de cristal de

1000 Hz (1ms) tienen en este campo un valor de -9. Este valor se determina como el negativo del número de bits significativos a la derecha del punto decimal del formato de tiempo SNTP que puede entregar el reloj local.

- *Root Delay:* Número de 32 bits con signo, con el punto de fracción entre los bits 15 y 16 que identifica en segundos el tiempo de ida y regreso *(roundtrip delay)* que toma un mensaje ir desde el equipo local hasta la referencia primaria y regreso.
- *Root Dispersion:* Número de 32 bits sin signo, con el punto de fracción entre los bits 15 y 16 que identifica en segundos el error nominal del reloj local con respecto a la referencia primaria.
- *Reference Clock ldentifier:* Cadena ASCII de cuatro caracteres que identifica el tipo de la referencia primaria.
- *Reference Timestamp* o *Estampa de tiempo de referencia:* Tiempo dado en formato SNTP en el que fue establecido o corregido el reloj local.
- *Originate Timestamp* o *Estampa de tiempo de origen:* Tiempo dado en formato SNTP en el que fue enviado el mensaje de solicitud del cliente.
- *Receive Timestamp* o *Estampa de tiempo de recibo:* Tiempo dado en formato SNTP en el que fue recibido en el servidor el mensaje de solicitud del cliente.
- *Transmit Timestamp* o *Estampa de tiempo de transmisión:* Tiempo dado en formato SNTP en el que fue enviado el mensaje de respuesta del servidor hacia el cliente.
- *Authenticator* este campo representa la llave de identificación.

### **4.6 Parámetros del protocolo**

Las siguientes son los parámetros (constantes) definidas en el archivo de configuración del protocolo como referencias para el sistema:

- MAXDISPERSE es el valor máximo de dispersión definido para el sistema
- MAXPOLL es el valor máximo que puede tomar la variable del sistema *Poli lnterval*
- MINPOLL es el valor mínimo que puede tomar la variable del sistema *Poll lnterval*
- MAXSKEW es la desviación máxima definida para el sistema
- MAXAGE es el tiempo máximo durante el que se considera que el tiempo del servidor es válido después de su última actualización.
• SHIFT es el tamaño del registro de memoria utilizado por el proceso de filtro de reloj

#### **4.7 Secuencia de eventos**

## **4.7.1 Transmisión**

En un cliente cuando expira el contador de transmisión se ejecuta el proceso de transmisión, en el cual, el cliente crea y envía un mensaje (solicitud) en modo 3 (cliente) al servidor de tiempo de la red.

Cada cliente posee de forma independiente un contador de transmisión usado para controlar el intervalo entre ordenes de transmisión de mensajes. El valor del contador disminuye en intervalos de un segundo hasta llegar al valor cero, en este instante se desencadena una orden de transmisión por parte del cliente. Después de este evento el contador es renovado con el valor establecido en el campo *Poli Interval* del mensaje.

El propósito del mensaje transmitido es solicitarle al servidor que envié un mensaje con las estampas de tiempo requeridas y demás información relacionada con la exactitud del sistema, para que el cliente pueda iniciar el proceso de actualización del reloj local. Dado lo anterior para esta solicitud la mayor parte de los campos del mensaje son irrelevantes y el cliente les adjudica el valor cero, a excepción de los campos:

- leap interval: O (no alarmas)
- versión: 4
- mode: 3 (cliente)
- poli interval: el proceso arranca con un valor de 6 (64 segundos) y es ajustado por los algoritmos del sistema dependiendo de los requerimientos de exactitud del sistema hasta un valor de 10 (1024 segundos)
- estampa de tiempo de transmisión: donde el cliente copia el valor actual del reloj local en el momento en que este mensaje es transmitido.

El mensaje del cliente es recibido por el servidor, quien generará inmediatamente una respuesta al cliente. Algunos de los campos del mensaje de respuesta son copia del

mensaje de solicitud y otros tienen información relacionada con el reloj local del servidor. El mensaje de respuesta es diligenciado de la siguiente forma:

- leap interval: O (si el reloj maestro tiene una buena recepción de satélites y está siendo sincronizado vía GPS o 3 en caso dado que el reloj maestro no se encuentre sincronizado)
- versión: 4
- modo 4 (servidor)
- stratum: 1 (referencia primaria o O en caso dado que el reloj maestro no se encuentre sincronizado)
- poll interval: copia el valor exacto de este campo del mensaje de solicitud del cliente
- precision: -20 (representa el valor de precisión del servidor de SNTP marca HOPF, el cual tiene una precisión de +/- 300 ns )
- root delay: O (ya que el servidor es la fuente primaria de referencia)
- root dispersión: 0,0001 (el cual representa el error máximo esperado del reloj local del servidor de SNTP marca HOPF. Este equipo tiene una estabilidad en el cuarzo de 0,1 ppm lo que implica en el máximo intervalo de "polling" posible (1024 segundos) un error de 0,0001024 segundos)

Los campos correspondientes a las estampas de tiempo son diligenciados de la siguiente forma, si el servidor no está sincronizado todos los campos toman el valor cero de lo contrario:

- Estampa de tiempo de referencia: se registra el tiempo de la última actualización del reloj local del servidor
- Estampa de tiempo de origen: se copia de forma exacta el valor del campo de estampa de tiempo de transmisión del mensaje de solicitud enviado por el cliente, es importante que la copia sea exacta ya que el protocolo utiliza esto para filtrar repeticiones del mensaje causados en la red
- Estampa de tiempo de recibo: donde el servidor copia el valor actual del reloj local en el momento en que llegó el mensaje de solicitud de cliente.
- Estampa de tiempo de transmisión: donde el servidor copia el valor actual del reloj local en el momento en que este mensaje es transmitido.

#### **4. 7 .2 Recepción Cliente**

Cuando el cliente recibe el mensaje de respuesta del servidor (el cliente lo identifica por tener el mensaje el modo 4), como primera medida realiza una verificación de la relevancia del mensaje, ejecutando unos algoritmos de filtrado que someten al mensaje a 8 pruebas. Si estas pruebas son válidas el cliente determina una estampa de tiempo denominada estampa de destino, equivalente al valor del reloj en formato SNTP del instante en que el cliente recibe la respuesta del servidor. Junto con esta estampa de tiempo y la información contenida en la respuesta enviado por el servidor, el cliente posee la información requerida para calcular los tres productos principales para arrancar posteriormente el proceso de actualización del reloj local. El cliente calcula la compensación del reloj *(clock offset),*  retraso del viaje de ida y vuelta del mensaje *(roundtrip delay)* y la dispersión, todos estos referidos con respecto al reloj de referencia primario del servidor.

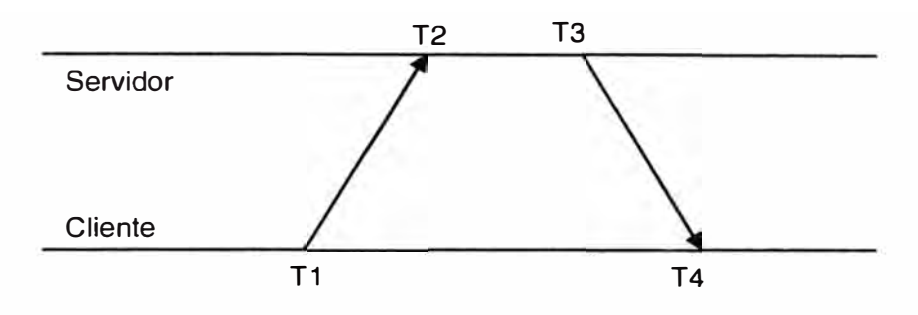

**Figura 4.2 Secuencia de eventos** 

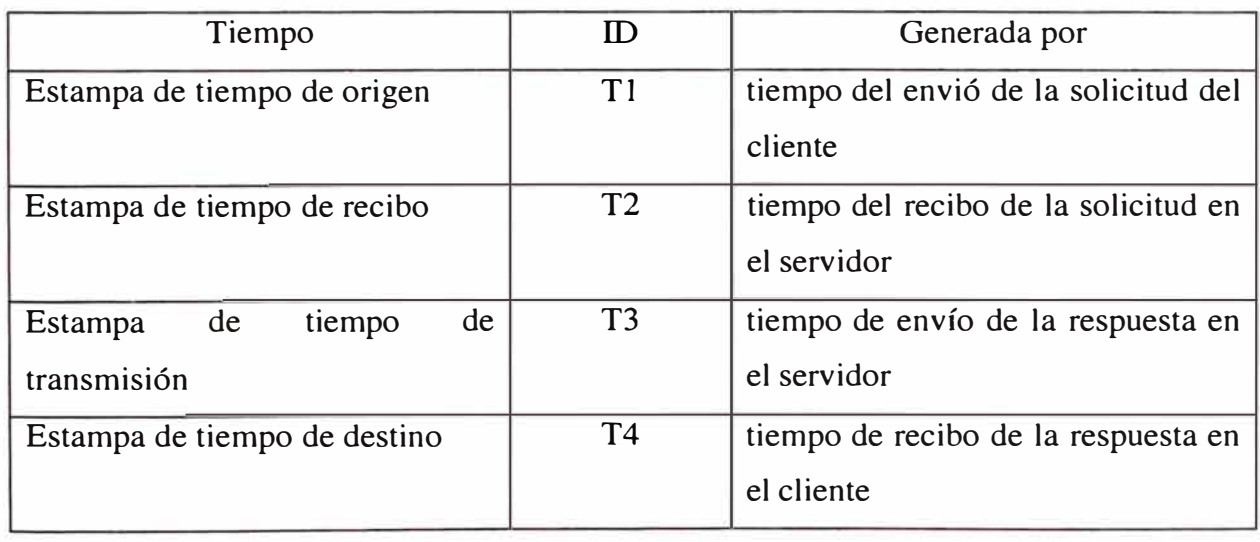

Para los cálculos anteriores, el cliente utiliza los siguientes tiempos incluidos en el telegrama:

Mediante las ocho prueba a que es sometido el mensaje el cliente verifica la calidad del equipo de referencia primario y la validez de los datos enviados. Las pruebas del 5 al 8 pretenden verificar la validez de la información general de la fuente primaria de referencia de donde procede el men aje (información del encabezado), si todas estas 4 pruebas son aprobadas, el cliente puede confiar en el equipo de referencia primario, e incrementar en su base de datos la variable correspondiente al contador de mensajes confiables recibidos de ese servidor de tiempo e pecífico.

Las pruebas 1 al 4 a que es sometido el mensaje, pretenden verificar la validez de la información (información para sincronización) de las estampas del tiempo del mensaje. Si estas cuatro prueba on aprobadas y adicionalmente el equipo de referencia primario es confiable (pruebas 5 al 8 aprobadas también) el cliente ejecuta la función de actualización de su reloj local con la información proporcionada por el mensaje.

La prueba 1 verifica que el tiempo T3 (tiempo de envío de la respuesta en el servidor) no sea igual a la de un mensaje anterior ya que esto ignificaría que el mensaje que llegó es una repetición del mensaje anterior y no corresponde a la respuesta de una nueva solicitud hecha por el cliente.

La prueba 2 verifica que el tiempo Tl (tiempo del envió de la solicitud del cliente) sea exactamente igual a la estampa de tiempo de transmisión de la última solicitud hecha por el cliente, ya que esto implicaría que el mensaje recibido es la re puesta a esta solicitud y garantiza que no sea una respuesta a una solicitud desactualizada.

La prueba 3 requiere que los tiempos Tl y T2 sean distintos de cero, ya que e to significaría que ninguno de los dos relojes (local y de la referencia primaria) están sincronizados.

Con la información contenida en el mensaje el cliente calcula los siguientes productos con respecto a la fuente primaria:

El *roundtrip delay* está definido por:

$$
\delta = (T4 - T1) - (T3 - T2) \tag{4.1}
$$

El *offset* está definido por:

$$
\theta = \frac{(T2 - T1) + (T3 - T4)}{2} \tag{4.2}
$$

La dispersión está definida por:

$$
\varepsilon = \mathcal{E} + \varphi (T4 - T1) \tag{4.3}
$$

donde *E* es la precisión del reloj local del servidor y  $\varphi$  es la rata de *esviaje* o *skew* definida para el sistema

$$
\varphi = \frac{(MAXSKEW)}{(MAXAGE)}\tag{4.4}
$$

La prueba 4 verifica que el *roundtrip delay* y la *dispersión* estén dentro de unos valores razonables definidos por el parámetro MAXDISPERSE

La prueba 5 aplica únicamente si se está utilizando un esquema de autenticación del protocolo NTP, y verifica que la llave de identificación del servidor contenida en el mensaje sea válida. (No aplica para el presente proyecto)

La prueba 6 requiere que el reloj del servidor de tiempo esté sincronizado y que no haya pasado más de un tiempo especificado (MAXAGE) desde su última actualización.

La prueba 7 asegura que el cliente no se está sincronizando con un servidor de *stratum* superior.

La prueba 8 requiere que la *dispersión* del servidor de tiempo esté dentro de unos valores razonables definidos por MAXDISPERSE

Cuando un servidor es identificado como confiable (pruebas del 5 al 8) el cliente incrementa en su base de datos la variable correspondiente al contador de mensajes confiables recibidos de ese servidor de tiempo específico. Si dentro del intervalo definido por dos envíos consecutivos de solicitud por parte de un cliente (Poli Interval) el contador de mensajes confiables es incrementado por lo menos una vez, y esta operación se repite ocho veces, el valor de la variable Poli Interval del cliente es incrementada una unidad (hasta MAXPOLL), de lo contrario es reducida una unidad (hasta MINPOLL)

#### **4. 7 .3 Actualización reloj local del cliente**

Este proceso se ejecuta cuando el cliente determina que *el* servidor de quien recibió la respuesta a su solicitud de sincronización es confiable (pruebas 5 *al* 8 superadas) y adicionalmente la información de la respuesta es válida (pruebas 1 al 4 superadas). El proceso de actualización ejecuta el subproceso de filtrado de la información del mensaje (selección de la mejor tripleta de medidas de *offset, delay* y *dispersión* obtenidas en los últimos mensajes) para entregarle estos valores al proceso de reloj local.

El subproceso de filtrado de la información del mensaje, denominado dentro del protocolo **SNTP** como filtro del reloj, utiliza un registro de memoria donde se almacenan tantas tripletas de la forma *(offset, delay* y *dispersión)* como estén definidas en el parámetro del sistema denominada SHlFT. Este registro de memoria está inicializado en todas sus posiciones por la tripleta dada por los valores de

Offset:  $\theta=0$ Delay:  $\delta = 0$ Dispersión: é= **MAXDISPERSE** 

Cuando se ejecuta el proceso de actualización del reloj, se corre el registro en la medida en que son introducidos en un extremo los valores de *offset, delay* y *dispersión* calculados del mensaje nuevo y son descartados los valores de la tripleta del otro extremo. Adicionalmente son actualizados en las tripletas viejas el valor de *dispersión,* en la medida en que se le suma al valor de dispersión archivado el error causado por el *esviaje* 

$$
\varepsilon = \varepsilon + \varphi (T4 - T1) \tag{4.5}
$$

donde ε es la dispersión archivada y φ es la rata de *esviaje* o *skew* definida para el sistema.

Con el procedimiento anterior se "castigan" las tripletas viejas del registro.

El proceso de filtrado calcula un valor característico de cada tripleta denominado distancia definida por

$$
\lambda = \varepsilon + \frac{\delta}{2} \tag{4.6}
$$

Este valor relaciona el *delay* del menaje con la *dispersión* caracterí tica de cada tripleta.

El filtro selecciona la tripleta dentro del registro con la menor distancia y toma sus valores *(offset, delay* y *dispersión)* cómo los valores definitivos que le debe entregar al proceso del reloj local.

## **4.8 Reloj local**

Con el fin de tener localmente un reloj de alta precisión y exactitud (+/- 1ms), se crea un reloj virtual en cada servidor y cliente, el cual a partir del reloj de hardware local conformado principalmente por un oscilador quien determina la estabilidad y componentes de software encargados de corregir el tiempo aparente y la frecuencia en respuesta a las periódicas actualizaciones calculadas por el protocolo SNTP. Dependiendo de la magnitud de la corrección necesaria para llevar al reloj local a un *offset* de cero, se hace una corrección e calonada del tiempo, donde se corrige el tiempo aparente por el valor completo del *offset* o se hace una corrección gradual en donde se hacen pequeñas correcciones del tiempo aparente hasta llegar al valor *offset* de cero.

#### **4.9 Precisión y Propagación de errores**

## **4.9.1 Errores en la estampa de tiempo**

La definición estándar de segundo dada por la descomposición de un átomo de cesium-133 tiene una granularidad de aproximadamente  $1.1x10^{-10}$ , y la resolución obtenida del formato de tiempo utilizado en el protocolo SNTP es de  $2.3 \times 10^{-10}$  por lo que el error introducido por la conversión del tiempo a formato SNTP puede ser despreciado. Sin embargo al crear la estampa de tiempo tanto el servidor como el cliente introducen un error en los valores de la estampa de tiempo en la medida en que sus relojes locales no alcanzan la granularidad establecida en el protocolo SNTP. Este error está definido por la precisión de los relojes locales.

#### **4.9.2 Errores en las mediciones**

En el protocolo SNTP, el *offset* y el *delay* son determinados a partir de la medición de los tiempos Tl, T2, T3 y T4 definidos anteriormente en éste documento, estas medidas adicionalmente a los errores inherentes a la precisión del reloj (conforme a los descrito anteriormente) poseen un error debido a la estabilidad del reloj local, debida a las variaciones en la frecuencia de los relojes.

El protocolo **SNTP** provee un campo *(dispersión)* para establecer el valor máximo del error causado por los efectos anteriormente descritos. Esta información es utilizada por el proceso de reloj local para minimiza los efectos de estos errores haciendo los ajustes respectivos del reloj local virtual.

#### **4.9.3 Errores en la red.**

Normalmente los errores debidos a los retrasos en las redes predominan. En general no es posible representar estos retrasos en un modelo sencillo, ya que el trafico en las redes se comporta muchas veces de forma caótica, sin embargo es posible determinar el rango dentro del cual se encuentra la medida real.

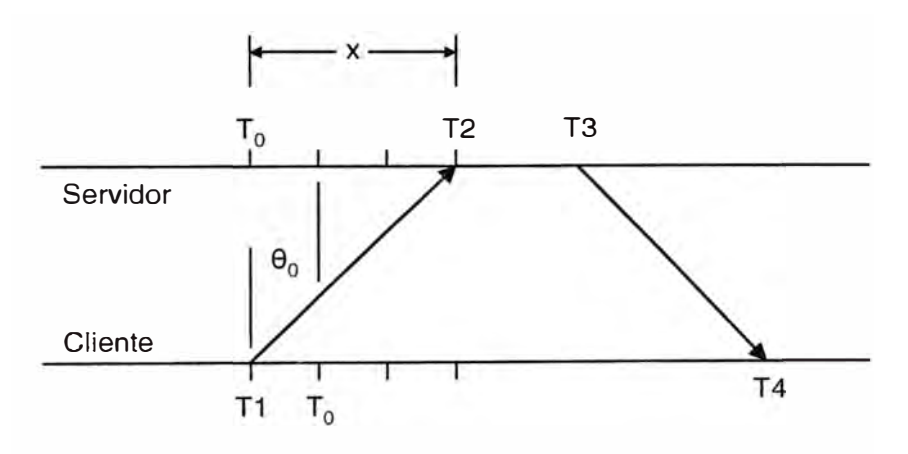

**Figura 4.3 Determinación del offset y delay verdaderos** 

Si se define a=T2-Tl y que b=T3-T4, se obtiene que

$$
\theta = \frac{a+b}{2} \qquad \text{y que} \quad \delta = a-b \tag{4.7}
$$

Si  $\theta_0$  es el verdadero *offset*, y *x* e el verdadero *delay*, se tiene que  $\theta_0 + x = a$  y dado que x tiene que ser mayor que cero, se tiene que  $\theta_0 \le a$ , de forma similar se obtiene que  $b \le \theta_0$ 

Usando lo anterior se llega a la conclusión que

$$
\theta - \frac{\delta}{2} \le \theta_0 \le \theta + \frac{\delta}{2} \tag{4.8}
$$

Lo que significa que con menores retrasos en la red y con retrasos simétricos en la ida y regreso del mensaje, se obtienen valores más próximos al *offset* real.

El protocolo SNTP minimiza los efecto de este error al utilizar el proceso de filtro de reloj para seleccionar el mejor valor de *offset.* Por lo anterior se requiere de varios períodos y múltiples comparaciones para obtener un sistema de tiempo exacto.

#### **4.10 Configuración**

La configuración inicial del SNTP en el servidor y los clientes e tá contenida en un archivo de texto, que puede ser modificada con un editor estándar de texto. Normalmente se e pera que los clientes y servidores de SNTP operen sin necesidad de ajustes, salvo la especificación de la dirección IP y máscara de subred que les ha ido a ignada. Este dato es introducido en el archivo de configuración de cada cliente y servidor.

Otros datos que incluyen el archivo de configuración son los parámetros:

- $MAXDISPERSE = 0,01$  segundos
- $MAXPOLL = 10 (1024$  segundos)
- **MINPOLL** =  $6(60 \text{ segundos})$
- **MAXSKEW** = 1 segundo
- $MAXAGE = 86,400$  segundos
- $\bullet$  **SHIFT** = 8

## **CAPITULO V APLICACIÓN DEL PROTOCOLO IEC61850 EN LA AUTOMATIZACION DE LA SUBESTACION BUJAMA PROPIEDAD DE LUZ DEL SUR**

#### **5.1 Introducción**

La mayor parte de las subestaciones de distribución eléctrica de propiedad de LUZ DEL SUR cuentan con equipos de control y protección de tecnología antigua, lo que impide tener un control adecuado de la subestación eléctrica. El control de la subestación se efectúa de manera local, utilizando el sistema de conmutadores de giro empuje como se utiliza en la mayoría de subestaciones de distribución en el Perú. Esta situación obliga mantener personal permanente en la subestación. La información de eventos y alarmas producto del funcionamiento del sistema eléctrico se maneja en forma restringida por las características de los equipos instalados en dichas subestaciones.

Con la finalidad de tener el control adecuado de sus subestaciones de distribución, LUZ **DEL** SUR esta realizado inversiones para automatizar sus subestaciones de distribución con equipos de tecnología de punta. El proceso de implementación de esta automatización se esta efectuando de forma gradual, es decir, se están manteniendo equipos adquiridos en años anteriores y se está incorporando equipos de control y protección que utilizan tecnología de punta.

La SET Bujama es la primera subestación en el Perú que ha sido automatizada utilizándose el nuevo protocolo IEC61850, por las ventajas que esta incorpora al utilizar la tecnología Ethernet que nos permite manejar velocidades de hasta 100 Mbits por segundo en la transmisión de la información y los servicios en el control de la subestación.

## **5.2 Descripción General del Sistema de SIEMENS**

En el presente capitulo se describe de forma general e informativa el sistema de automatización y de protección de SIEMENS, sus componentes y su capacidad máxima de expansibilidad con el fin de que se tenga una idea general de las capacidades del sistema.

La descripción y alcance específicos y particulares de éste sistema para el proyecto de la automatización de la SET Bujama, se encuentra en los numerales subsiguientes.

## **5.2.1 Visión General**

El sistema de automatización de SlEMENS está basado en el sistema SICAM PAS para el Nivel 2 y el sistema SIPROTEC 4 para el Nivel 1, los cuales conforman un sistema modular y abierto, donde las tareas específicas de control y protección de sistemas de potencia son realizadas por sistemas numéricos programables e integradas en el mundo de la tecnología de las comunicaciones IT.

El sistema cumple con las tareas de:

- Adquisición y distribución de la información en tiempo real
- Señalización local (Nivel 1 y Nivel 2) y remota (Nivel 3)
- Supervisión
- Automatización
- Control local y remoto
- Control con enclavamientos
- Conexión centralizada mediante protocolos estándar (configuración Maestro/Esclavo) con equipos de protección, controladores de campo y estaciones esclavas
- Conexión descentralizada mediante protocolos estándar (configuración Cliente/Servidor) con equipos de protección y controladores de campo (TCP/IP-JEC61850)
- Registro y archivo de la información del proceso (TCP/IP Ethernet)
- Integración a otros sistemas mediante la plataforma OPC (Sistema abierto)

Por su diseño modular, el sistema de automatización es escalable y expansible en la medida que se puede implementar en un rango amplio de tipos y tamaños de subestaciones con diferentes aplicaciones y requerimientos, y ser ampliado a la medida de las necesidades. Por su diseño abierto, el sistema es flexible y migrable, utiliza los estándares industriales ampliamente aceptados para el manejo de la información, permite la implementación de soluciones específicas para cada proyecto y permite la utilización de

sistemas de otros fabricantes. Este sistema de automatización digital se integra a la tecnología de las comunicaciones IT aprovechando las ventajas actuales de esta tecnología y todas sus posibilidades futuras.

## **5.2.2 SICAM PAS**

El sistema SICAM PAS esta conformado por un software servidor denominado SICAM PAS "Full Server" que contiene la base de datos relacional en tiempo real del sistema y realiza las funciones de interfaz de datos (gateway de datos y comunicaciones). El sistema SICAM PAS utiliza una sola base de datos relacional la cual está contenida en el SICAM PAS "Full Server".

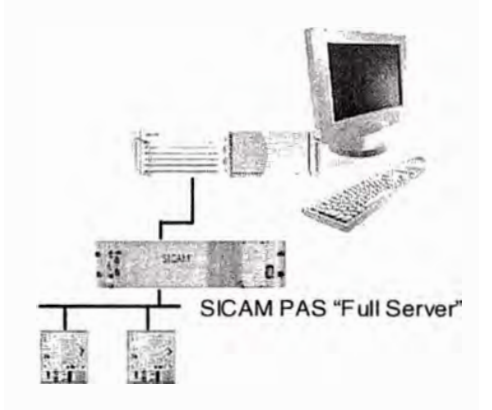

**Figura 5.1 Configuración típica del SICAM PAS** 

Al computador en el que se instala el software del sistema SICAM PAS "Full Server", se le denomina SICAM SU o Station Unit.

Los módulos del paquete básico del sistema SICAM PAS son:

- Sistema de Distribución de datos en tiempo real DSI
- Base de Datos Sybase SQL
- SICAM PAS UI Operation
- SCADA-Value-Viewer
- OPC Server
- Feature Enabler

Por módulos básicos se denomina a los paquetes mínimos requeridos por el sistema y por lo tanto están incluidos de forma estándar en cada sistema SICAM PAS, por otro lado se

encuentran los módulos opcionales, los cuales se explican a continuación. Estos módulos son específicos para cada proyecto y por lo tanto son ordenados separadamente en cada proyecto dependiendo de las funcionalidades que requiera el sistema en particular.

Adicional a este paquete básico en el sistema SICAM PAS existen los siguientes módulos opcionales:

- SICAM PAS UI Configuration
- Automatización CFC
- IEC 61850 (Cliente) para la conexión de unidades (controladores e IEDs) de campo con propiedades de servidores IEC61850
- Profibus FMS para la conexión de unidades de campo SIPROTEC 4
- Profibus DP
- IEC 60870-5-103 Master
- IEC 60870-5-101 Master , Slave
- IEC 60870-5-104 Slave
- DNP V3.00 Master , Slave
- Modbus RTU Master
- OPC Client

# **5.2.3 SICAM PAS ce**

La interfaz de usuario IU de Nivel 2 está basada en el sistema SICAM PAS CC y sus módulos, los cuales se ejecutan sobre la plataforma SIMATIC WinCC. Esta plataforma ofrece paquetes estándar para la representación gráfica, registro y almacenamiento de datos. Los módulos componentes del sistema SICAM PAS complementan estas funciones para su aplicación específica en el área de sistemas de automatización de sistema de potencia eléctricos.

Los módulos estándar constitutivos del sistema SICAM PAS CC son:

- SICAM PAS Wizard
- SICAM PAS Librería de Símbolos
- Industrial X-Controls
- SICAM PAS CC Lista de Eventos y Alarmas

## **5.2.4 SIPROTEC 4**

Los equipos SIPROTEC 4 pertenecen a la serie de equipos numéricos innovadores de SlEMENS, con tecnología de punta, especialmente diseñados para la protección y el control de los sistemas de media y alta tensión en el área de generación, transmisión y distribución de energía.

El procesamiento de señales, totalmente numérico, ofrece alta precisión y consistencia a largo plazo para las medidas y un manejo confiable de armónicos y transitorios. Las técnicas internas de filtrado digital y estabilización dinámica de los valores medidos aseguran un alto grado de seguridad en la determinación de las respuestas de protección. Los errores de los equipos son reconocidos e indicados rápidamente gracias a las rutinas de autosupervisión.

Los equipos SIPROTEC 4 pueden ser seleccionados con funciones de protección y control de forma separada o de forma integrada de acuerdo con la filosofía de protección y control a implementar en cada nivel de tensión dentro de la subestación. De esta forma se tienen las siguientes opciones de equipos SIPROTEC 4:

- Funciones de protección y control en equipos independientes
- Equipos de protección que proveen la capacidad de controlar el interruptor de un campo, por medio de una interfaz gráfica.
- Equipos de protección y control de varios equipos de maniobra por campo integrados en una sola unidad.

Todos los equipos SIPROTEC son iguales en sus características generales como son:

- Uniformidad en el diseño
- Uniformidad en la estructura de hardware
- Un mismo software
- Uniformidad en el método de conexionado

Se diferencian dependiendo de las aplicaciones según:

- Principio de protección (Distancia, Diferencial, Sobrecorriente, etc.)
- Elemento a proteger (Línea, Transformador, Generador, Motor)
- Tipo de montaje.
- Bloques de funciones estándar para tareas individuales tales como recierre automático, comparación de señales, localizador de fallas, registrador de fallas, etc., según aplique de acuerdo a las características del relé.

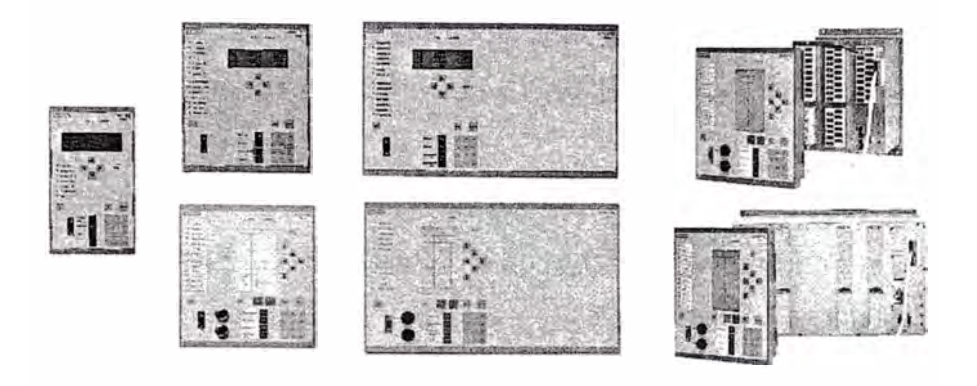

**Figura 5.2 Equipos SIPROTEC 4** 

Los equipos poseen de forma estándar una interfaz frontal para acceder mediante un computador con el software DIGSI y realizar una parametrización local; y una interfaz posterior para la conexión a un sistema de sincronización de tiempo mediante señal IRIG-B o DCF77. Opcionalmente, los equipos cuentan con una o varias interfaces de servicio y una interfaz de sistema totalmente independientes entre si. Las interfaces de servicio sirven para interconectar los equipos con sistemas de gestión de protecciones, otros equipos de control, otros equipos de protección como en el caso de la protección diferencial de línea, equipos de teleprotección, unidades externas para lectura de temperatura o unidades externas de medidas análogas de 0-20 mA. Las interfaces de sistema sirven para interconectar los equipos a un sistema de control y supervisión mediante un protocolo definido de comunicaciones, dentro de cuya gama se tienen disponibles los protocolos: IEC 870-5-103, IEC 61850, Profibus FMS, Profibus DP, DNP3.0, Modbus RTU. Las interfaces de servicio y sistema adicionalmente son seleccionables entre eléctricas del tipo RS232, RS485, Ethernet 100BaseTX o interfaces ópticas tipo monomodo, multimodo o Ethernet 100B aseFX.

Los equipos numéricos están en la capacidad de manejar múltiples funciones adicionales propias de otros equipos, que anteriormente y en conjunto eran necesarias para un programa completo de protección y control. Un dispositivo numérico de protección

compacto, por ejemplo, puede reemplazar un número determinado de dispositivos convencionales. De acuerdo con esto, en el caso de equipos complejos, las funciones de operación se pueden activar o desactivar por medio de rutinas de configuración. Es posible maniobrar los contactos de entrada ó las alarmas lógicas internas hacia los LEDs o hacia relés de alarma o relés de comando.

También es posible una aplicación flexible de acuerdo con los requerimientos específicos de la subestación, gracias a la extensiva maniobrabilidad y opciones de configuración que tienen los sistemas.

Todos los valores de configuración son guardados en EPROMS, de manera tal que las configuraciones no pueden ser eliminadas como resultado de una pérdida de alimentación. Los valores de configuración se acceden por medio de direcciones de 4 dígitos. Cada parámetro se puede acceder y modificar por medio del panel de operador o externamente por medio de un computador conectado al equipo. No obstante, existe un sistema de claves que previene los cambios sin autorización. Los dispositivos permiten el almacenamiento de hasta cuatro juegos de configuraciones diferentes e independientes, las cuales se pueden activar de la misma forma que los valores de configuración.

La evolución de eventos operacionales y fallas se ha simplificado con la utilización de la tecnología numérica en los sistemas de protección y control. En el caso de una falla en la red, todos los eventos, así como los datos análogos de la medida de voltaje y corriente son organizados y grabados como un buffer en anillo, en el cual, el último evento sobrescribe el registro más antiguo.

Los siguientes tipos de memoria están disponibles en los equipos de control y protección:

- Memoria de evento operacional. Alarmas que no pueden ser asignadas directamente a una falla en la red (por ejemplo, alarmas de monitoreo, cambio de un valor de configuración, bloqueo de la función de recierre automático).
- Memoria de evento falla. Alarmas que ocurren por fallas en la red (por ejemplo, comando de disparo, localización de falla, comando de recierre).
- Memoria de fallas para voltajes y corrientes.

Las etiquetas de tiempo adicionadas a los eventos, tienen una resolución de 1ms. La memoria de eventos operacionales, registro de falla y eventos esta protegida contra una interrupción en el suministro de la alimentación por medio de una batería de respaldo.

La información del registro de fallas, eventos y operaciones, así como la configuración del equipo y el ajuste de las maniobras se puede acceder directamente en la interfaz del equipo ó por medio de un computador el cual tenga instalado el software DIGSI.

Para una operación directa del equipo por medio de un PC, se encuentra a disposición el software DIGSI, el cual tiene como plataforma a los sistemas operacionales WINDOWS 95/NT/2000/XP.

Este software tiene las siguientes ventajas sobre la operación directa en la interfaz incluida en los equipos:

- Presentación y operación considerablemente más amigable.
- Listado y almacenamiento de todos los parámetros de configuración.
- Despliegue gráfico de todos los valores de configuración e información de fallas y eventos.

La operación desde el PC comprende las siguientes funciones:

- Adaptación a la instalación presente, configuración y maniobrabilidad
- Configuración de funciones de protección
- Configuración de funciones de control
- Lectura de operación e información de fallas.

## **5.2.5 Comunicaciones del Sistema**

Mediante las posibilidades de comunicación del sistema de automatización es posible crear los enlaces necesarios para el intercambio de información dentro del sistema y con los centros de control de nivel superior, IEDs, controladores de campo y otros sistemas de base de datos de procesos de automatización.

Para las comunicaciones con centros de control de nivel superior están disponibles los siguientes protocolos:

- IEC 60870-5-101
- IEC 60870-5-104
- DNPV3.00
- OPC Server

Para las comunicaciones con IEDs y controladores de campo están disponibles los siguientes protocolos:

- IEC 61850 sobre TCP/IP
- Profibus FMS
- Profibus DP
- IEC 60870-5-103
- IEC 60870-5-101
- $\bullet$  DNP V3.00
- Modbus RTU
- OPC Client

Adicionalmente, el uso extensivo del protocolo TCP/IP permite la integración a los sistemas de comunicación con tecnología IT, como por ejemplo: la utilización de los protocolos de aplicación SNTP, SNMP y RSTP.

Mediante la utilización del OPC Client puede el sistema SICAM PAS intercambiar datos con cualquier sistema con OPC Server, por ejemplo controladores para protocolos de otros fabricantes.

Mediante la utilización del OPC Server puede el sistema SICAM PAS intercambiar datos con cualquier aplicación de lectura de datos OPC Client, por ejemplo sistemas de visualización de datos de otros fabricantes.

Para las conexiones físicas se tienen disponibles interfaces en RS232, RS485 y Ethernet en 10/1 00BaseX con cables tipo SFTP o Fibra Óptica.

## **5.2.6 Expansibilidad del Sistema**

La cantidad de información manejada por el sistema está dada principalmente por la configuración y la velocidad de transmisión de los componentes de comunicación instalados en el sistema de automatización, en general se debe mantener los siguientes límites:

- • Un servidor SICAM PAS "Full Server" puede ser ampliado máximo con 6 procesadores de interfaz de equipos SICAM PAS "DIP".
- Por cada servidor SICAM PAS "Full Server" o procesador de interfaz de equipos SICAM PAS "DIP", máximo 100 Equipos (lEDs o Controladores de Campo), con un total máximo de 5000 puntos de información.
- • En un sistema completo SICAM PAS (Full Server y DIPs), máximo 150 Equipos (lEDs o Controladores de Campo), con un total máximo de 10000 puntos de información.
- • La cantidad de switch conectados en un mismo anillo Ethernet puede ser máximo ·de 80 switch. En la práctica se recomjenda que cada switch tenga un nivel diferente de prioridad (según el protocolo RSTP) por lo que la cantidad de switch está limitada por la cantidad de niveles de prioridad. En el protocolo RSTP el número máximo de niveles es de 31.

El protocolo de transmisión determina la respectiva cantidad de lEDs y controladores de campo que pueden ser instalados. Se deben aplicar los siguientes límites:

•PROFIBUS FMS

> Máximo 2 Procesadores de Comunicación CP5613 cada uno con máximo 30 Equipos en un SICAM PAS "Ful! Server" o "DIP"

• PROFIBUS DP

Máximo 2 Procesadores de Comunicación CP5613 cada uno con máximo 31 Equipos en un SICAM PAS "Full Server" o "DIP"

• IEC 60870-5-103, IEC 60870-5-101, DNP V3.00, Modbus

Para la interfaz serial de estos protocolos (RS232 o RS485) se recomienda la instalación de módulos de expansión de puertos seriales o de concentradores de puertos serial (Serial Hub). Máximo 64 puertos seriales y 100 Equipos en un SICAM PAS "Full Server" o "DIP".

• IEC 61850

Máximo 100 Equipos en un SICAM PAS "Full Server" o "DIP"

Para las interfaces físicas de las redes de comunicación aplican los siguientes límites de distancia:

- RS232, cable de 15 metros apantallado
- RS485, cable de 1000 metros apantallado
- Ethernet 10/100BaseTX, cable SFTP de 20 metros
- Ethernet 10/l00BaseFX, cable fibra óptica multimodo de vidrio con una distancia máxima de 2000 metros entre equipos.

# **5.3 Arquitectura**

La arquitectura lógica del sistema de automatización está conformada por cuatro niveles jerárquicos de control y las comunicaciones asociadas entre estos niveles.

En la SET Bujama se implemento la comunicación con el centro de control de nivel superior mediante el protocolo DNP 3.0, con los IED (controladores de bahía y relés de protección) en protocolo IEC 61850, DNP3.0, Modbus RTU e IEC 60870-5-103, con la MiniRTU SICAM esclava mediante protocolo IEC 60870-5-101 y para la remota existente RTU MPR\_7110 A, a través de un conversor de protocolo (HARRIS 5000 / IEC 60870-5- 101).

## **5.3.1 Nivel 3**

Corresponde al sistema remoto de información conformado por el Centro de Control y usuarios corporativos (usuarios del sistema de gestión remota de protecciones y controladores de campo)

#### **5.3.2 Comunicaciones Nivel 3 - Nivel 2**

Para la conexión física del sistema de Nivel 3 (Centro de Control) con el Nivel 2, LUZ DEL SUR ha previsto en la SET Bujama un enlace de datos serial, mediante una interfaz RS232 del equipo de comunicaciones. Esta interfaz se conectará a través de un distribuidor serial denominado Serial Hub (MOXA) mediante enlace serial RS232. Este equipo posee en un extremo puertos seriales y por el otro lado un puerto RJ45 (l0BaseT Full Duplex) para la conexión en protocolo UDP/IP a la red LAN Ethernet de la subestación. Este enlace se hará mediante cable SFfP desde el Serial HUB hasta un switch Ethernet RS8000T.

En el Serial Hub es por lo tanto la interfaz serial física de los puertos seriales virtuale creados en las SICAM SU para la conexión hacia los Centros de Control. El protocolo usado para esta conexión con el Centro de Control es el DNP 3.0.

La gestión remota de protecciones se logra mediante el acceso a la subestación, a través de la red WAN corporativa de Luz del Sur. Esta red se puede conectar mediante cable SFTP al switch RS8000T.

## **5.3.3 Nivel 2**

El sistema SICAM PAS corresponde al sistema de automatización de Nivel 2. Este sistema está conformado por una SICAM SU. En la SICAM SU está instalado el sistema SICAM PAS Full Server en versión Runtime, el cual contiene la base de datos relacional en tiempo real del sistema.

Corno sistema de interfaz de usuario de Nivel 2 y sistema de almacenamiento de datos históricos, se tiene instalado el software SICAM PAS CC en versión Runtime en una estación de trabajo; El usuario hace la selección de asignación de las funciones de control a la estaciones de trabajo a través de un botón de comando en la aplicación.

La gestión centralizada de protecciones se logra mediante el acceso a la red de la subestación, a través de un computador PC que contenga el software DIGSI. Esta conexión se puede hacer mediante cable SFTP al switch RS8000T.

Los equipos de Nivel 2 se encuentran ubicados en la sala de control de la subestación.

#### **5.3.4 Comunicaciones Nivel 2**

La red física de comunicaciones de Nivel 2 integra tanto a los diferentes equipos de Nivel 2 (SICAM SU, Estaciones de Interfaz de Usuario, Estación de Gestión Local y Servidor SNTP) cómo a los equipos de Nivel 1 (BCU's y relés de protección). Adicionalmente sirve también de medio para la comunicación de los equipos de Nivel 1 entre sí. Esta red corresponde a una red LAN única a nivel de subestación, de campo y de proceso. Esta red

está basada en una plataforma de tecnología Ethernet Full Duplex con conexiones 10/1 00BaseTX y 1 00BaseFX en configuración redundante formada por enlaces de tipo anillo.

La topología está constituida por una red principal o red backbone conformada por un switch tipo RS8000T el cual interconecta dos enlaces full duplex en fibra óptica formando una topología (redundante) en anillo.

El switch (RS8000T) posee adicionalmente puertos 10/l00BaseTX para la conexión de los equipos ubicados en la sala de control, así:

Al switch se conectan mediante cables SFTP, una SICAM SU (l00BaseTX), los Serial Hub asociados (l0BaseT), una estación IU (l00BaseTX) y la estación de gestión (l 00BaseTX). El erial Hub conecta el equipo de comunicaciones hacia el centro de control, la mini RTU y al convertidor de protocolo para la conexión con la remota existente.

Los puertos de fibra del switch se utilizan para la conexión del anillo que integrará a los equipos de Nivel 1 en la red LAN de la subestación. El anillo comienza en un puerto del switch RS8000T pasa por cada tablero intemperie y vuelve al otro puerto del switch RS8000T. El protocolo usado para el enlace de los equipos de Nivel 1 al Nivel 2 se hace a través del protocolo IEC61850 sobre TCP/IP.

Para el control del trafo se integrarán los equipos existentes en el tablero de control del cambiador de Taps donde se encuentran los siguientes equipos:

Un Regulador TapCon, equipo de control Qualitrol y equipo para control de humedad Hydran, todos estos equipos cuentan con puertos seriales con protocolo DNP3.0. Los cuales se integrarán a la red de fibra óptica a través de un switch RS400, el cual posee cuatro puertos seriales eléctricos y dos puertos en fibra óptica para integrarse en el anillo de la red Ethernet óptica.

El enlace hacia las estaciones IU y de gestión se hace mediante TCP/IP, la conexión hacia el Serial Hub se hace mediante UDP/IP (se empaqueta el telegrama DNP3.0, el IEC 60870- 5-103, IEC 60870-5-101 y ModbusRTU), el enlace al servidor de tiempo se hace mediante SNTP sobre UDP/IP.

Para la remota existente RTU MPR\_7110 A, la conexión se hará a través de un conversor de protocolo (HARRIS 5000 / IEC 60870-5-101), el cual se integrará a la red LAN de la subestación mediante la conexión a un puerto del Serial Hub.

En las casetas cada equipo de Nivel 1 SIPROTEC (controladores de campo e IEDs de protección) posee dos interfaces full duplex l00BaseFX para integrarse directamente a la red Ethernet conformada por el anillo. Los únicos equipos que no cuentan con este tipo de interfaz para la fecha de puesta en servicio del proyecto son los relés diferenciales de transformador. Los cuales se integrarán al sistema a través de un enlace en fibra óptica en protocolo IEC 60870-5-103. Este enlace se integra a la red LAN de la subestación mediante la conexión del enlace a un puerto del Serial Hub.

Sobre la misma red física Ethernet van independientes los servicios de control (IEC61850, IEC 60870-5-103, IEC 60970-5-101, ModbusRTU y DNP3.0 empaquetados sobre UDP/IP, SNTP) y de gestión (DIGSI sobre TCP/IP) de los IEDs SIPROTEC (relés de protección) y controladores de campo.

### **5.3.5 Nivel 1**

Este nivel está conformado por los relés de protección con funciones de control (7SJ64) relacionados cada uno con un campo de la subestación y para la supervisión de servicios auxiliares se hace por medio de una Mini RTU. Los relés (controladores de campo) son los encargados de la adquisición de datos digitales y análogos, cálculos, acciones de control, enclavamientos y operación local a través de la interfaz de usuario de nivel 1 (incluidas en los controladores de campo). Los controladores de campo se encuentran distribuidos en tableros en el patio de la subestación y en la sala de control de la siguiente forma:

- Para las celdas de media tensión se usaran los relés 7SJ64 y 6MD63 los cuales cumplen con funciones de protección y control
- Para el transformador T2 se suministrara un relé de protección 7UT63 y un relé con funciones de control y protección 7SJ64. Por parte de Luz del Sur se entregara un sistema de regulación automática TAPCON, QUALITROL y HYDRA

#### **5.3.6 Comunicaciones Nivel 1**

La red Ethernet que se describió anteriormente conforma una red LAN única a nivel de subestación, de campo y de proceso, donde se integran directamente los equipos de Nivel 1 y Nivel 2. A través de esta misma red los equipos de Nivel 1 comparten información entre sí, de esta forma las funciones de control, operación y enclavamientos de Nivel 1 son independientes del Nivel 2. Estos enlaces se hacen mediante el protocolo IEC61850. Cada controlador de campo posee dos interfaces ful) duplex lOOBaseFX para integrarse directamente a la red Ethernet conformada por el anillo. Para la comunicación del relé diferencial de transformador se utilizara un conversor fibra óptica a RS232, el cual se conectara al serial Hub, esta red de comunicación se realizara para protocolo IEC 60870-5- 103. Para el control del trafo, se integrán también mediante un switch RS400 los equipos existentes en el tablero de control del cambiador de Taps donde se encuentran: Un Regulador TapCon, equipo de control Qualitrol y equipo para control de humedad Hydran, todos estos equipos cuentan con puertos seriales con protocolo DNP3.0. Para la conexión al anillo de fibra óptica Ethernet el switch RS400 cuanta con dos puertos en fibra óptica.

#### **5.3. 7 Nivel O**

A éste nivel se encuentran los transformadores, equipos de alta tensión y los equipos de servicios auxiliares de la subestación.

#### **5.3.8 Sistema de Sincronización de Tiempo**

El sistema de sincronización de tiempo está conformado por un reloj maestro Hopf instalado dentro del Station Unit, que recibe señales de varios satélites del sistema GPS. El reloj maestro a través de la Station Unit presta el servicio de Servidor SNTP (Simple Network Time Protocol) para la sincronización de tiempo de los clientes (Estaciones de Interfaz de Usuario, Controladores de Campo e IED de protección) mediante la red LAN Ethernet de la subestación.

## **5.4 Modos de Operación**

En términos generales una subestación cuenta con cuatro niveles jerárquicos de operación.

•Nivel O: Patio.

- Nivel 1: Controlador de Campo
- Nivel 2: Estación de operación IU
- Nivel 3: Centro de Control.

La filosofía de operación establece que si un nivel jerárquico está habilitado para operación, los niveles superiores a éste se encontrarán bloqueados para ello. De esta forma, si el nivel O se encuentra habilitado, no se podrá operar desde los niveles 1, 2 y 3. Igualmente, si se encuentra habilitado el nivel 1 no se podrá operar desde los niveles 2 y 3.

A continuación se describen los niveles de operación disponibles en la subestación junto con la forma en la que se selecciona cada uno de ellos, y algunos detalles importantes sobre la operación desde cada nivel.

## **5.4.1 Nivel O (Patio)**

Este nivel corresponde al mando desde los gabinetes de control de cada interruptor y seccionador en el patio de la subestación, y para los servicios auxiliares desde sus propios gabinetes. Este nivel de control es seleccionado desde los selectores Local/Remoto que se encuentran en los gabinetes de control en patio de cada equipo (Interruptor, Seccionador, Servicios Auxiliares).

Los estados posibles de estos selectores son:

- Local: Control de los equipos en patio a través de los pulsadores ubicados en el gabinete de control de cada equipo, los cuales son independientes del sistema de control.
- Remoto: Operación de cualquiera de los siguientes modos: Nivel 1 (Controlador de Campo). Nivel 2 (Estación de operación IU) Nivel 3 (Centro de Control)

#### **5.4.2 Nivel 1 (Gabinetes de Control)**

El Nivel 1, corresponde a la operación desde el panel frontal del controlador de campo. El controlador de campo posee dos selectores de llave ubicados en su panel frontal. Selector Local/Remoto y selector Sin-Enclavamientos/Con-Enclavamientos.

Las posiciones del Selector Local/ Remoto son:

- Local: Operación desde el panel frontal del controlador de campo.
- Remoto:

Operación desde el Nivel 2 (Estación de operación IU)

Operación desde el Nivel 3 (Centro de Control.)

La posición del selector Sin-Enclavamientos/Con-Enclavamientos sólo tiene relevancia cuando el selector Local/Remoto se encuentra en posición Local y no afecta el funcionamiento cuando dicho selector se encuentra en Remoto. Las posiciones son:

- Sin Enclavamiento: el mando originado localmente se efectúa sin realizar verificación de enclavamientos. La verificación de sincronismo no es afectada por este selector y es efectuada independientemente de la posición en la cual se encuentre. En esta posición no puede ser retirada la llave.
- Con Enclavamientos: todos los mandos son liberados después de que han sido verificados los enclavamientos correspondientes.

## **5.4.3 Nivel 2 (Estación de operación IU)**

Este nivel corresponde al mando desde la estación de operario IU del sistema de automatización. En estas estaciones se programa en los despliegues del sistema un botón de opciones excluyentes entre si para la selección del nivel de operación:

- Local: Operación desde la estación de operación
- Remoto: Operación desde el Nivel 3 (Centro de Control)

El modo Local será el modo seleccionado por defecto para las estaciones atendidas. Este Nivel estará habilitado cuando el nivel O se encuentra en Remoto y el Nivel 1 en Remoto

# **5.4.4 Nivel 3 (Centro de Control)**

Modo seleccionado por defecto para las subestaciones desatendidas. Se habilita cuando el nivel O se encuentra en Remoto, el Nivel 1 en Remoto y las estaciones de operación de Nivel 2 estén en Remoto. Permite la operación desde el centro de control a través de la interfaz de telecontrol con protocolo DNP3.0.

## **5.5 Principios de Funcionamiento del Sistema de Control**

En este numeral se describen los principios básicos de funcionamiento del sistema de automatización de la subestación Bujama.

#### **5.5.1 Nivel 1**

#### **a Generalidades**

El sistema de control de nivel 1 para la subestación Bujama esta conformado por relés con funciones de control 7SJ64 pertenecientes a la serie de equipos numéricos de la familia SIPROTEC 4 de SJEMENS, de tecnología de punta, especialmente diseñados para la protección y el control de los sistemas de media y alta tensión en el área de generación, transmisión y distribución de energía.

#### **b Componentes de Hardware**

#### **bl Controlador de Campo 7SJ64.**

El controlador de campo 7SJ64 tiene capacidad para 33 entradas binarias, 11 salidas de relé (de 1 polo), 4 salidas de relé con potencial común, 4 entradas de corriente, 4 entradas de tensión. Los controladores poseen interfaz gráfica de cristal líquido y teclado de operación en el panel frontal de la unidad. Se comunican con el sistema bajo un esquema cliente/servidor, donde el controlador de campo posee ambos roles.

## •!• **Características particulares**

• **Adquisición de datos.** A los controladores son cableados los contactos auxiliares, las bobinas de disparo y las señales de PT's y CT's que vienen de patio, sin la necesidad de utilizar transductores de medida. Las unidades son independientes una de otra y su operación no se afecta por cualquier falla ocurrida en el Nivel 2 o en cualquier otro campo. Los controladores de campo recogen constantemente información y llevan a cabo el preprocesamiento de los estados, alarmas y valores análogos de los equipos de patio. La información preprocesada se transmite al SICAM SU para el posterior procesamiento y transmisión al centro de control y estación de operación IU de Nivel 2.

• **Emisión de Comandos.** Los controladores permiten la salida de comandos dados por el operador del centro de control, estación de operación IU de Nivel 2 y localmente desde el teclado en el propio controlador de campo. Para que el comando se ejecute se verifican primero en el equipo los enclavamientos programados para la operación deseada. Solo si se cumplen estos enclavamientos el mando es realizado.

• **Puerto de comunicación con el sistema.** Los controladores de campo cuentan con dos puertos de comunicación Ethernet 100BaseFX Full Duplex (esquema redundante) para la conexión a la red LAN de la subestación. El protocolo de comunicación utilizado por los controladores de campo para la integración al sistema de control es el IEC61850. Los controladores actúan como servidores en esta red en la medida que ponen a disposición su base de datos con la información procesada adquirida y actúan como clientes en la medida en que solicitan información de otros controladores de campo o IEDs. La red LAN de la subestación se utiliza adicionalmente para hacer la sincronización de tiempo y gestión centralizada de los controladores de campo e IEDs SIPROTEC 4 en general.

• **Buffer de datos.** Se cuenta con un buffer local de eventos en cada controlador de campo. Este buffer es tipo FIFO, y almacena los últimos 200 eventos. Los datos adquiridos son enviados inmediatamente al sistema de control numérico SICAM PAS, en donde pueden almacenarse en mayor cantidad. El buffer puede ser consultado en cualquier momento a través del panel frontal del controlador. Allí se pueden consultar los últimos 200 eventos con una resolución de lms.

• **Comunicación entre controladores.** Los controladores de campo comparten información predeterminada entre un controlador y otro, por ejemplo información relevante para los enclavamientos y secuencias. La comunicación entre equipos se hace a través de la red LAN Ethernet del sistema utilizando el protocolo IEC61850, en particular el servicio de comunicación GOOSE, mediante el cual es posible transmitir con prioridad en formato multicast la información relacionada a los enclavamientos y secuencias

#### •!• **Tareas**

Las tareas generales cubren los siguientes aspectos:

• Liberación de comandos

- Adquisición de eventos con una resolución de 1 ms, por ejemplo: estados provenientes de los relés auxiliares, alarmas provenientes directamente de la subestación como presión de gas y alarmas provenientes de los relés de protección que no cuentan con interfaz serial.
- Recepción de valores análogos y de energía.
- Seguimiento a la ejecución de un comando, por ejemplo: tiempo de operación del interruptor.
- Pre-procesamiento de la información, tal como filtrado, supervisión de límites de valores análogos.
- Despliegue de valores análogos e información de estados de equipos.
- Comunicación con servidores de la red IEC61850.
- Comunicación con clientes de la red 1EC61850.
- Rutinas de auto-interrogación.
- Cálculo de valores de medida derivados, Por ejemplo: potencia activa y potencia reactiva, factor de potencia, frecuencia.
- Enclavamientos del campo
- Capacidad de operación independiente del Nivel 2.
- Almacenamiento de los últimos 200 eventos y alarmas con estampa de tiempo.
- Verificación de sincronismo para el cierre del interruptor
- A través del protocolo SNTP
- A través del protocolo JEC-870-5-103
- Vía el puerto para sincronización externa (DCF77 ó IRIG B)
- Por un impulso por minuto a través de una entrada binaria.

Para los controladores de campo así como todos los JEDs conectados a la red LAN de la subestación se utilizará el protocolo SNTP para la sincronización del tiempo de los equipos.

El origen será un reloj maestro Hopf instalado dentro del Station Unit, que recibe señales de varios satélites del sistema GPS. El reloj maestro a través de la Station Unit presta el servicio de Servidor SNTP (Simple Network Time Protocol) para la sincronización de tiempo de los clientes (Estaciones de Interfaz de Usuario, Controladores de Campo e IED de protección) mediante la red LAN Ethernet de la subestación.

## **e Componentes de Software**

## **el DIGSI 4**

El programa DIGSI 4 es el programa básico para configuración de los controladores de campo y de los relés de protección SIPROTEC 4. Desde este programa se configuran las entradas y salidas de estos IEDs, los despliegues de los mismos (en caso de tenerlos), los enclavamientos a ser tenidos en cuenta desde la operación de nivel 1, las secuencias, se activan/desactivan las funciones de protección disponibles, etc. La conexión del DIGSI a los IED y controladores de campo se puede realizar de las siguientes maneras:

- En forma local, mediante conexión serial directa entre un computador con DIGSI y el puerto frontal del relé de protección o controlador de campo.
- En forma local centralizada, mediante el computador de gestión local instalado en la red LAN de la subestación.
- En forma remota, a través del sistema de gestión remoto.

La norma IEC61850 define unos procedimientos y un formato de archivos para la parametrización de los controladores de campo e IEDs, y poder así asegurar la interoperabilidad de equipos de diferentes fabricantes sobre una misma red. El software DIGSI cumple con este esquema de programación y genera los archivos estandarizados (ICD, SCD y CID) en formato (XML) según lo solicitado por la norma.

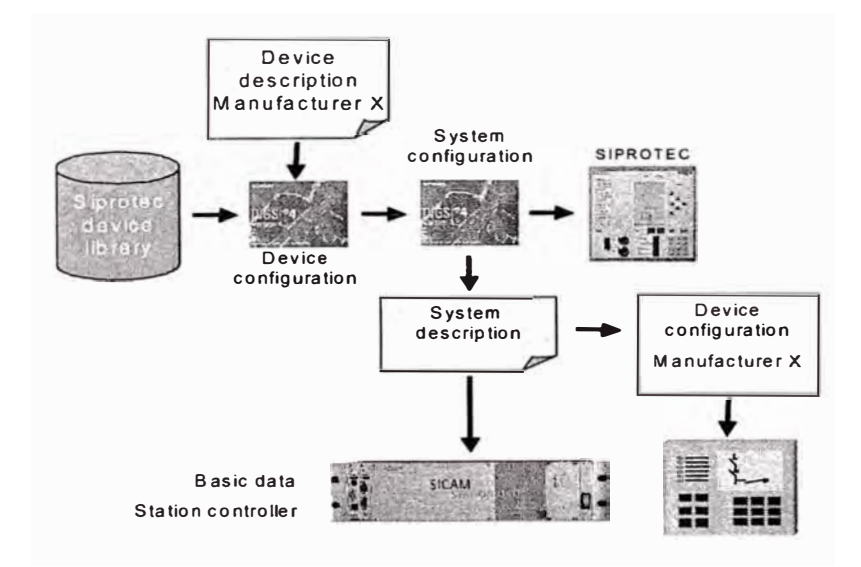

**Figura 5.3 Programación de archivos ICD, SCD y CID en DIGSI 4** 

El módulo Device Configuration del DIGSI lee los archivos con la descripción típica de los IEDs y controladores de campo. Para los equipos SIPROTEC 4, estos archivos se toman de la librería incluida en el DIGSI, para equipos de otros fabricantes, se toman los archivos de descripción típica en formato XML proporcionado por el fabricante del equipo.

El módulo Device Configuration permite crear los ajustes particulares sobre cada equipo SIPROTEC 4, (para los equipos de otros fabricantes, este módulo solo configura las opciones de datos que el IED va a compartir o leer de la red IEC61850, la programación de las funciones específicas del equipo deben ser parametrizadas con el software del fabricante). El módulo Device Configurator crea los archivos ICD (IED Configuration Description) los cuales contienen los datos específicos de cada IED que participa en la red. Este archivo es leído por la aplicación de configuración de sistema, para el caso SIEMENS, esta aplicación está formada por un módulo del DIGSI denominado System Configurator. Esta aplicación crea los parámetros completos de comunicación del sistema y genera un archivo en formato estándar (XML) denominado SCD (System Configuration Description) este archivo es requerido por las aplicaciones de cada fabricante para cargar los ajustes de conectividad a cada IED. En el caso SIEMENS, el software DIGSI toma este archivo automáticamente y descarga los ajustes a los IEDs y Controladores de Campo. El sistema SICAM PAS toma el archivo SCD para cargar y configurar la base de datos del sistema de forma directa.

### **•!• Adquisición de datos y comandos**

El sistema de automatización interactúa con el proceso a través de los controladores de campo y de los relés de protección. Bajo una estructura cliente/servidor estos equipos comparten y solicitan la información del proceso. En el documento - "Listados de Señales" se encuentran las señales (datos y comandos) que son utilizados en el sistema y se relacionan los equipos (controladores de campo e IEDs) respectivos.

Los tipos de señales manejados son:

- Indicación sencilla (SP). Tiene sentido en los valores ON y OFF. Su adquisición se realiza a través de una entrada binaria.
- Indicación sencilla transitoria (SP \_F). Solo tiene sentido en el valor ON. Su adquisición se realiza a través de una entrada binaria.
- Indicación doble (DP). Su adquisición se realiza a través de dos entradas binarias.
- Indicación binaria (BP8) de 8 bits
- Valor análogo (MC\_NC). Punto flotante.
- Valor análogo (MC\_NA). Normalizado.
- Valor análogo (MVMV). Valores de energía.
- Indicación sencilla (IntSP). Tiene sentido en los valores ON y OFF. Es generada internamente por el equipo, a través de las funciones CFCs.
- Comando simple. Puede ser con retroaviso (CF \_S) o sin retroaviso (C\_S)
- Comando doble. Puede ser con retroaviso (CF\_D2) o sin retroaviso (C\_D2)
- Comando doble con contactos dobles. Puede ser con retroaviso (CF D4) o sin retroaviso (C\_D4)
- Comando lógico para cambio de una indicación sencilla (SP \_PER). Por ejemplo, para habilitar o deshabilitar el telecontrol de un campo).

Las señales digitales son adquiridas mediante los módulos de entradas digitales incluidos en los controladores de campo e IEDs de protección. Estas señales binarias llevan una marcación desde origen (es decir el equipo que las adquiere es el encargado de hacer la marcación) de la fecha y hora de la ocurrencia de cada evento con resolución de 1 ms y una precisión de +/- 1 ms. La base de tiempo utilizada para la sincronización de tiempo es el sistema **SNTP** descrito anteriormente. Para las señales dobles **(DP)** el sistema verifica el estado complementario de estas señales para establecer la validez de la posición de los equipos.

La adquisición de las variables eléctricas se hace directamente conectando los transformadores de tensión y corriente al controlador de campo y relés de protección. El equipo realiza las funciones de verificación, filtro, ajuste de escala y conversión a unidades de ingeniería, además de generar alarmas por violación de límites ajustables (alto, muy alto, bajo, muy bajo).

Los comandos generados por el sistema de automatización son emitidos al proceso mediante módulos de salidas digitales que poseen tanto los controladores de campo como los relés. El sistema utiliza en sus interfaces de usuario de los niveles 1 y 2 el procedimiento de "seleccionar antes de operar" para dar las ordenes hacia el proceso y reporta al operador sobre los comandos ejecutados las siguientes funciones de supervisión:

- Verificación de la validez del origen del comando según el nivel de control seleccionado.
- Retro aviso de la ejecución positiva o negativa de los comandos
- Registro de ejecución de comandos en la base de datos histórica del sistema.

#### **•!• Enclavamientos**

Esta función evalúa el estado (abierto/cerrado) de todos los equipos de maniobra involucrados en cada operación, así como otras condiciones. Una vez se cumplen las condiciones de operación, se habilita la emisión del comando correspondiente proveniente de los niveles 1, 2 o 3.

En el IU de la estación de operación se tiene un despliegue donde se muestra gráficamente con compuertas lógicas y mediante animación en colores las condiciones de enclavamientos para cada equipo y maniobra. De igual forma se genera una alarma cuando se intenta dar un comando sin que se hayan cumplido las condiciones dadas.

Las funciones de enclavamiento se hacen a Nivel 1 utilizando las características de programación y comunicación que tienen los controladores de campo y los IEDs de protección. Cada controlador de campo adquiere en tiempo real a través de la red LAN de la subestación toda la información de otros controladores de campo, IEDs de protección y SICAM SU que requiera para evaluar la función de enclavamientos. Este tipo de información es enviado a través de la red LAN mediante un servicio del protocolo IEC 61850, denominado GOOSE (Generic Object Oriented Substation Event), el cual utiliza una característica de la red Ethernet para enviar telegramas con prioridad. Con esto se logra la transmisión efectiva en tiempo real de información de enclavamientos aún en condiciones de congestión en la red. En numeral "Intercambio de Datos", se describe el funcionamiento de este servicio. En el caso que un controlador no pueda evaluar la función de enclavamientos para una maniobra debido a una falla en las comunicaciones o por encontrarse fuera de servicio algún elemento que tenga información sobre una condición del enclavamiento para la maniobra, el mando sobre el equipo es inhabilitado por el controlador de campo.

#### **•!• Comunicaciones**

Los controladores de campo se integran directamente a la red LAN redundante (conexión en anillo) de la subestación mediante los dos puertos ópticos Ethernet lO0BaseFX Full Duplex. Ya que los controladores manejan el protocolo RSTP estos participan activamente en el procedimiento de administración de la redundancia a través de la conexión en anillo. Los controladores de campo tienen las funciones de servidor y cliente de datos para la red JEC61850. La función de sincronización se hace mediante el protocolo SNTP utilizando la red LAN de la subestación, los controladores de campo actúan como clientes de este servicio. La comunicación entre controladores de campo e IEDs de protección se hace a través de la misma red LAN de la subestación y utiliza los servicios respectivos (por ejemplo GOOSE) del protocolo JEC61850. La gestión de los controladores de campo se hace a través de la estación local de gestión mediante una conexión DIGSI sobre TCP/IP y utiliza la misma red LAN de la subestación. La gestión remota se logra mediante el enlace remoto a la red LAN de la subestación.

#### **•!• Autochequeo y Autodiagnostico**

Los controladores tienen funciones de auto verificación y autodiagnóstico que reportan las fallas al sistema, ante la detección de un error de hardware o software, o la falla en un canal de comunicaciones. En caso de errores severos los controladores generan una alarma local (LED) y operan un contacto de vida, el cual es cableado a un controlador de campo adyacente para notificar al sistema el estado de fuera de servicio del controlador. Mediante alarmas y animación en el despliegue "Arquitectura del Sistema" se muestra en las estaciones de operación de Nivel 2 el estado de los equipos y sus componentes principales.

#### **•!• Interfaz de usuario de Nivel 1**

La interfaz de usuario de Nivel 1 está dada por el panel de operación incluido en los controladores de subestación. Este panel es del tipo electrónico con pantalla de cristal líquido. En el se puede representar gráficamente un mímico del campo para control o supervisión, desplegar la lista de los últimos 200 eventos registrados por el controlador, mostrar la lista de alarmas activas o presentes, presentar valor análogos primarios, entre otros despliegues. El panel de operación incluye botones de navegación por el mímico y botones de control para el comando sobre los equipos de maniobra. Posee adicionalmente un selector con llave para la selección del modo Local/Remoto del controlador, y otro selector para la selección del modo Con Enclavamientos/Sin Enclavamientos. Si este último selector <sup>s</sup>e coloca en la posición "Con Enclavamientos" todos los mandos dados desde cualquier nivel de control sobre este controlador serán sometidos a verificación de enclavamientos para su liberación. Si por el contrario el selector se encuentra en posición Sin Enclavamientos los mandos dados desde Nivel 1 (panel frontal de la unidad) se ejecutarán con verificación de enclavamientos mínimos o sin verificación de enclavamientos. Por seguridad las operaciones dadas desde niveles superiores (2 y 3) siempre son sometidas a verificación total de enclavamientos.

#### **5.5.2 Nivel 2**

#### **a Generalidades**

El sistema de control de Nivel 2 para la subestación Bujama está basado en el sistema de automatización SICAM PAS conformado por el software SICAM PAS "Full Server" como base de datos relacional en tiempo real e interfaz de datos. En cada SICAM SU se tiene por un lado la aplicación DSI, la cual se encarga de solicitar la información del proceso a los servidores de datos (controladores de campo y relés) y de distribuir esta información a las demás interfaces de comunicaciones (por ejemplo, Centro de Control, Estación de Operación UI, aplicación de Automatismos, etc.). Por otro lado se tiene la aplicación Sybase SQL, la cual representa la base de datos relacional del sistema, y es donde se "relaciona" la configuración del sistema y los datos del proceso que entrega la aplicación DSI. Bajo este esquema cada SICAM SU funciona como un cliente independiente en la red LAN de la subestación.

El software SICAM PAS CC es la interfaz de usuario y base de datos histórica del sistema. Este software se tiene instalado en el computador para tener la base de datos histórica y la aplicación para su interacción con el Nivel 2.

La red LAN de subestación está montada sobre una plataforma Ethernet conformada por switch RUGGEDCOM, sobre esta red van los servicios de IEC61850, SNTP para sincronización de tiempo, gestión de protecciones y enlaces seriales virtuales para la conexión en IEC870-5-101, y IEC870-5-103 y DNP 3.0 y para la gestión en DIGSI. Como servidor de tiempo integrado en la red LAN de la subestación se tiene un reloj maestro con funciones de Servidor SNTP.

# **b Componentes de Hardware**

## **bl Station Unit**

La Station Unit está basada en un computador industrial de la serie SICOMP de SIEMENS, el cual está diseñado para trabajar en ambientes pesados (temperaturas de hasta 70 ºC) sin necesidad de utiliza ventiladores.

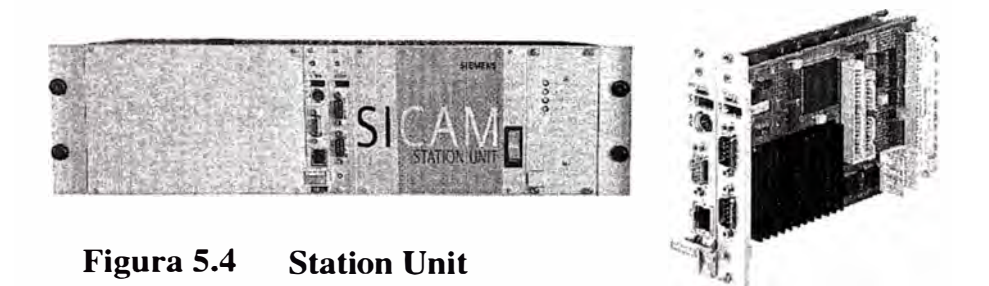

El módulo de la CPU utiliza un procesador INTEL Pentium ill de 933Mhz, 320 MB de memoria RAM, un disco duro tipo Flash de 1GB, dos puertos seriales DB9, dos puertos USB, una interfaz tipo PC2 para conectar un teclado y/o mouse, una interfaz LAN Ethernet 10/l00BaseTX y una interfaz DB 15 para conexión de un monitor.

El sistema crea dos particiones en el disco duro, una de estas la oculta y la protege contra escritura y es donde reside el sistema operacional, y el sistema SICAM PAS Full Server. En la partición visible se crea una imagen de trabajo de la partición oculta y es donde el sistema trabaja. Cada vez que el equipo es reinicializado, se crea en la partición de trabajo una copia de la partición oculta. Esto crea un mecanismo de recuperación del sistema rápido. La partición del sistema solo puede vista y liberada de las restricciones de escritura, mediante claves de administración especiales sobre el equipo.

# **b2 Serial Hub MOXA**

Este equipo posee cuatro interfaces RS232 o RS485, según el requerimiento, por la cual lee y envía mensaje en protocolos seriales como por ejemplo el IEC60870-5-101, IEC60870-5-103 y DNP 3.0, y posee otro puerto Ethernet donde empaqueta los mensajes seriales sobre protocolo UDP /IP.
Mediante software instalado en las SICAM SU se crean los puerto seriales virtuales que a través de la red LAN se enlazan con los puertos físicos del serial Hub.

## **b3 Switch Ruggedcom**

Los switch son los equipos encargados de crear los enlaces de datos en la red Ethernet. En el proyecto e utilizará el equipo RS8000T, el cual posee dos puertos 100BaseFX y 6 puertos 10/l00BaseTX y el equipo RS400, el cual posee dos puertos l00BaseFX; 2 puertos 10/lOOBaseTX y 4 Puertos Seriales.

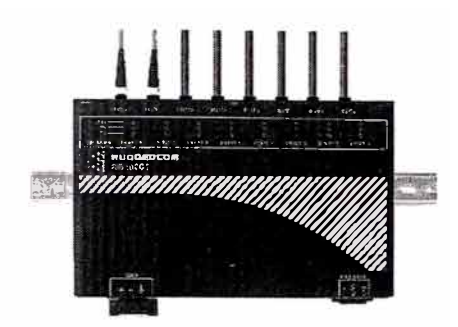

**Figura 5.5 Switch ruggedcom RSS000T** 

### **e Componentes de Software**

El SICAM PAS está basado en una base de datos relacional en tiempo real, denominada SybaseSQL, en la cual está contenida la configuración, las propiedades, la arquitectura y los enlace del sistema de control. Para crea las interfaces de proceso de la base de datos, el SICAM PAS cuenta con los módulos o servicios de aplicación, por ejemplo: servicios de comunicaciones, para crear la interfaz con los proceso de adquisición y transmisión de datos (Módulo de IEC61850, Módulo de OPC Server, Módulo IEC, etc.); servicios de automatización, para crear la interfaz con los procesos de automatismo del sistema (módulo de CFC). Sobre la base de datos corre un motor que distribuye los datos entre ésta y los módulos de proceso. Este motor corre como un servicio propio del sistema operacional Windows XP y por lo tanto siempre está activo (a menos que manualmente se apague). Este sistema de distribución de datos se denomina DSI.

Adicional a los módulos o servicios de proceso el sistema SICAM PAS utiliza los módulos de interfaz con el usuario para las labores de configuración, gestión y visualización de la base de datos, por ejemplo: el módulo UI-Configurator, que permite la configuración de la base de datos; el módulo UI-Operation, que permite prender o apagar los servicios de

proceso; el módulo Value-Viewer, que permite ver en tiempo real el flujo de datos de cada servicio de proceso y el módulo Feature Enable, que permite habilitar o deshabilitar los servicios de proceso.

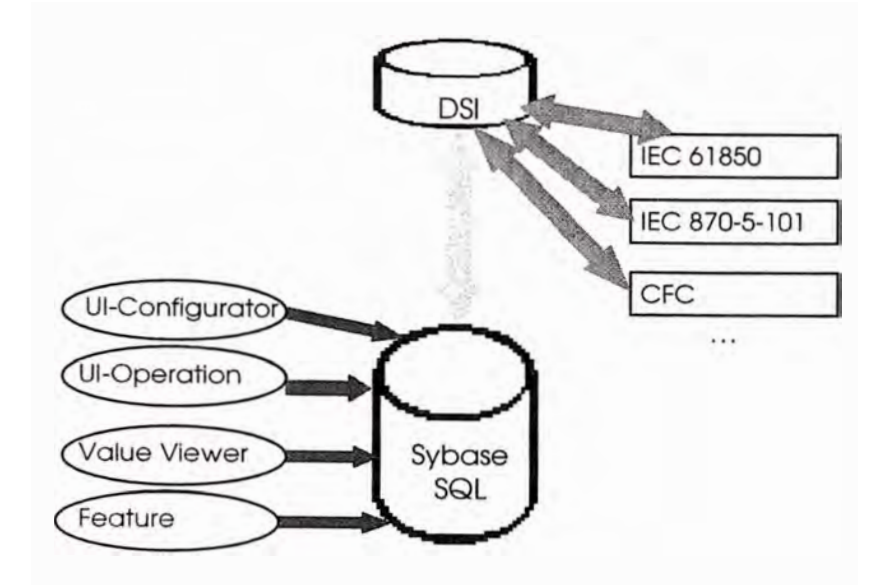

**Figura 5.6 Base de datos relacional en SICAM PAS (Sybase SQL)** 

El sistema SICAM PAS Full Server para la subestación Bujama, contiene el sistema de interfaz y distribución de datos DSI, la base de datos relacional en tiempo real (Sybase SQL) y la interfaz de usuario conformada por los módulos:

- •SICAM PAS UI - Operation
- •SCADA-Value-Viewer
- •Feature Enabler
- •OPC Server

Para crear las interfaces de comunicación con el sistema, se encuentran también in taladas las siguientes aplicaciones de comunicación:

- • IEC 61850 (Cliente) para la conexión de unidades (controladores e IEDs) de campo con propiedades de servidores IEC6 l 850
- IEC 60870-5-101 Master
- •IEC 60870-5-103 Master
- •DNP3.0 Slave
- •Modbus RTU
- •DNP3.0 Master

Finalmente para las funciones de automatización requeridas a Nivel 2, se tiene instalado el servicio:

• Automatización CFC

En la versión Runtime del software SICAM PAS Full Server está disponible como aplicación de interfaz de usuario el paquete SICAM PAS UI - Operation, el cual permiten tener acceso al control de la base de datos, en la medida que permite prender y apagar servicios, pero no permite modificar la programación de ésta. Para tener acceso a la base de datos en modo escritura, es decir para configurar y programar la base de datos del sistema se utiliza el módulo SICAM PAS UI - Configuration.

Mediante una llave de hardware (Hardlock conectado en el puerto paralelo del equipo) se lleva el control de los servicios activos en un SICAM SU o computador PC.

Existen dos modelos de licencia para el sistema SICAM PAS Full Server:

- Licencia para versión Runtime
- Licencia para versión Configuración

En las llaves se encuentran encriptadas las licencias de los módulos básicos y opcionales de comunicación y de automatización del sistema. Para la subestación Bujama se incluirán en la Station Unit de la subestación una llave con claves de autorización para los siguientes servicios:

Licencia tipo Runtime

- SICAM PAS UI Operation
- SCADA-Value-Viewer
- Feature Enabler
- OPC Server

Paquetes opcionales incluidos

- Automatización CFC
- IEC 61850 (Cliente) para la conexión de unidades (controladores e IEDs) de campo con propiedades de servidores IEC61850.
- IEC 60870-5-101 Master.
- •IEC 60870-5-103 Master.
- DNP3.0 Slave.
- DNP3.0 Master.
- ModbusRTU.

Adicionalmente se entrega una llave de configuración (módulo SICAM PAS UI - Configuration). Esta llave puede ser instalada en el equipo de cómputo portátil que se va a suministrar por el proyecto.

## **el Feature Enabler**

Mediante el módulo Feature Enabler se activan los servicios básicos y opcionales de comunicación y de automatización requeridos por el sistema. Para activar cada módulo la aplicación pregunta por la clave respectiva del módulo y compara con la información encriptada en la llave, si ésta coincide el módulo es activado.

| <b>Application</b>              | <b>Status</b> | hrisi     |
|---------------------------------|---------------|-----------|
| DNP 3.0 Master                  | Installed     |           |
| DNP 3.0 Slave                   | Installed     | Uninstall |
| <b>DSIServer</b>                | Installed     |           |
| IEC60870-5-101 Master Installed |               |           |
| IFC 60870-5-101 Slave           | Installed     |           |
| IEC 60870-5-103Master Installed |               |           |
| IFC 60870-5-104 Slave           | Installed     |           |
| <b>IFC61850 Client</b>          | Installed     |           |
| <b>Modbus Master</b>            | Installed     |           |
| <b>OPC Client</b>               | Installed     |           |
| PAS UI - Configuration          | Installed     |           |
| <b>Profibus DP Master</b>       | Installed     |           |
| <b>Profibus FMS Master</b>      | Installed     |           |
| <b>SoftPLC</b>                  | Installed     | Close     |

**Figura 5.7 Modulo Feature Enabler** 

#### **c2 SICAM PAS ill- Operation**

Mediante esta aplicación se puede ver el estado del sistema y controlar manualmente el estado de las conexiones de datos (servicios de comunicación). Esta aplicación permite prender y apagar manualmente las aplicaciones, las interfaces y equipos. Cuando un servicio se encuentra apagado, los datos de esa conexión no son transmitidos al sistema SICAM PAS. La presentación de los equipos se muestra en un formato tipo árbol donde se muestran en orden jerárquico, los servicios, las interfaces y los equipos del sistema. En la

pantalla de la derecha se muestran las opciones de control para el ítem seleccionado. La estructura tipo árbol para la representación de los elementos del sistema se utiliza en todas las aplicaciones del istema SICAM PAS con el fin de homogenizar la interfaz de usuario.

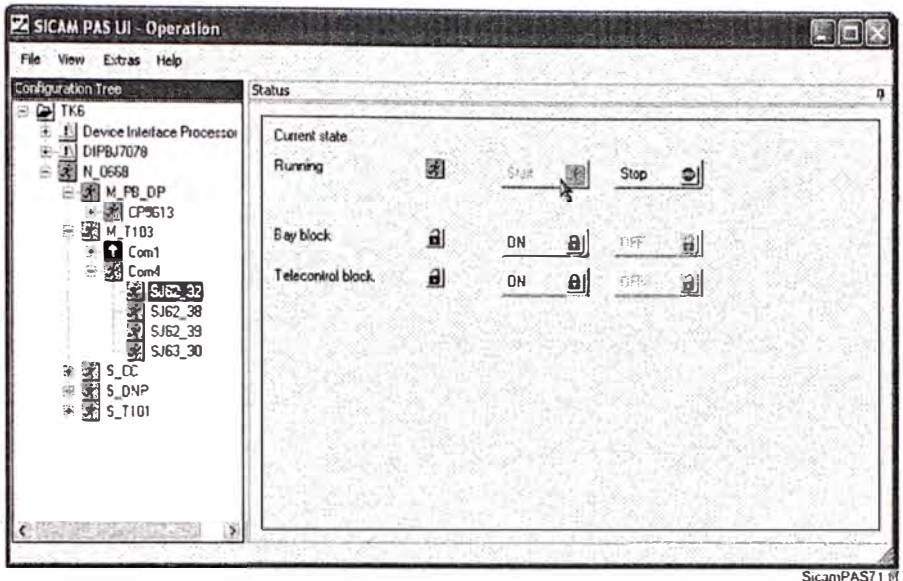

**Figura 5.8 Aplicación SICAM PAS UI - Operation** 

# **c3 SCADA-Value Viewer**

La aplicación Value Viewer muestra en tiempo real en un listado toda la información que está siendo distribuida por la base de datos OSI en el sistema SICAM PAS. Esta información puede ser usada para verificar los enlaces de comunicación. Para efectos de diagnóstico y puesta en servicio, los valores de los datos pueden ser modificados manualmente.

| <b><i><u>wenten</u></i></b>   |                     |                                                              |                           |                                      |                                 |                      |                                |                                   |
|-------------------------------|---------------------|--------------------------------------------------------------|---------------------------|--------------------------------------|---------------------------------|----------------------|--------------------------------|-----------------------------------|
| $=$ TES                       | <b>Impliant</b>     | TungStangState Vetect of Valentieno Value India - 0 (minute) |                           |                                      |                                 |                      |                                |                                   |
| 1.76668                       | <b>Figure</b> 14    | nore                                                         |                           | will framed will brown in \$ this is |                                 |                      | $(16.4 - 1)$                   | rea                               |
| in Taumer Davis Capitral      | 0512203             | V-L-L-L                                                      | TERVISING BS              |                                      | $10^{5}$ c <sup>2</sup> $1$ m/m |                      | <b>Dimma</b>                   | <b>ASKER</b>                      |
| Criticanae                    | 0512303             | Wolld                                                        | TERVESCES :-              |                                      |                                 | $0$ l with           | e it aliwa                     |                                   |
| 9.1.4                         | 0512209             | Vald                                                         | TYEVSCGG :=               |                                      | 3.8179 / min-                   |                      |                                | $-200$                            |
| $\mathbf{a}^*$ and<br>5.63.30 | 0.1640              | <b>Veld</b>                                                  | <b>ITLY SUG LET</b>       |                                      | A follow I watery               |                      | <b>Francis</b>                 | Charol & Paid                     |
| 262.32                        | 0512203             | Vald                                                         | <b>TEEYSCEE 12-2</b>      |                                      | 17720 1 miles                   |                      | Tism away                      | 60-2160110.37 10128               |
| 3.62.39                       | 0512703             | $4 - 1$                                                      | TEMPTEE IL                |                                      | $171201 - -$                    |                      | <b>Saker</b>                   | LOCTATON's N                      |
| 5.6236                        | 0512208             | Vetd                                                         | TIENFSC66 +               |                                      | 10'5 I min-                     |                      |                                |                                   |
| <b>W.PR.DP</b>                | 0.12201             | <b>Mallal</b>                                                | TERVSCK6 »                |                                      | 3.9196 1 minutes                |                      | valider                        | Wrid                              |
| $=$ $-$                       | 4512344             | Vold                                                         | HAVING SHOW               |                                      | John Freis-                     |                      | trazionellos.                  | <b>Hital</b>                      |
| $-121$                        | 0512203             | <b>Watd</b>                                                  | TEEN SC66 .123x           |                                      | $+1482 - 1480$                  |                      | <b>B</b> investment incomed    |                                   |
| 3.62.19                       | 0512300             | Veid                                                         | TKIVS006 JM-              |                                      | 10'S' limber                    |                      | <b>Source</b>                  | <b>Talanska</b> et                |
| 6.6212                        | 0512203             | Vetd                                                         | TIZNISC66 .Um             |                                      | 1.033.7   relay                 |                      |                                | <b>Enterprison 1</b>              |
| "ADDC                         | 0512203             | $T1 + T2 + T3$                                               | TEFVSTRE myligdim         |                                      | $K$ $R11$                       |                      | <b><i><u>SunFisco</u></i></b>  |                                   |
| <b>WOLP</b><br>×              | 0512-002            | <b>Ingeless</b>                                              | <b>JAJU 4311</b>          | <b>MODERATE</b>                      |                                 | Ull mile-            | <b>Namch-area</b>              | <b>Hearta</b>                     |
| $+1101$<br>7P                 | 0512209             | Tow7 cut                                                     | TEEVSCOL motoday          |                                      |                                 | '0100 1 mln.         | <b>Block Stare</b>             | <b>Unbookd</b>                    |
| W. 3. DUP                     | 0512300             | <b>IngTres</b>                                               | <b>TECN'SCOD</b>          | more-                                |                                 | $0.1$ why.           | That's codes                   | a                                 |
| $-3.7104$                     | 0512203             | TrueTime                                                     | TIZNISC66 Inquenz         |                                      |                                 | Gilmin.              |                                |                                   |
| (ii) 54, 11, 25               | 0512203             | $T1 + T2 + T3$                                               | <b>ELFUSIA ANDESER</b>    |                                      |                                 | $01 - 4$<br>I will y | contrate theory                | Hrando                            |
|                               | <b>UNIZARE</b>      | live I no.                                                   |                           | TREVISLES Learnphale                 |                                 | · Index              | na atoCategay                  | L'environnement                   |
|                               | 0512209             | IngTrue                                                      | 3232 V331                 | .randezhir                           |                                 |                      | Tune Mean                      | <b>Kans and lot of Louis Viet</b> |
|                               | Vs12 JUD            | Ingine                                                       | HEY SLUG IN Blodge        |                                      |                                 | 11 mins<br>I sales   | Lype, it tradection's units:   | ide Mauka Nurvoladouas            |
|                               | 0512203             | TourT ma                                                     | TEEYSC66 +03111           | TEFVESCRA MAGNETICS                  |                                 | $11 - 14$            |                                |                                   |
|                               | 8512 X 03           | $T1 + T2 +$                                                  | TKEYSCGG sentsentil       |                                      |                                 | $2!$ index           | derstrakelhirdes               |                                   |
|                               | 6512203             | fact no                                                      | <b>IFFVSC68 mortal</b>    |                                      |                                 | $0.1$ miles          | Type, Gutsbrontes, injoination | Support example in maximized and  |
|                               | 01.01.1570          | berak.<br><b>Ingel Pen</b>                                   | <b>ILLY LLG</b> interprie |                                      |                                 | <b>Technol</b>       | Suntie versa violencaico       | ۰                                 |
|                               | micaw               | True Time                                                    | Trg-FSCGS mild afthe      |                                      |                                 | 1 min.               |                                |                                   |
|                               | 0512202<br>0512203  | Tor True                                                     | <b>TENSIE WAS UP</b>      |                                      |                                 | 1 minutes            | <b>Exter</b>                   |                                   |
|                               |                     | <b>TrusTime</b>                                              | THEY SCILL JAPONER        |                                      |                                 | I vete-              |                                |                                   |
|                               | 0512308<br>ACLY YAN | $11 - 11$                                                    | tracered data             |                                      |                                 | 11.4.                |                                | "arged"                           |

**Figura 5.9 Aplicación SCADA - Value Viewer** 

La aplicación permite seleccionar el elemento del que se quiere supervisar los datos de comunicación utilizando la misma estructura de árbol utilizada en las otras aplicaciones del sistema SICAM PAS. En la pantalla del medio se representa en un formato lista toda la información del ítem seleccionado, y en la pantalla de la derecha se despliega los detalles del dato de información específico seleccionado para el elemento dado. En esta pantalla es posible cambiar los valores de los datos en tiempo real, para verificar por ejemplo el comportamiento del sistema (Comandos, Secuencias, Enclavamientos).

## **c4 SICAM PAS UI- Configuration**

Esta aplicación es la encargada de realizar la configuración y parametrización del si tema. La configuración se puede hacer sobre la base de datos en ejecución (Online) o se puede descargar la configuración en otro PC, realizar los cambios fuera de línea, para luego descargar el proyecto configurado nuevamente en la **SICAM** SU.

La estructura del proceso de parametrización esta diseñada para guiar al personal de programación paso a paso. Mediante funciones de importación y exportación es posible intercambiar datos de configuración. Esto minimiza los costos y errores durante la etapa de configuración y parametrización del sistema.

La validez de los ajustes es verificada inmediatamente son escritos en el sistema, y el sistema presenta ante cada parámetro los valores posibles o rangos.

 $SICAM$  PAS UI - Configuration estructura la parametrización en pasos claramente definidos, cada uno representado en una pantalla específica:

- Configuración
- Funciones de Enlace (Mapeo)
- Topología
- Formatos (Modelos)

## **•:• Configuración**

En esta pantalla el usuario especifica los componentes que constituyen el sistema de automatización de la subestación.

• Aplicaciones o Servicios

Protocolo de IEDs, Conexiones a Centros de Control, Interfaz de Usuario (SICAM PAS CC), automatismos, y OPC.

•Interfaces

Interfaces seriales, Ethernet, Profibus

•Equipos o Centros de Control

Controladores de Campo, relés de protección e IEDs.

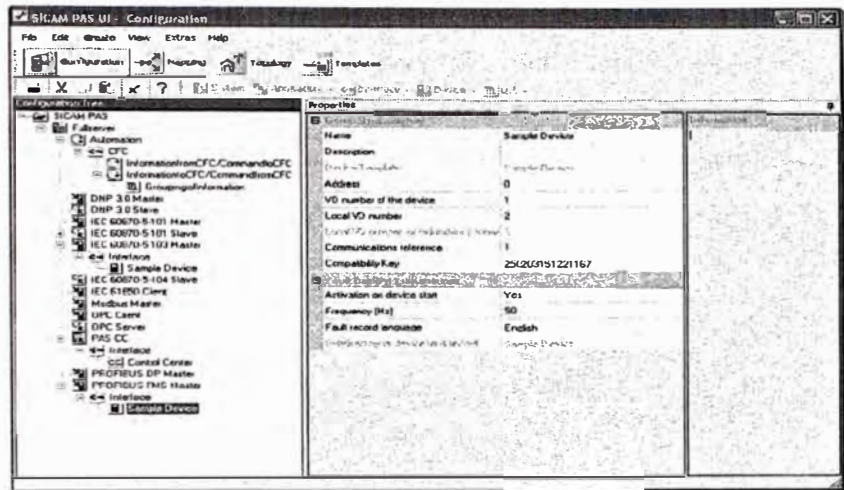

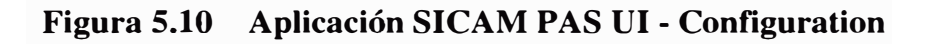

# **•!• Funciones de Enlace (Mapeo)**

En esta pantalla se selecciona que información será usada en la aplicación correspondiente. Dependiendo de la aplicación y el protocolo de la aplicación se configura en esta pantalla las direcciones y ajustes propios del protocolo.

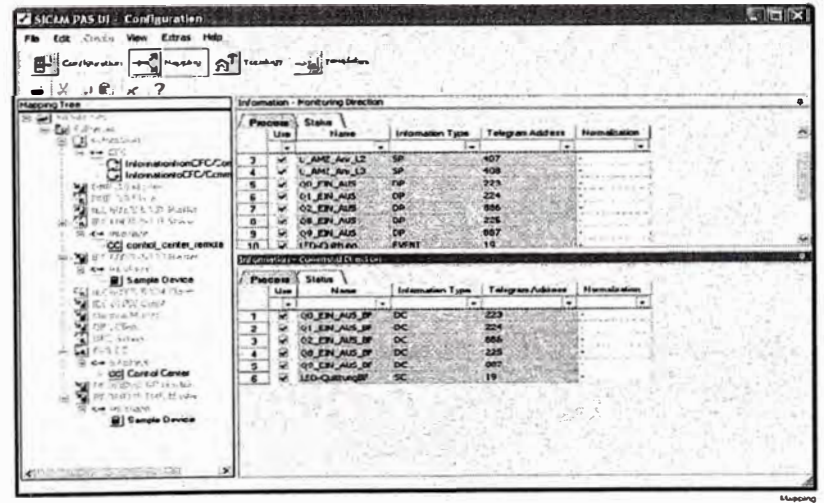

**Figura 5.11 Aplicación SICAM PAS UI - Mapping** 

#### $\mathbf{e}^{\bullet}_{\mathbf{e}^{\bullet}}$ Topología

La presentación de la configuración del sistema está orientada a las comunicaciones. Con esta pantalla e puede crear una imagen del sistema desde un punto de vista de la topología. La estructura se puede organizar tomando como niveles de información por ejemplo: Subestación, Nivel de Tensión, Campo, Equipos.

| Translegical Tree                                                                                       | JE X ?: River Tretrotam allem planetered was<br><b>Properties</b>                                                                                                   |                                |
|----------------------------------------------------------------------------------------------------|----------------------------------------------------------------------------------------------------|--------------------------------|
| <b>LET STUAN FAS</b><br><b>91 Station 1</b><br>$-$ T 20 kV<br>$= 000001$<br><b>fail</b> measured values | $\blacksquare$ <i>Viewers of pull-structury</i><br>$3332 - 10$<br>划行言とも見える<br><b>Invermation</b>                                                                    |                                |
|                                                                                                    | Technology (Source)                                                                                                    | Name                           |
|                                                                                                    |                                                                                                    | $\cdot$                        |
|                                                                                                    | SICAN PASP (Baryar) IEC 60870-5-101 Save<br>68                                                                                                    | $\infty$                       |
|                                                                                                    | SICAM PASV-valuerver LIEC 60870-5-101 SlaveUrtcenlace<br>591                                                                                                    | <b>Opr</b>                     |
|                                                                                                    | STCAM PASPulserver LEC 60870-5-101 SaveUncerface<br>50                                                                                                    | <b>Blicky</b>                  |
|                                                                                                    | SICAN PASUAL OF LEC 60870-8-101 Slavesh Le Facture fruit Laker results<br>61                                                                                        | Our                            |
|                                                                                                    | SICAM PASULEMENT LEC 60870-5-101 Sevedints facetconinol center minoral<br>52                                                                                        | <b>B&amp;Oor</b>               |
|                                                                                                    | SICAM PAS/Fulserver\IEC 60870-5-103 Master\Interface\Sonpie Device<br>$\mathbf{c}$<br>ISECAM PAS(rulserver) (EC 00570-9-103 Mexica (traceface) Service Device<br>54 | Opr<br><b>Nikopie</b>          |
|                                                                                                    | SICAM PAS/Fulserver\IEC 60070-5-103 Master\Interfece\Sample Device<br>85.                                                                                           | shatty off                     |
|                                                                                                    | œ                                                                                                    | 10.01                          |
|                                                                                                    |                                                                                                    |                                |
|                                                                                                    | SICAM PAS/Fulserver\IEC 60870-5-103 Master\Inlarface\Sample Device                                                                                                  |                                |
|                                                                                                    | 31CAY PAIN-diserver (IEC 60870-5-103 Master (marrieus) Sangle Device<br>67<br>8.84                                                                                  | sch_halvest                    |
|                                                                                                    | SICAM PAS\Fulserver\IEC 60870-5-103 Master\InterTecn\Sangle Device<br>69.                                                                                           | sch modert                     |
|                                                                                                    | SICAM PAJIFulserver\IEC 60070-5-100 Master\Interface\Sample Device<br>n <sub>0</sub>                                                                                | <b>Hpaboabe</b>                |
|                                                                                                    | SICAM PASPURenver (IEC 648/U-b-153 Master (triarrace/sangle Univer-<br>SICAM PAUL ARAWAY DEC 60070-5-103 Master (Interface) Sangle Device<br>71                     | ingabgaba-<br><b>NEW WATER</b> |
|                                                                                                    | SICAM PAS\Fulserver\IEC 608/0-5-103 Masker\Interface\Sangle Device<br>72                                                                                            | uabena                         |
|                                                                                                    | SICAM PAS(Fulserver\IEC 60070-5-103 Master\Interface\Sangle Devka<br>73.                                                                                            | vasima.                        |
|                                                                                                    | STCAM PASP-demonstrc 60070-5-103 Mester Interface Sengle Device<br>74                                                                                               | where                          |

Figura 5.12 Aplicación SICAM PAS UI - Topology

#### $\mathbf{e}^{\bullet}_{\mathbf{e}}$ **Formatos (Modelos)**

En esta pantalla se pueden definir modelos específicos de descripción de equipos y proyectos para normalizar la información del sistema.

Se pueden definir nombres y direcciones específicos para el proyecto, tiempos de ejecución de comandos, información de retro aviso de comandos, entre otros.

| SICAM PAS UI - Configuration<br>Film Edit Create View Extras Help<br>$ \mathbf{X} \cup \mathbf{E}_1  \times  2$ ; the constraint<br>enplate free                                                                   | $\left[\begin{matrix} 1 & 0 & 0 \\ 0 & 0 & 0 \end{matrix}\right]$ continuation $\left[\begin{matrix} -\frac{1}{2} & -\frac{1}{2} \\ \frac{1}{2} & \frac{1}{2} \end{matrix}\right]$ respectively.<br>Properties                                                                                                    |
|----------------------------------------------------------------------------------------------------|----------------------------------------------------------------------------------------------------|
| <b>Diff</b> Device Foraldox<br>- [2] Automation<br>DNP 30 Master<br><b>Bal Garade Device</b><br>11 IEC 60370-5-101 Masler<br><b>IEC 60970-5-103 Masier</b><br><b>B.d</b> Cample Dovus<br><b>E IEC 61950 Client</b> | El fabricat d'antestatol esta<br>Sample Device<br><b>Name</b><br><b>SIMOTEC (7SJ62)</b><br>Description                                                                                                    |
| Modbus Mastei                                                                                                    | Information - Monitoring Direction                                                                                                    |
| OPC Clerk<br>Polibus DP Master<br>Profitxus FMS Master<br><b>Wall Sample Device</b><br><b>But</b> Hormskzelsbris                                                                                                   | Process   Status<br>Protocol Information Type<br>Information Type<br>Command Assgressor<br>Telegram Address<br>Name<br>r.<br>SP<br>>LED-Quittung<br>$1 -$<br>406<br>U AMZ Arv 11<br>$\overline{ }$<br>407<br>$3$ U AMZ And $12$<br>408<br>U AMZ Ann L3<br>SP<br>773<br>rus<br><b>IS ON FINE AFR</b>                                        |
|                                                                                                    | information - Cammand Drecost<br>Process \ Status<br><b>Information</b><br>Pretnend<br>Faadhack<br>Talaguam<br>Lommand Meniturio   File (for)<br><b>Interlock</b><br><b>Name</b><br>Tyne<br>Assignment<br>Addess<br>Internation Type                                                                                                    |
|                                                                                                    | O3 EIN AUS<br>223<br>OO EIN AUS BF<br>$DC$ PUL<br>600<br>224<br>OI ETN AUS<br>600<br>Q1 EIN AUS BP<br>DC PLA<br>2<br>UZ EIN AUS<br>806<br>Q2 EIN AUS BP<br>cou<br>$U \sim 10$<br>OF ETH AUS<br>225<br>600<br>DC PUL<br>OR EIN AUS BF<br>867<br>600<br>Q1 EIN AUS<br>DC_PUL<br>OP EIN AUS BF<br>s<br>60L<br>SIL PER<br>LED-Quilturight<br>а |
|                                                                                                    |                                                                                                    |

Figura 5.13 Aplicación SICAM PAS UI - Templates

## **•!• Intercambio de archivos de configuración**

En el sistema SICAM PAS UI - Configuration es posible importar archivos de configuración de sistemas y equipos que se van a integrar en el sistema. Dependiendo del sistema y los equipos existen diferentes formatos de archivos que son aceptados por el sistema SICAM PAS.

## **•!• Importación de archivos**

Archivos de controladores de campo, relés e IEDs pueden ser importados por el SICAM PAS UI - Configuration en los formatos DBF, XML o SCD. En el protocolo IEC61850 está definido el proceso de ingeniería, en el cual el software de configuración de sistema (System Configurator), para el caso SIEMENS este software representa un módulo del DIGSI, entrega un archivo del tipo SCD, con los datos de todos los equipos usuarios de la red IEC61850.

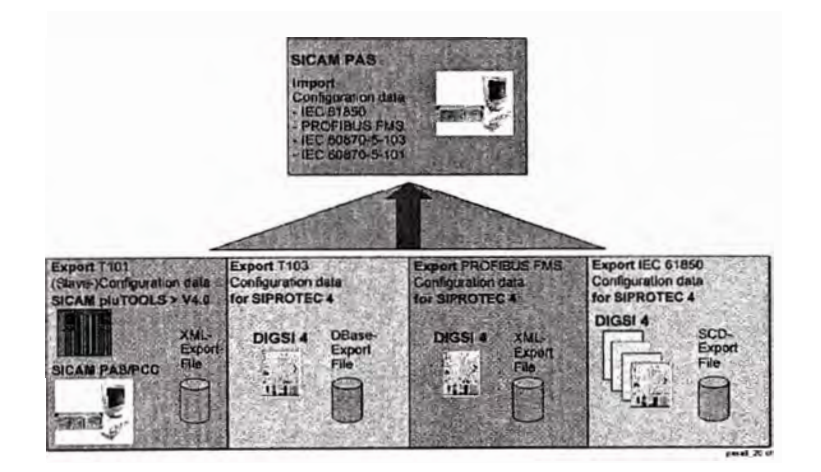

**Figura 5.14 Intercambio de datos en SICAM PAS** 

## **•!• Exportación de archivos**

Los datos configurados que requieran ser mostrados en sistema de visualización SICAM PAS CC, son exportados en formato PXD. Este archivo de configuración es importado por el SICAM PAS Wizard del software SICAM PAS CC y es usado para la generación de la interfaz de usuario.

Si el sistema SICAM PAS utiliza los servicios de OPC client, el sistema puede consultar archivos de algún OPC server. Para este fin el Navegador OPC provee una herramienta para visualizar que información está disponible en el OPC server.

# **•!• Módulo Automatización CFC**

Esta aplicación del sistema SICAM PAS provee una herramienta para programar tareas específicas de automatización. La programación puede ser formulada vía gráfica CFC o vía texto estructurado (ST).

CFC utiliza la conexión gráfica de bloques de funciones, como por ejemplo compuertas lógicas AND, OR, NOR, etc., y otros bloques probados de la librería.

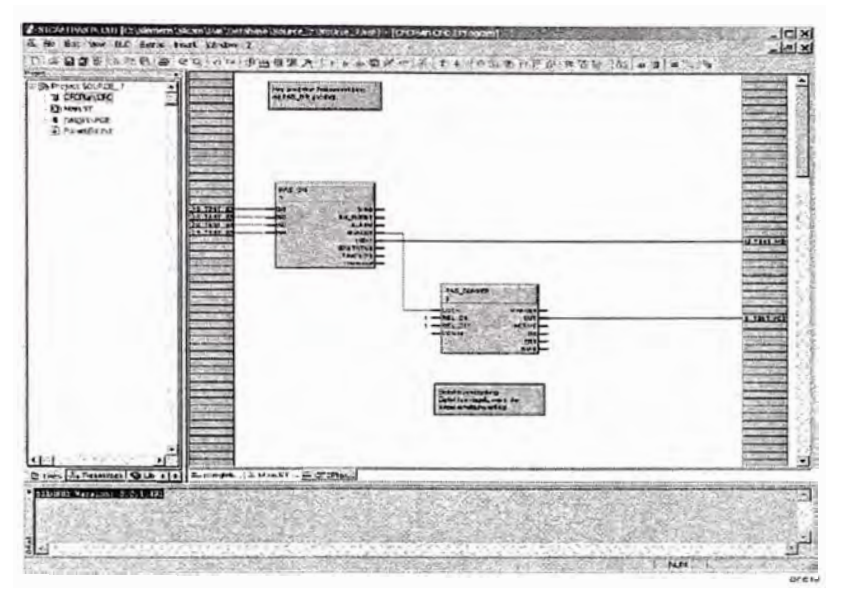

**Figura 5.15 Aplicación CFC** 

# **cS SICAM PAS CC**

En el sistema SICAM PAS, el software SICAM PAS CC lleva a cabo las tareas de manejador de base de datos, manejador de despliegues gráficos y programa de aplicación para la interfaz de usuario de Nivel 2 con tareas específicas como:

- •Ejecución de comandos utilizando el principio de "seleccionar antes de operar"
- •Ejecución de secuencias automáticas
- •Manejo de alarmas
- •Manejo de eventos
- •Generación de reportes

El software viene en dos versiones: Runtime y Configuración. En el proyecto se suministran los paquetes en versiones Runtime en cada subestación para ser instalados en las estaciones de operación IU de Nivel 2, y una licencia de configuración.

La comunicación con el sistema SICAM PAS se hace vía Ethernet utilizando el protocolo TCP/IP.

SICAM PAS CC utiliza como plataforma de operación el software de visualización SIMA TIC WinCC el cual ofrece una plataforma estándar para las funciones de representación gráfica de despliegues, manejo de mensajes, archivo y registro de información. Los componentes SICAM PAS CC complementan el sistema para su aplicación específica en el área de sistemas de automatización de sistema de potencia eléctricos.

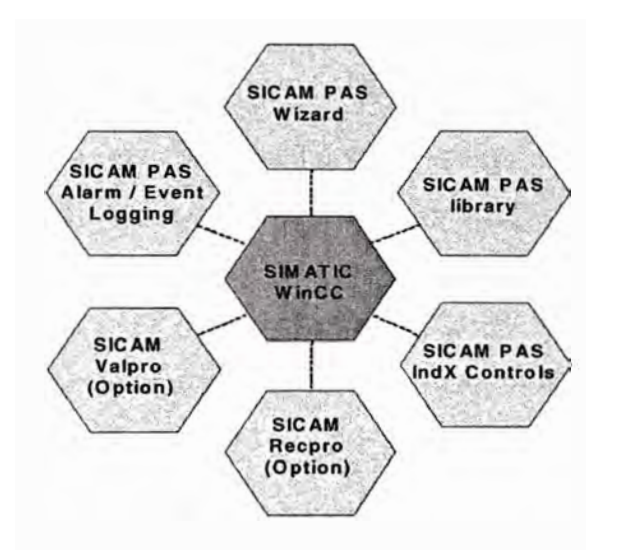

**Figura 5.16 Componentes del SICAM PAS CC** 

# **•!• SICAM PAS Wizard**

Luego de creada una estación con el SICAM PAS UI - Configuration se exporta la configuración en formato PXD. El SICAM PAS Wizard utiliza este archivo para importar la siguiente información:

- Importación de los tags o variables del sistema SICAM PAS al administrador de tags del SICAM PAS CC para la animación de despliegues.
- Importación de los mensajes de SICAM PAS al registro de alarmas del SICAM PAS CC (Base de datos histórica)

• Importación de los valores análogos y de medida desde el sistema SICAM PAS al registro de medidas del SICAM PAS CC.

Adicionalmente el SICAM PAS Wizard es usado para la inicialización del proyecto, en éste proceso son cargados en la plataforma WinCC la librería de símbolos SICAM, el registro de alarmas SICAM y la librería de textos SICAM.

### **•!• Librería de símbolos SICAM PAS**

La librería de símbolos SICAM PAS incluye objetos para la representación de los equipos de maniobra, objetos para la visualización de valores análogos y de medida, formatos de ventanas para el registro de alarmas (lista de eventos, lista de alarmas, lista de mensajes de protección), elementos de control por ejemplo para el control de permisos de maniobra, de mandos sincronizados, etc.,

#### **•!• Objetos de equipos de maniobra**

Los IndustrialX Controls son usados en el SICAM PAS para la visualización y control de equipos de maniobra. IndustrialX Controls pueden ser usados en ambientes multicliente y de exploradores Web. Los objetos de equipos de maniobra SICAM usan las representaciones descritas en las normas DIN 42200, IEC 445, LSA y SICAM. Si e requieren otro tipo de representaciones es posible asignar diferentes esquemas (bitmaps) a cada estado.

### **•!• SICAM PAS CC registro de eventos y lista de alarmas**

#### **• Secuencia de eventos**

El sistema SICAM PAS CC almacena en el disco duro de las estaciones de operación, el registro cronológico de los eventos ocurridos en la subestación (a medida que se presentan los eventos, el sistema los almacena y los va ordenando cronológicamente). El registro de eventos es un archivo de tamaño definido por cantidad en bits o por tiempo (meses, años) este archivo es segmentado en fragmentos de tamaño definido por cantidad en bits o por tiempo (semanas, meses). El sistema automáticamente genera una copia de respaldo en un dispositivo de almacenamiento masivo, del último segmento tan pronto vaya a comenzar con uno nuevo. Los segmentos copiados en el dispositivo de almacenamiento masivo son claramente identificables. Los eventos son ordenados cronológicamente según la estampa de tiempo de ocurrencia (esta estampa de tiempo absoluta es generada directamente por los equipos de adquisición del evento, controladores de campo o IEDs de protección). La resolución manejada por el sistema es de 1ms. Los eventos son identificados con la siguiente información:

- Fecha y hora (resolución de 1ms)
- Descripción
- Identificación del elemento que la ocasionó
- Valor actual o estado del elemento
- Tipo de evento (disparo, alarma, indicación, comando, etc.,)

El registro de eventos puede ser consultado aplicando filtros de búsqueda como: campo, período de tiempo, origen). El envío de los eventos se hace de manera independiente para las estaciones de operación SICAM PAS CC y para el centro de control CSM.

# **• Lista de Alarmas**

En el sistema SICAM PAS CC se determina cuales mensajes o eventos se definen como alarmas.

Los eventos que se definen como alarmas son:

- Fallas en los equipos de la subestación
- Violación de valores límites de las variables análogas
- Eventos de los relés de protección
- Fallas en los equipos del sistema de automatización

A la llegada de una alarma al sistema se genera una señal audible y se registra en un listado. La señal audible puede ser silenciada por el operador, pero se reactiva a la llegada de una nueva alarma.

En el listado, el operador puede reconocer las alarmas de forma individual o en grupo. Se identifican con distinto color los siguientes tipos de alarma:

- Activa no reconocida
- Activa reconocida
- No activa no reconocida

### **• Curvas de Tendencia**

En el sistema SICAM PAS CC, tiene definido un registro de medidas que puede ser consultado en línea, o donde se pueden buscar valores históricos. El sistema almacena el registro de medidas cada 5 minutos para los valores análogos y cada 60 minutos para los valores de energía). Para la representación de los valores de medida el sistema SICAM PAS CC posee formatos de pantalla para representar mediante gráficas las medidas análogas con las siguientes características:

- Graficas de varias medidas simultáneamente (más de cuatro)
- Gráficas con formato de presentación de ejes vertical y horizontal  $(X, Y)$
- Ajustes de Escalas
- Definición de rótulos para los ejes
- Ajuste de rango de tiempos
- Zoom
- Generación de curvas de tendencia definidas por el usuario

#### **• Manejo de Datos Históricos**

El sistema SICAM PAS CC maneja un registro de eventos y de valores de medida con los que crea una base de datos histórica del sistema la cual es almacenada en el disco duro de las estaciones de operación de Nivel 2 y puede ser consultada en línea por las aplicaciones de visualización. Esta base de datos es almacenada cada 30 días en el dispositivo de respaldo CD-R con que están equipados las estaciones de operación. Los archivos históricos pueden ser exportados a Excel o pueden ser analizados offline en otra e tación de trabajo que tenga el sistema SICAM PAS CC instalado, para funciones de solo visualización se puede utilizar el sistema en versión demo (no requiere licencias)

### **• Reportes**

En el sistema SICAM PAS CC se tienen programados los siguientes reportes con valores instantáneos, totales acumulados, máximos, mínimos y promedio para las siguientes variables:

- Energía Entrante y Saliente
- Medidas Eléctricas (tensión, corriente, frecuencia, potencia activa, potencia reactiva)
- Operaciones acumuladas de los interruptores
- Horas de servicio de los interruptores y transformadores de potencia

Los reportes se programan para que su periodicidad sea diaria, semanal, mensual o a solicitud del operador.

### **d Supervisión y Control Remotos de la Subestación**

Para la conexión física del sistema de Nivel 3 (CSM) con el Nivel 2, LUZ DEL SUR ha previsto en la subestación un enlace de datos serial, mediante una interfaz RS232 del equipo de comunicaciones. A esta interfaz se conectarán un equipo denominado *Serial Hub* mediante enlaces seriales RS232. Este equipo posee en un extremo un puerto serial RS232 y por el otro lado un puerto RJ45 (10BaseT Full Duplex) para la conexión en protocolo UDP/IP a la red LAN Ethernet de la subestación. Este enlace se hará mediante cable SFTP de de el *Serial HUB* hasta un switche Ethernet RS8000T. El *Serial Hub* es la interfaz erial física del puerto serial virtual creado en la *SICAM SU.* El protocolo usado para esta conexión con el CSM es DNP3.0.

El *Serial Hub* estará asociado a la *SICAM SU,* es decir el *Serial Hub* erá la interfaz física del puerto serial virtual de una *S/CAM SU.* 

#### **e Supervisión de la red LAN**

Los controladores de campo y los IEDs mediante sus funciones de autodiagnóstico y autochequeo, suministrarán información acerca del estado de los puertos de comunicación con la red LAN; Con esta información el sistema SICAM PAS CC anima un gráfico de estado de los equipos de la red y de los enlaces de comunicación.

### **f Seguridad del sistema**

Con el fin de restringir el acceso no autorizado al sistema de control, visualización y de base de datos el sistema WinCC cuenta con una herramienta de creación de usuario con acceso controlado mediante clave. A cada usuario se le puede asignar un perfil determinado con distintos grados de accesibilidad en las funciones de las estaciones de operación IU de Nivel 2. Se tienen tres niveles generales predefinidos:

- Nivel de seguridad O: Solo visualización de información y navegación por los despliegues. Con este nivel de seguridad no se pueden ejecutar comandos, ni hacer cambios o modificaciones al sistema. Este es el nivel de seguridad por defecto del sistema, al arrancar o cuando no haya ningún usuario con una sesión iniciada.
- Nivel de seguridad 1: Este nivel de seguridad permite hacer, visualización de información, navegación, ejecución de comandos, cambio de modos de operación, reconocimiento de alarmas, activación de secuencias automáticas y selección de programas de aplicación. En este nivel no es posible hacer cambios o modificaciones al sistema. Este es el nivel de seguridad adjudicado a los usuarios con perfil de operador. El ingreso con este perfil requiere de contraseña.
- Nivel de seguridad 2: Además de permitir todas las funciones de operación del nivel 1, tiene acceso a hacer cambios y modificaciones sobre el sistema. Este es el nivel de seguridad adjudicado a los usuarios con perfil de administrador. El ingre o con este perfil requiere de contraseña.

#### **CONCLUSIONES**

- 1 En el presente trabajo hemos recopilado los fundamentos de la norma IEC61850 y su aplicación en la automatización de subestaciones. Estos fundamentos recién están siendo difundidos en el mundo, por lo que es importante su difusión en nuestro país, teniendo en cuenta que las diversas empresas del sector eléctrico están en proceso de automatizar sus subestaciones.
- 2 La aplicación del protocolo IEC61850 en la automatización de subestaciones, va a simplificar el desarrollo de la arquitectura de control por cuanto utiliza la tecnología Ethernet para la transmisión de la información de los procesos de control y protección. De esta manera distintos niveles de la subestación (nivel de proceso, nivel de campo, nivel de estación) van a estar integrados en una sola red Ethernet.
- 3 La utilización del servicio GOOSE contemplado en el protocolo IEC61850, nos va a permitir realizar enclavamientos para las funciones de control y protección sin necesidad de realizar cableados físicos entre equipos. Esto solamente es posible por la alta velocidad (100 Mbit/Seg) que se puede manejar con este protocolo.
- 4 Otro aspecto importante que respalda la utilización del protocolo IEC61850 en la automatización de subestaciones es la interoperatividad entre equipos de diferentes fabricantes, lo cual garantiza que las empresas del sector eléctrico puedan adquirir equipos sin tener preferencia por un fabricante determinado, manteniendo las mismas condiciones de operaciones de la subestación automatizada.
- 5 Todos los ervicios que están desarrollándose en Internet para el acceso de la información en redes Ethernet podrán ser utilizados por los responsables de la operación de la subestación automatizada, por cuanto el protocolo esta basado en la tecnología Ethernet.

**ANEXO A LISTA DE SIGLAS Y ABREVIA TURAS** 

### **LISTA DE SIGLAS Y ABREVIATURAS**

**6MD6\*:** Referencia de los BCU's de la serie SIPROTEC que se utilizarán en el presente proyecto. Se utilizarán varias referencias según el campo en el que se utilicen.

**7SA6\*:** Referencia de los relés de protección multifuncionales (de distancia, autorecierre, verificación de sincronismo, falla interruptor) de la serie SIPROTEC que se utilizarán en el presente proyecto.

**7SJ6\*:** Referencia de los relés de protección multifuncionales (de sobrecorriente, verificación de sincronismo) de la sene SIPROTEC que se utilizarán en el presente proyecto.

,::

**7UT6\*:** Referencia de los relés de protección diferencial de Autotransformador y Reactor de la serie SIPROTEC que se utilizarán en el presente proyecto.

**ARP:** (Address Resolution Protocol) Relaciona las direcciones lógicas con las direcciones físicas

**BNC:** Conector utilizado en redes con cable coaxial para 10Base2. Es acrónimo para: Conector Naval de Bayoneta (Bayonet Navy Connector), Conector Naval Británico (British Naval Connector), Bayoneta Neill Concelman (Bayonet Neill Concelman), o Conexión de Bayoneta de Nudo (Bayonet Nut Connection), dependiendo de a quién se le pregunte o qué bibliografía se consulte.

**BCU:** (Bay Control Unit). Termino utilizado para designar una Unidad de Control de Campo o Bahía.

**CFC:** (Continuous Function Chart). Editor gráfico que permite configurar un programa usando bloques prefabricados.

**CID:** (Configured IED Description). Archivo de intercambio de datos de la herramienta de configuración del IED que se emplea para inicializar el IED.

**DCF77:** Señal de tiempo de alta precisión emitida desde la estación del reloj atómico ubicado en los laboratorios de prueba de Alemania Federal **(PTB)** 

**DIGSI:** Software utilizado para la gestión de los IED's de la serie SIPROTEC de SIEMENS.

**DSI:** (Distributed System lnfrastructure). Sistema central de distribución de datos del Sicam PAS.

**EPROM:** (Erasable Programmable Read Only Memory). Memoria para datos y programas que no depende de la conexión a una fuente de alimentación.

**GPS:** (Global Positioning System). Sistema de posicionamiento que emplea satélites con reloj atómico girando alrededor de la tierra en diferentes órbitas los cuales envían señales de la hora universal en formato broadcast.

**GOOSE:** (Generic Object-Oriented Substation Event). Reporte por excepción de alta velocidad que emite un IED en formato multicast

**HUB:** Punto de conexión común para varios equipos dentro de una red.

**ICD:** (IED Capability Description). Archivo de intercambio de datos desde la herramienta de configuración del IED (DIGSI) hasta la herramienta de configuración del sistema que describe las capacidades del IED.

IEC: (Intemational Electrotechnical Commision)

**IED:** (Intelligent Electronic Device)

**IGMP:** (Internet Group Management Protocol)

**IP:** (Internet Protocol) Proporciona el máximo esfuerzo de entrega sin conexión de datagramas encaminados. Busca la forma de trasladar la información a su destino

**IRIG-B:** (Inter-Range Instrumentation Group). Código de señal de tiempo del IRIG

**IT:** (Information Technology)

**IU:** (Interface Unit). Estación de Operación

**LAN:** (Local Area Network). Red de comunicación que conecta un grupo de computadores, impresoras y otros equipos dentro de un área limitado.

**LED:** (Light Emittind Diode)

**MAC:** (Media Access Control). Dirección física fija de un componente de red.

**MMS:** (Manufacturing Message Specification)

**OPC:** OLE (Object Link and Embedding) for Process Control. Serie de interfaces basadas en tecnología OLE/COM (Microsoft Component Object Model) y DCOM (Distributed Component Object Model) que facilitan la interoperabilidad entre aplicaciones de control y automatización de procesos.

**OSI:** (Open System Interconnection). Familia de normas internacionales de comunicación desarrolladas por la organización internacional de Normalización (ISO) y el comité Electrotécnico Internacional (IEC)

**RARP:** (Reverse Address Resolution Protocol) Establece las direcciones lógicas cuando se conocen las direcciones físicas

**RSTP:** (Rapid Spanning Tree Protocol).

**SCD:** (Substation Configuration Description). Archivo generado por el configurador del sistema que incluye la información relevante de todos los IEDs incluidos en una subestación.

**SICAM:** (Siemens Integration of Control And Monitoring). Serie de equipos y tecnologías desarrolladas por Siemens para el control y automatización de subestaciones.

**SICAM PAS:** Sistema Siemens de última generación para la automatización de subestaciones eléctricas.

**SICAM PAS CC:** software en el que está basada la interfaz de usuario IU de Nivel 2 del sistema de control SICAM PAS.

**SICAM SU:** Controlador de Subestación de la serie SICAM.

**SIMEAS:** (SIEMENS Measurement). Serie de equipos y tecnologías de Siemens enfocadas a la medición.

**SIPROTEC:** (Siemens Protection Technology): Serie de equipos y tecnologías de Siemen enfocadas a la protección de sistemas de potencia.

**SNMP:** (Simple Network Management Protocol)

**SNTP:** (Simple Network Time Protocol)

**SQL:** (Structured Query Language). Lenguaje de programación para sistemas de bases de datos relacionales.

**SU:** (Station Unit). Controlador de Subestación

**TCM:** (TeleControl Module)

**TCP:** (Transmission Control Protocol). Protocolo usado en conjunto con el IP que establece la conexión de la estación durante la tranferencia de datos y verifica la integridad de los datos y la secuencia de los paquetes.

**UDP:** (User Datagram Protocol). Complemento al TCP que ofrece un servicio a datagramas sin conexión que no garantiza entrega ni correcta secuencia en al entrega de paquetes.

**VMD:** (Virtual Manufacturing Device) Objeto al que se encuentran subordinados todos los demás objetos MMS.

**WAN:** (Wide Area Network). Red de comunicación que conecta un grupo de computadores, impresoras y otros equipos que se encuentran separados geográficamente.

**XML:** (eXtensible Markup Language). Lenguaje que proporciona un formato para describir datos estructurados

# **ANEXOB RELACION DE FIGURAS**

# **RELACION DE FIGURAS**

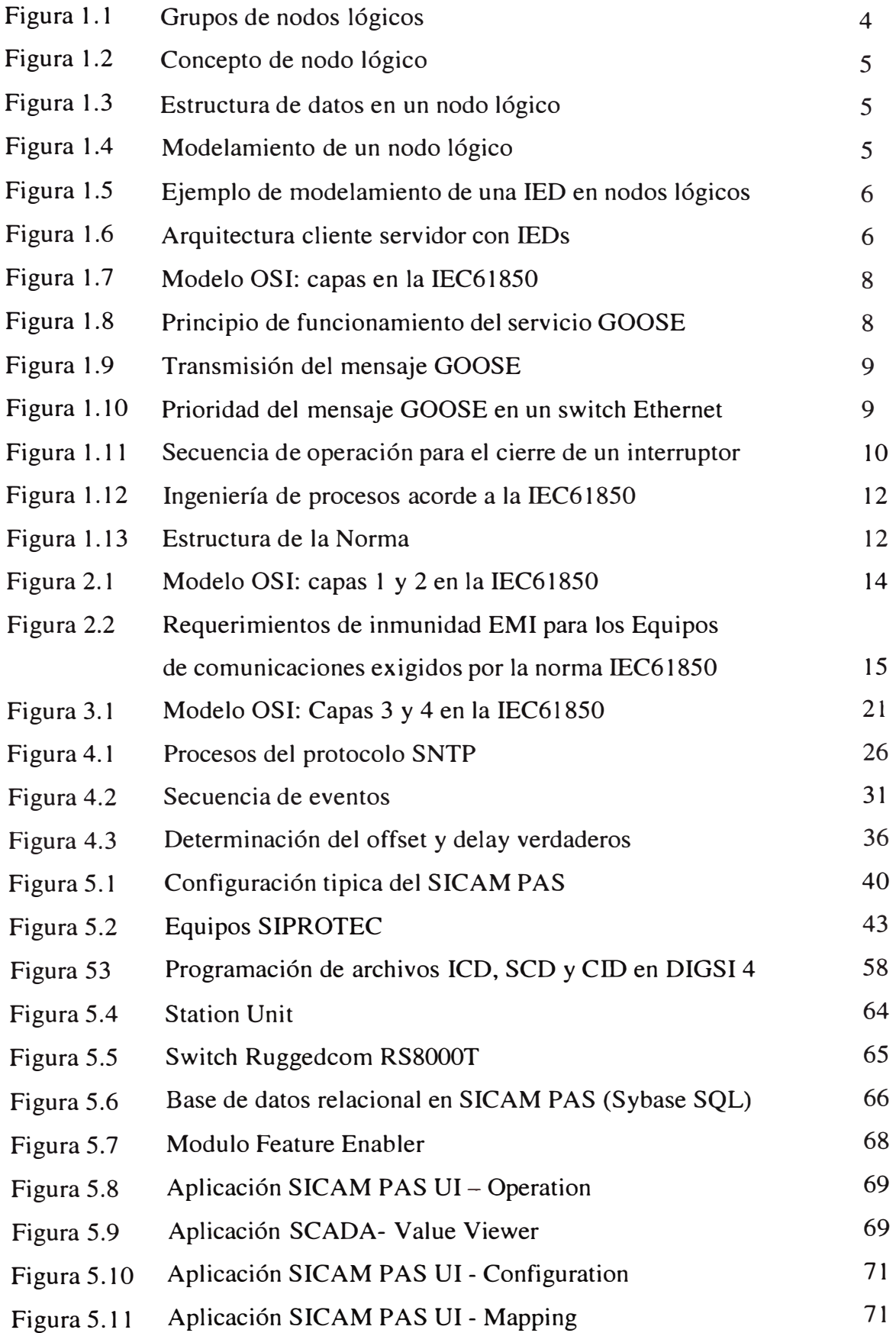

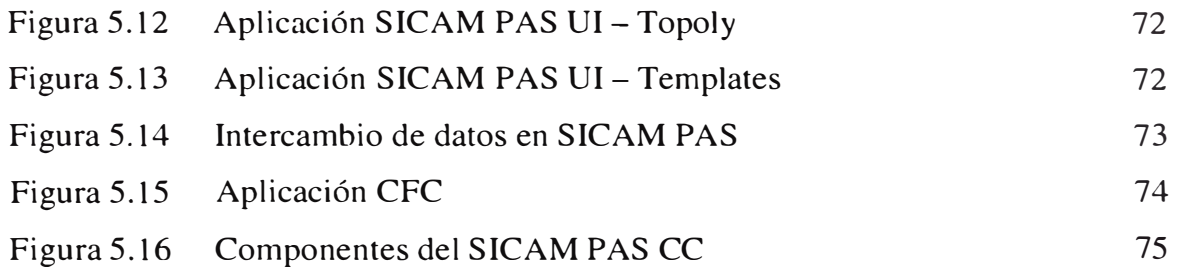

## **BIBLIOGRAFIA**

[1], IEC, Norma IEC61850, IEC, 2003

[2], Siemens AG, SICAM PAS Installation Manual, Siemens AG, 2004

[3], Siemens AG, SICAM PAS Overview, Siernens AG, 2003

[4], Siemens AG, SICAM PAS Automation Blocks, Siemens AG, 2004

[5], Siemens AG, SICAM PAS CC Manual, Siemens AG, 2004

[6], Siemens AG, Multi-Functional Protective Relay with Local Control 7SJ62/63/64

Manual, Siemens AG, 2005

[7], Siemens AG, Ethernet & IEC61850 Startup Manual, Siemens AG, 2005